# **INSTITUTO TECNOLÓGICO SUPERIOR CORDILLERA CARRERA DE SISTEMAS**

# **GESTIÓN DE FLOTA Y LOS SERVICIOS DE TRANSPORTE. DISEÑO DE UN SOFTWARE PARA EL CONTROL DE OPERACIÓN, MANTENIMIENTO Y SUPERVISIÓN DE VEHÍCULOS PARA LA EMPRESA "GRUNENTHAL ECUATORIANA".**

 Proyecto de Trabajo de Graduación que se presenta como requisito para optar por el título de Tecnólogo en Análisis de Sistemas

**Autor:** SÁNCHEZ Perugachi, Cristian Esteban

Director de Trabajo de Graduación:

Ing. **Diana Terán**

**Quito, ABRIL 2013**

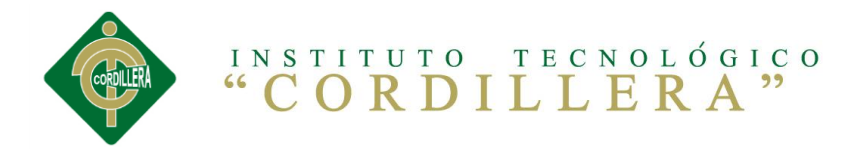

## **DECLARACIÓN DE AUTENTICIDAD**

El abajo firmante, declara que los contenidos y los resultados obtenidos en el presente proyecto, como requerimiento previo para la obtención del Título de Tecnólogo Analista de Sistemas, son absolutamente originales, auténticos y personales y de exclusiva responsabilidad legal y académica del autor.

Cristian Sánchez Perugachi 1718756321

\_\_\_\_\_\_\_\_\_\_\_\_\_\_\_\_\_\_\_\_\_\_

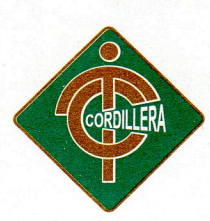

# TECNOLÓGICO SUPERIOR<br>" C O R D I L L E R A "

# **CERTIFICADO DEL DIRECTOR DEL PROYECTO**

El abajo firmante Ing. Diana Terán, profesor del Instituto Tecnológico Superior Cordillera, actuando en calidad de director del Proyecto de Grado realizado(a) por el estudiante, Sánchez Perugachi Cristian esteban con el título "GESTIÓN DE FLOTA Y LOS SERVICIOS DE TRANSPORTE. DISEÑO DE UN SOFTWARE PARA EL CONTROL DE OPERACIÓN, MANTENIMIENTO Y SUPERVISIÓN DE VEHÍCULOS PARA LA EMPRESA "GRUNENTHAL ECUATORIANA".." en la Carrera de Análisis de Sistemas HACE CONSTAR:

- 1. Que Sánchez Perugachi Cristian esteban ha realizado el Citado Proyecto de Grado bajo mi dirección en la Carrera de Análisis de Sistemas.
- 2. Que una vez revisada por mí, es Proyecto es apto para su depósito y posterior lectura y defensa públicas en el Instituto Tecnológico Superior Cordillera.

Lo que firma en Quito Distrito Metropolitano, a 15 de abril de 2013, para que surta los efectos oportunos donde fuese necesaria su presentación.

na Ter

Director del Proyecto de Grado

Campus 1: Logroño Oe 2-84 y Av. de la Prensa (esq.) Edif. Cordillera · Telfs.: 2430443 / Fax: 2433649

**Edificio Matriz:** Av. de la Prensa N45-268 y Logroño Teléfono: 2269900 / 2255460 E-mail: instituto@cordillera.edu.ec Pag. Web.www.cordillera.edu.ec. Quito - Ecuador

Campus 2: Bracamoros y Yacuambí (esq.) Telf.: 2262041

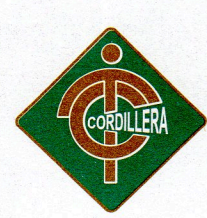

# TECNOLÓGICO SUPERIOR<br>"CORDILLERA"

# RESOLUCIÓN DEL TRIBUNAL **DEL PROYECTO DE GRADO**

En el Instituto Tecnológico Superior Cordillera, el de abril de 2013, a las horas, se reúne el Tribunal de Grado designado por el Honorable Consejo de Carrera de Análisis de Sistemas integrado por

, con el fin de receptar la sustentación del Proyecto de Grado de Sánchez Perugachi Cristian Esteban con Cédula de Identidad No 1718756321 previo a la obtención del Título de Tecnólogo Analista de Sistemas.

Este Tribunal lo declara para recibir el título, una vez que se constata que se ha cumplido todos los requisitos académicos y disposiciones reglamentarias exigidos para el efecto.

Para constancia firman los señores miembros del Tribunal que certifica.

NSTITUTO TECNOLOGICO SUPERIOR "CORDILLERA" DIRECTOR **ESCUELA DE SISTEMAS** 

PRESIDENTE DEL TRIBUNAL

MIEMBRO DEL TRIBUNAL

#### MIEMBRO DEL TRIBUNAL

Campus 1: Logroño Oe 2-84 y Av. de la Prensa (esq.) Edif. Cordillera · Telfs.: 2430443 / Fax: 2433649 **Edificio Matriz:** Av. de la Prensa N45-268 y Logroño Teléfono: 2269900 / 2255460 E-mail: instituto@cordillera.edu.ec Pag. Web.www.cordillera.edu.ec. Quito - Ecuador

Campus 2: Bracamoros y Yacuambí (esq.) Telf.: 2262041

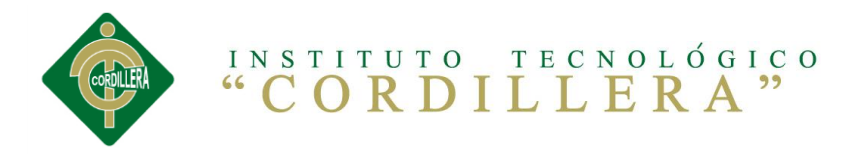

### **AGRADECIMIENTO**

El agradecimiento especial va dirigido, primero y antes que nada, a Dios, por estar conmigo en cada paso que doy, por fortalecer mi corazón e iluminar mi mente y por haber puesto en mi camino a aquellas personas que han sido mi soporte y compañía durante todo el periodo de estudio.

Un agradecimiento especial a mi tutor la Ing. Diana Terán por hacer posible esta tesis.

En general, quisiera agradecer a todas y cada una de las personas que han vivido conmigo la realización de la tesis, que no necesito nombrar porque tanto ellos como yo sabemos que desde lo más profundo de mi corazón les agradezco haberme brindado todo el apoyo, colaboración, ánimo pero sobre todo cariño y amistad.

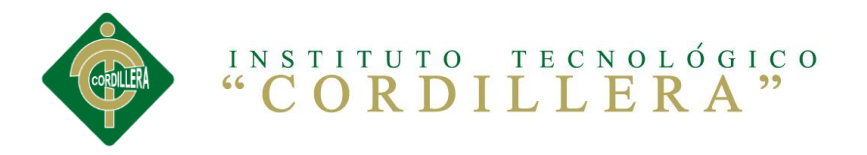

### **AGRADECIMIENTO**

El agradecimiento especial va dirigido, primero y antes que nada, a Dios, por estar conmigo en cada paso que doy, por fortalecer mi corazón e iluminar mi mente y por haber puesto en mi camino a aquellas personas que han sido mi soporte y compañía durante todo el periodo de estudio.

Un agradecimiento especial a mi tutor la Ing. Diana Terán por hacer posible esta tesis.

En general, quisiera agradecer a todas y cada una de las personas que han vivido conmigo la realización de la tesis, que no necesito nombrar porque tanto ellos como yo sabemos que desde lo más profundo de mi corazón les agradezco haberme brindado todo el apoyo, colaboración, ánimo pero sobre todo cariño y amistad.

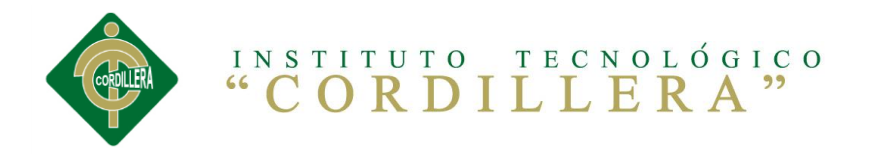

### **DEDICATORIA**

La presente tesis se la dedico a mi familia que gracias a su apoyo pude concluir mi carrera.

A mis padres, hermanos e hija por su apoyo y confianza en todo lo necesario para cumplir mis objetivos como persona y estudiante.

A mi hija Anahí Emilia quien me prestó el tiempo que le pertenecía para terminar y me motivó siempre con su apoyo. ¡Gracias, mi pequeña!

A todo el resto de mi familia y amigos que de una u otra manera me han llenado de sabiduría para terminar la tesis.

### **Cristian Sánchez P.**

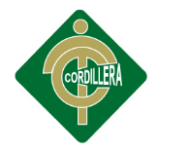

# Índice de General

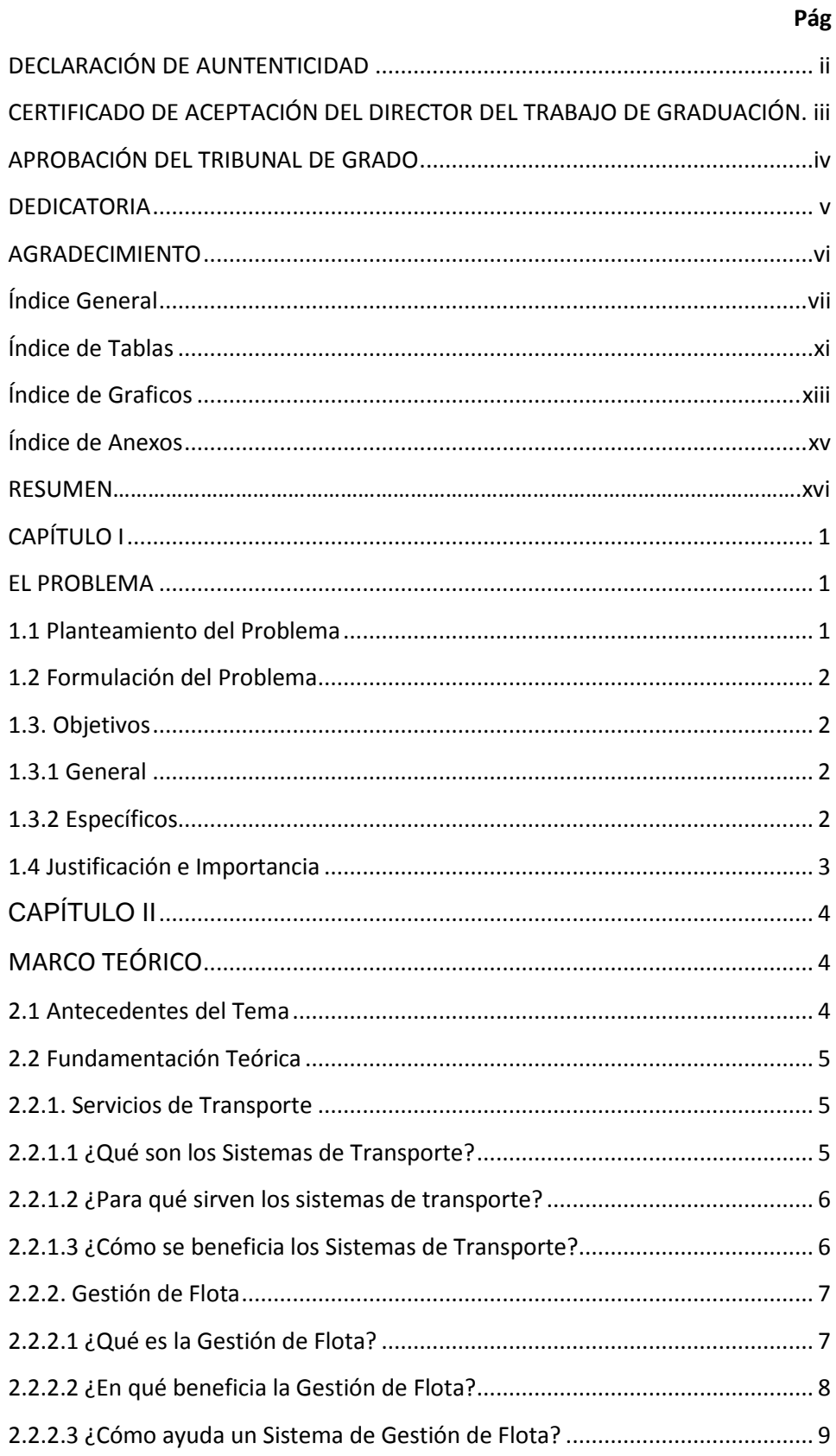

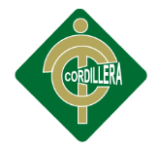

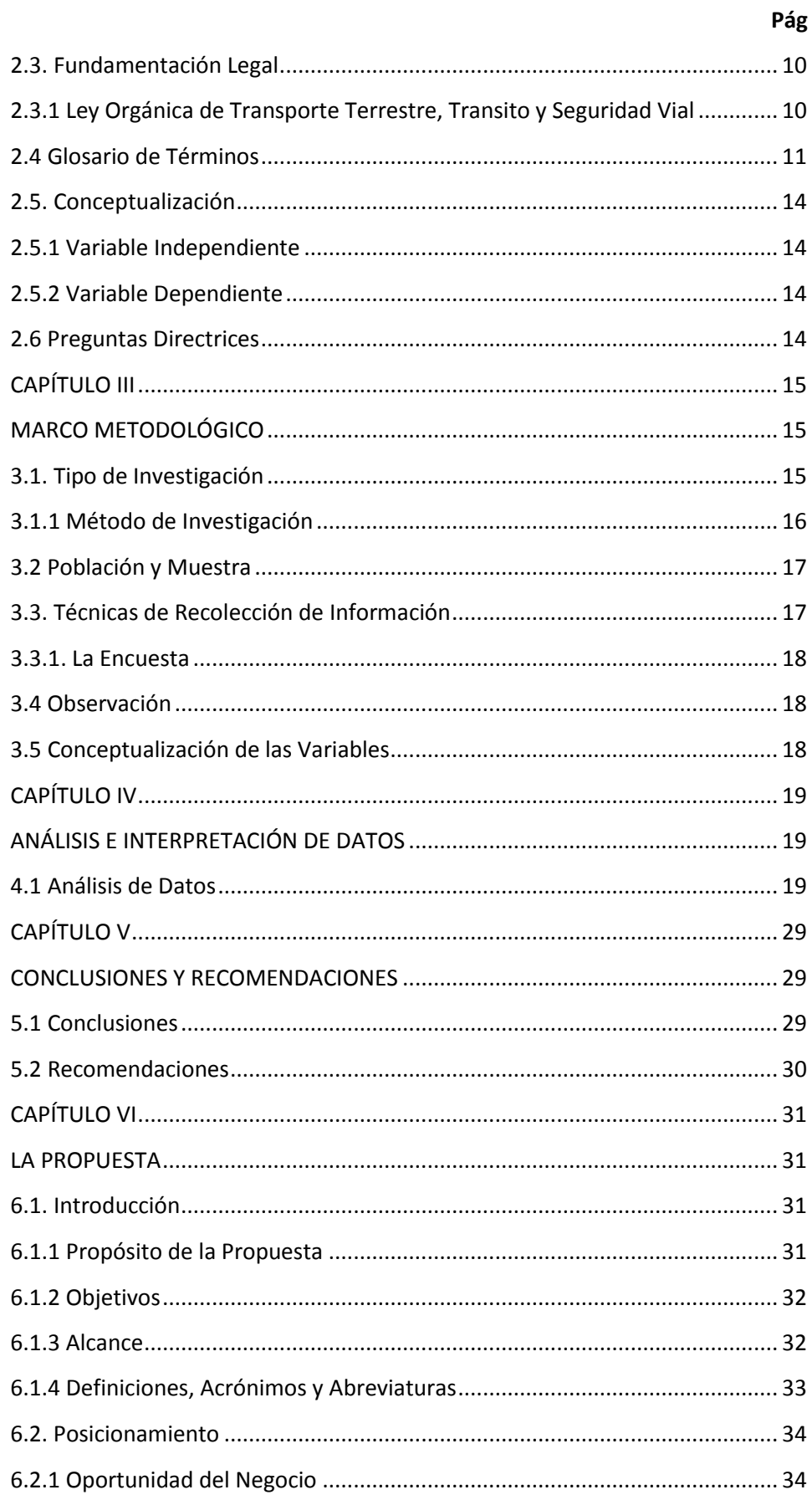

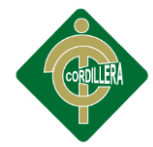

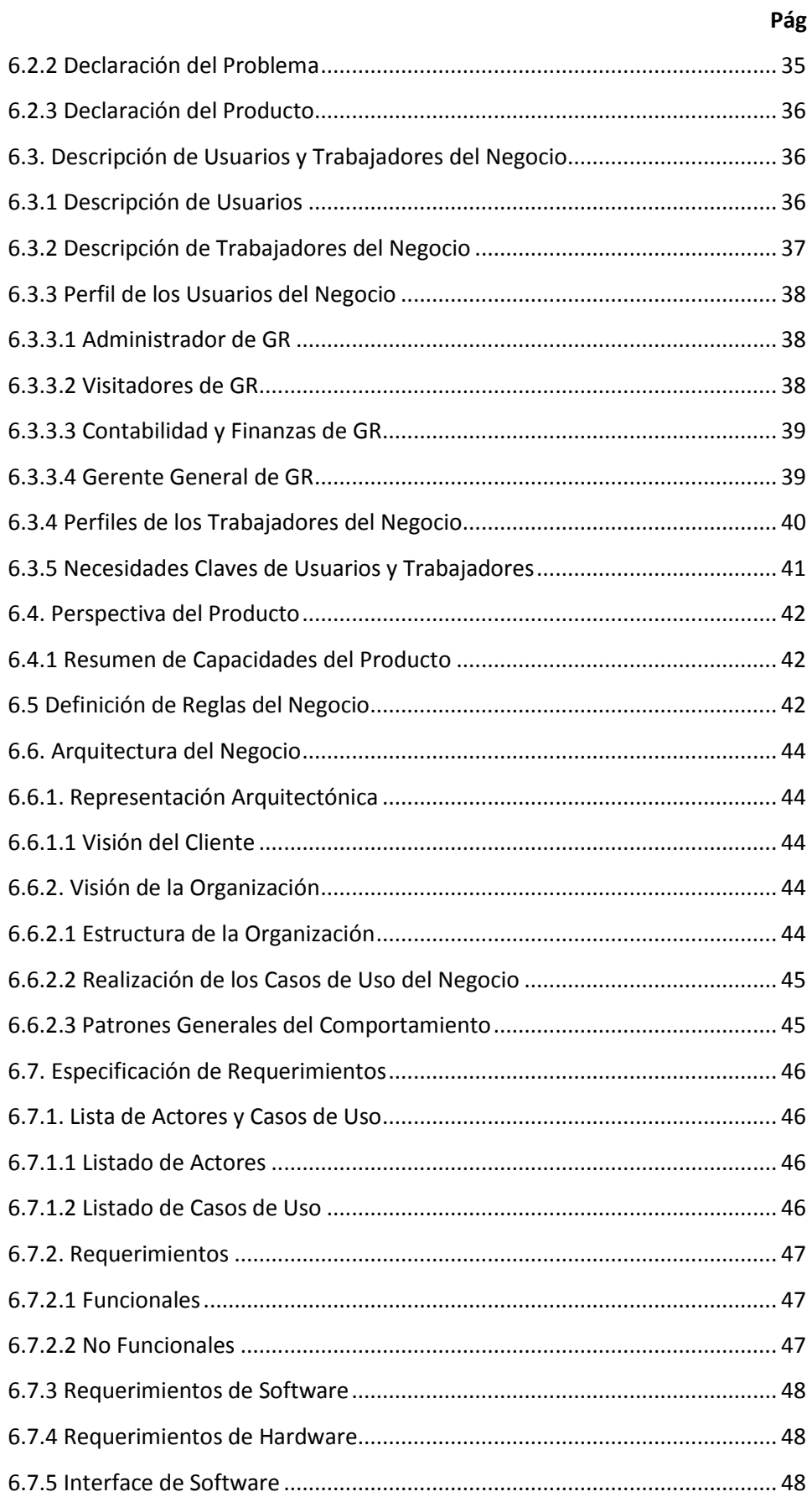

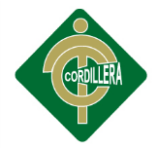

<span id="page-10-2"></span><span id="page-10-1"></span><span id="page-10-0"></span>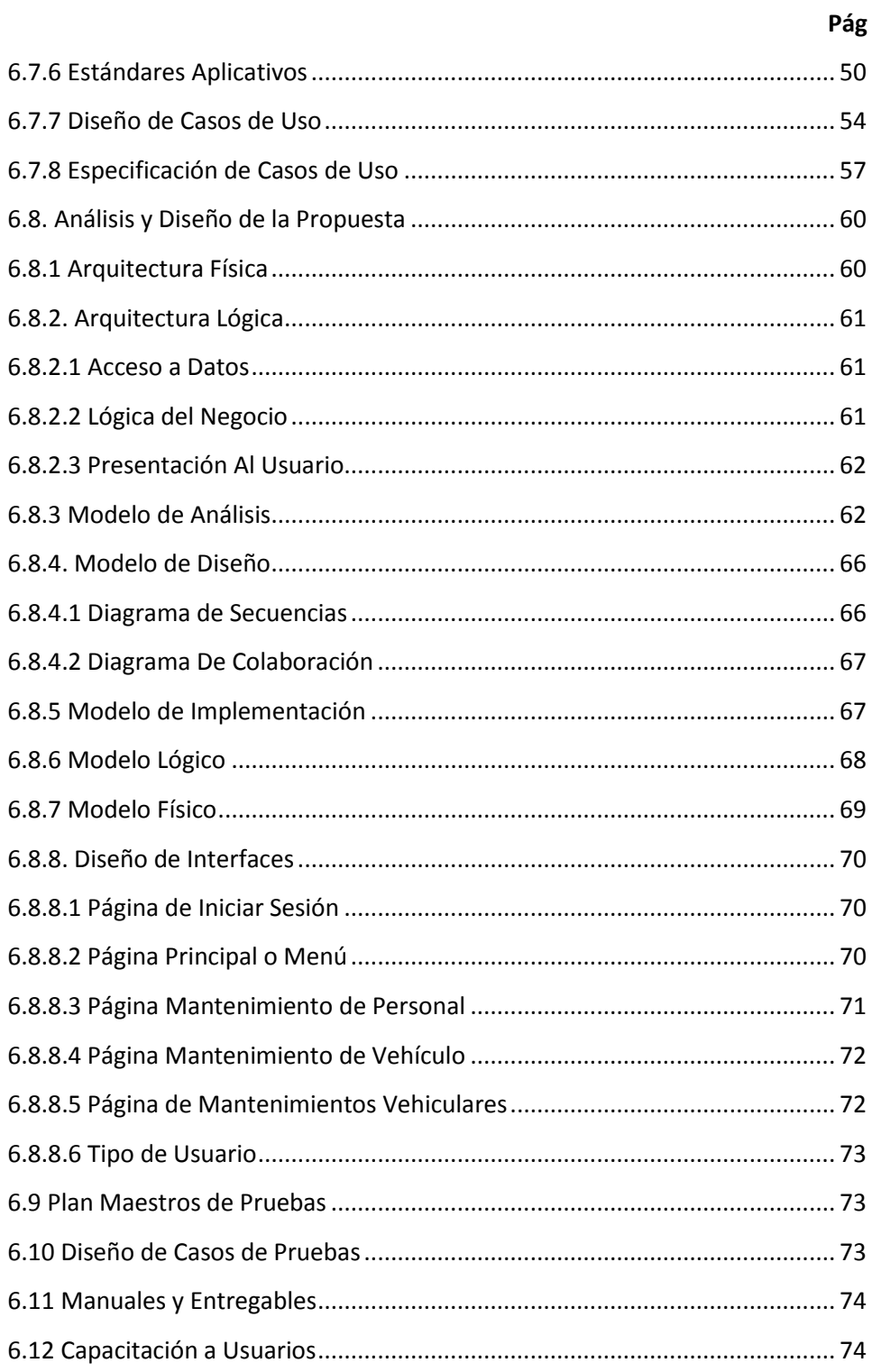

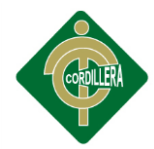

# **Índice de Tablas**

<span id="page-11-3"></span><span id="page-11-2"></span><span id="page-11-1"></span><span id="page-11-0"></span>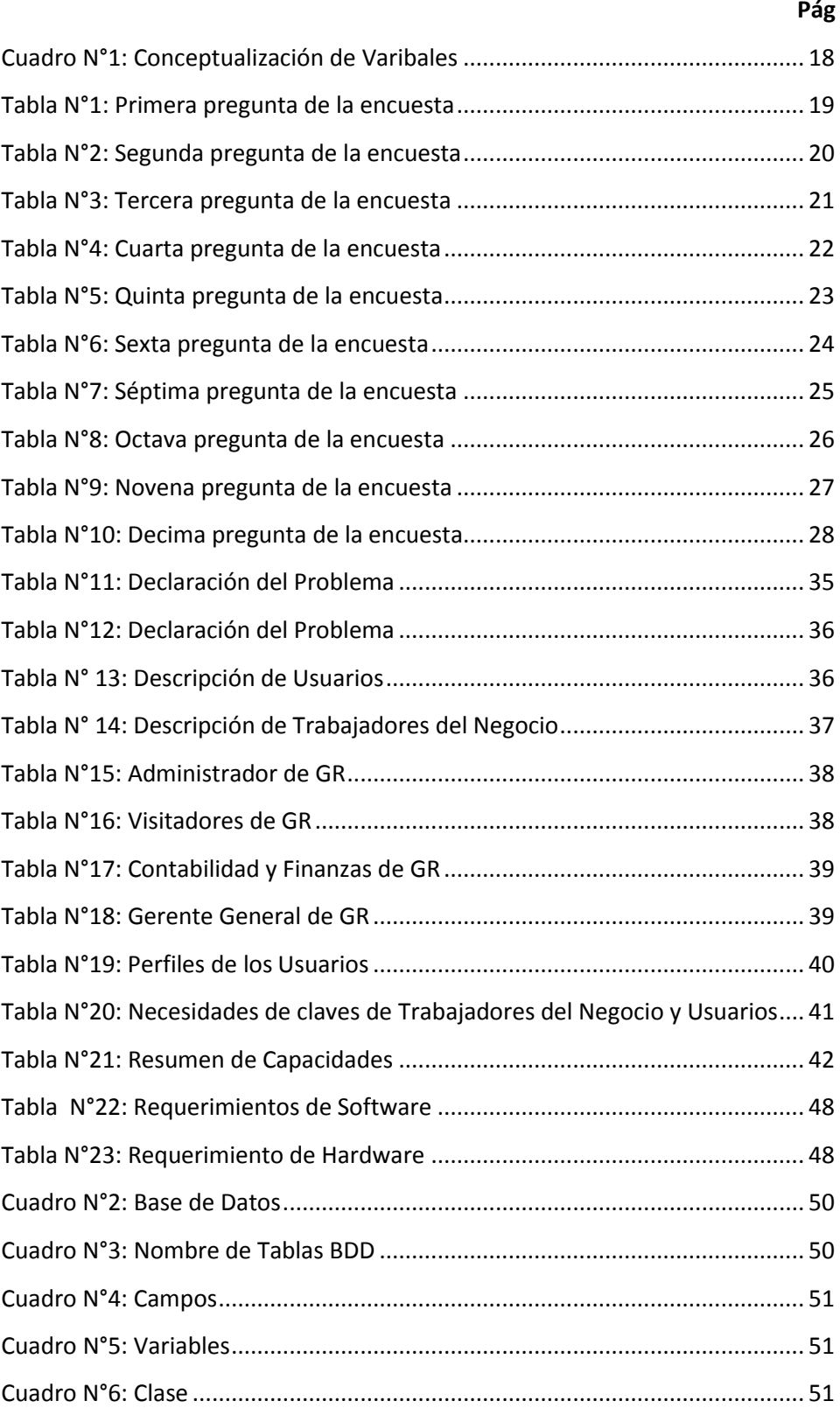

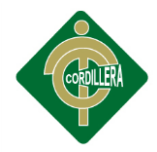

<span id="page-12-0"></span>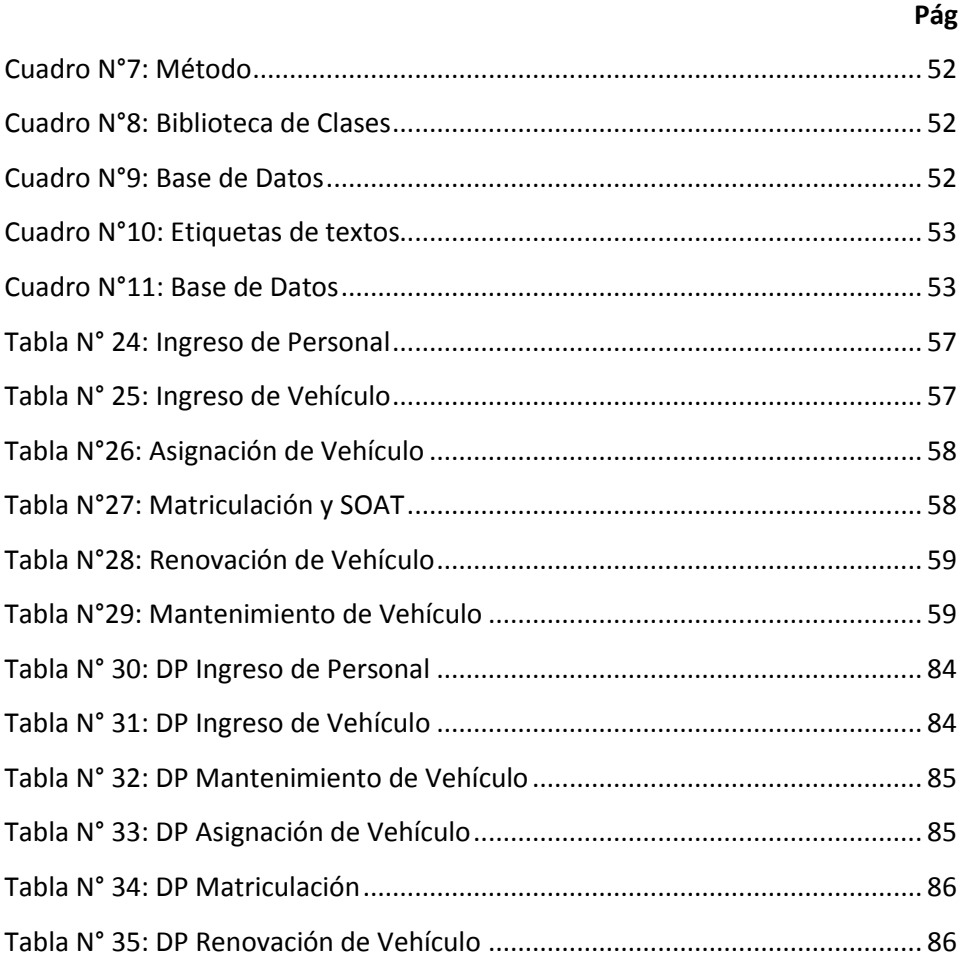

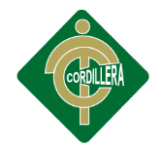

# **Índice de Gráficos**

<span id="page-13-2"></span><span id="page-13-1"></span><span id="page-13-0"></span>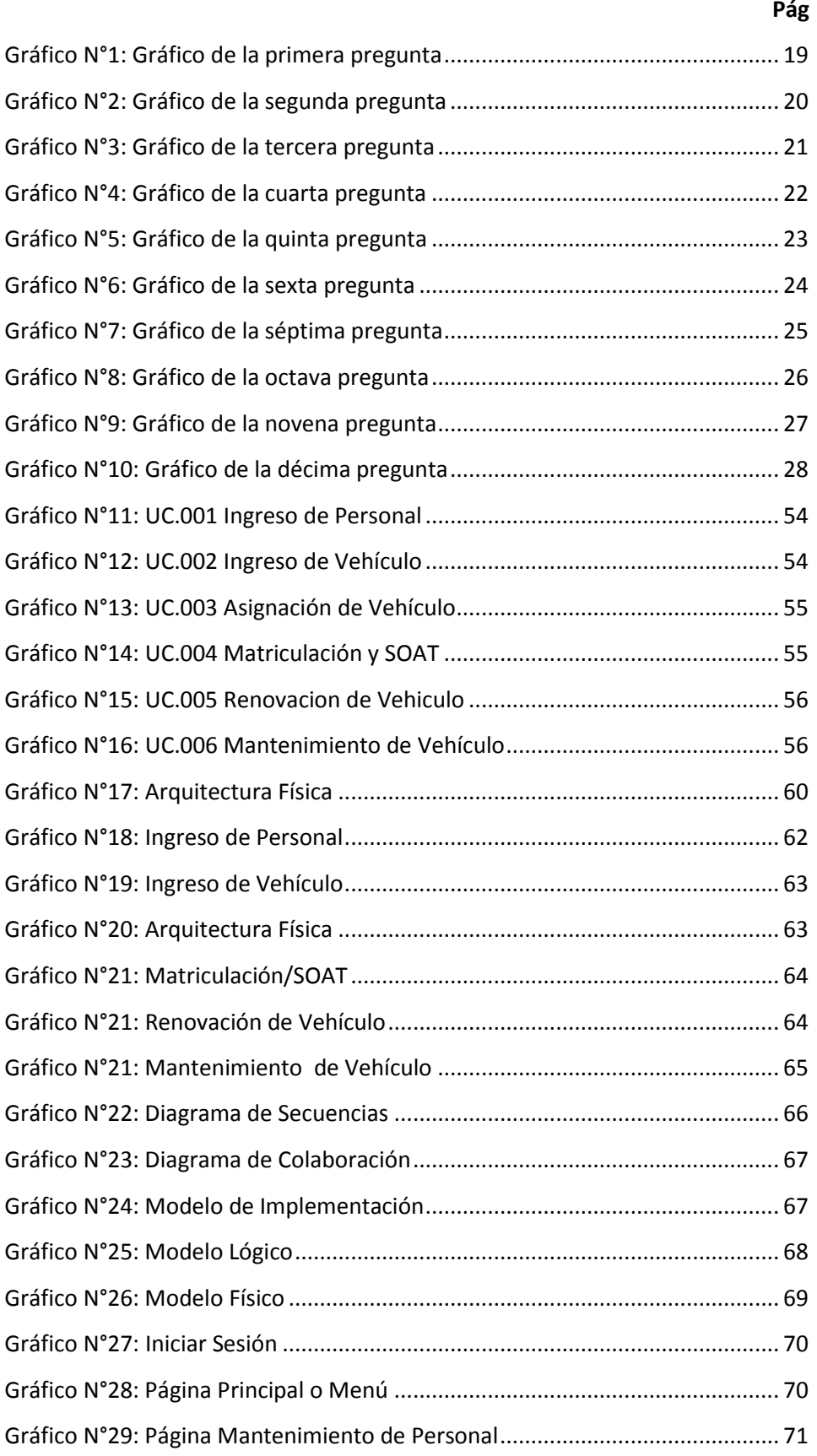

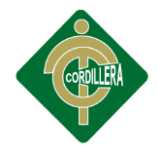

<span id="page-14-2"></span><span id="page-14-1"></span><span id="page-14-0"></span>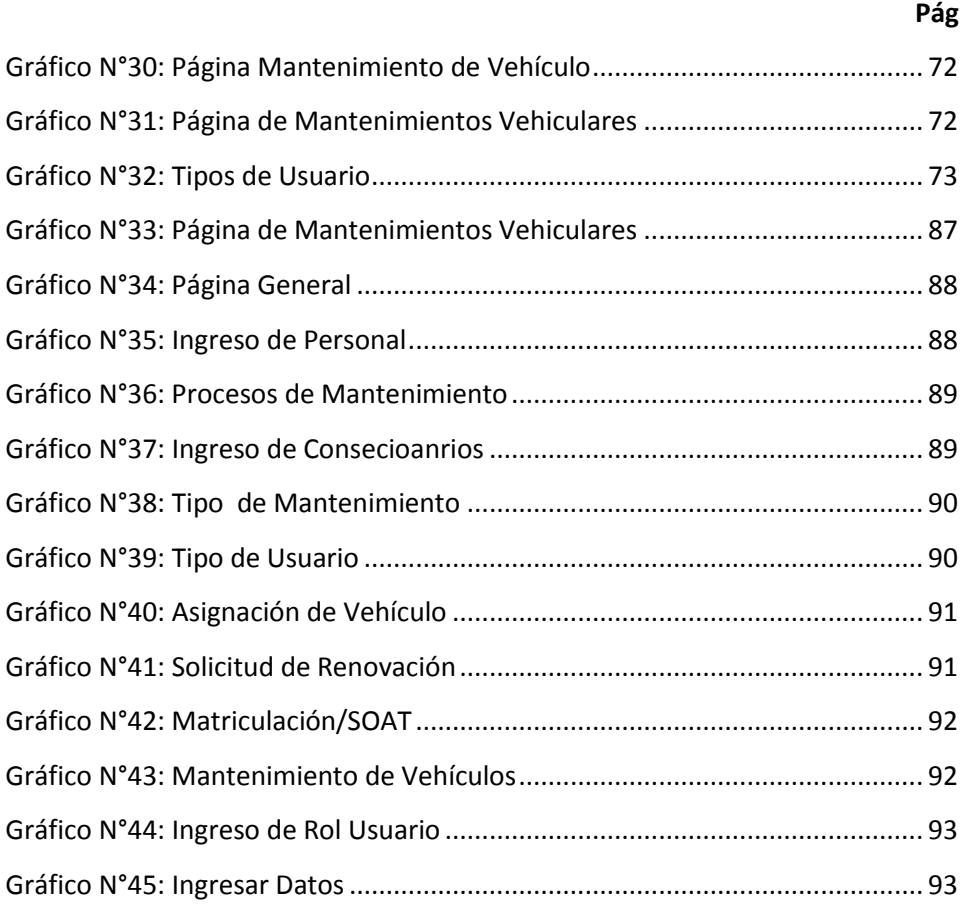

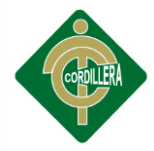

# **Índice de Anexos**

<span id="page-15-1"></span><span id="page-15-0"></span>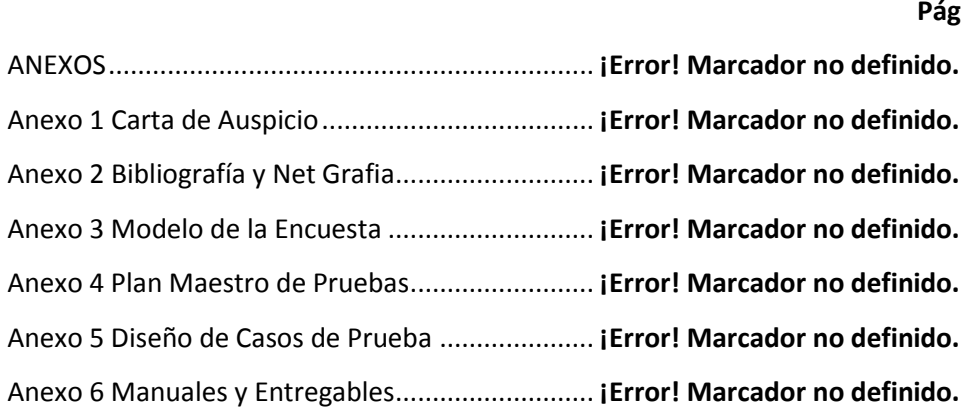

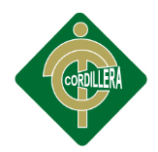

## **RESUMEN**

<span id="page-16-1"></span><span id="page-16-0"></span>La empresa "Grunenthal Ecuaptoriana Cia. Ltda.", compañía farmacéutica multinacional de origen Alemán, proporciona a la sociedad ecuatoriana fármacos innovadores que contribuyen a mejorar la salud humana, dedicamos nuestro talento humano y económico al desarrollo de medicamentos para luchar contra el dolor, este proyecto específicamente sera de uso para el control y supervisión de los vehículos que se distribuyen a los diferentes usuarios de la empresa, con la finalidad de lograr el mejor desempeño y agilizar los procesos, garantizando un mejor manejo de la información de los vehículos, el proyecto estuvo enmarcado en el tipo de investigación aplicada, fundamentada a nivel comprensivo con un diseño de fuente mixta documental y de campo, se emplearon una serie de técnicas e instrumentos de recolección de datos, específicamente el análisis de sistemas similares, la observación directa y las entrevistas, de esta manera se pudo concluir que con la implantación del nuevo sistema se genera un mejor desempeño de las labores del Departamento de flota vehicular en cuanto a la realización de los procesos en forma automatizada.

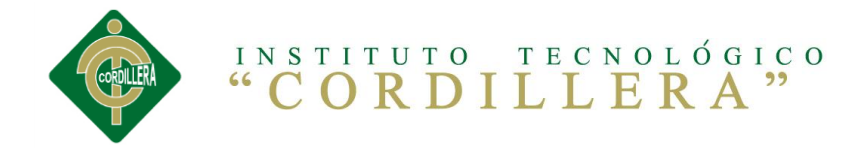

# **CAPÍTULO I**

## **EL PROBLEMA**

### <span id="page-17-0"></span>**1.1. Planteamiento del Problema**

 En la provincia de Pichincha, de la ciudad de Quito, se encuentra el complejo industrial Tecnandina, planta de producción de los medicamentos de la Farmacéutica Grünenthal Ecuatoriana Cia. Ltda., siendo una de las más importantes farmacéuticas, que se dedica a la comercialización de medicamentos.

 El departamento de flota vehicular, mismo que actualmente se maneja rudimentariamente, debido a la falta de conocimiento e integración con la tecnología enfrenta la mayoría de los problemas que se generan al no tener una buena administración de flota y la falta de agilidad en los procesos tanto de matriculación y renovación de vehículos, estos hacen que exista pérdida de tiempo y demora en la productividad de sus ocupantes.

 Se puede mencionar que la empresa, debido a su crecimiento rápido, tiene una alta demanda de vehículos en la empresa, esto hace que la gestión de flota sea cada vez más lenta y menos productiva. Además, de los largos procesos para realizar un mantenimiento efectivo de los vehículos con lleva al alto costo de inversión en cada uno de los vehículos.

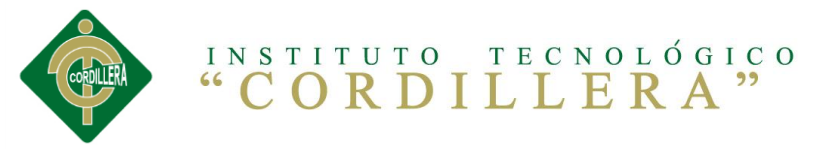

 Por esta razón, se propone el tema de tesis *"GESTIÓN DE FLOTA Y LOS SERVICIOS DE TRANSPORTE. DISEÑO DE UN SOFTWARE PARA EL CONTROL DE OPERACIÓN, MANTENIMIENTO Y SUPERVISION DE VEHÍCULOS PARA LA EMPRESA GRUNENTHAL ECUATORIANA"* con la finalidad de brindar un servicio que esté acorde a las necesidades de los ocupantes y de la optimización del tiempo que es el enemigo principal de la actualidad.

## **1.2. Formulación del Problema**

¿Cómo los servicios de transporte en la Empresa "Grunenthal Ecuatoriana Cia. Ltda." ayudarán a optimizar y mejorar la gestión de flota vehicular?

## **1.3. Objetivos**

## **1.3.1. General**

Analizar los procesos de los servicios de transporte para la gestión de flota en la Empresa "Grunenthal Ecuatoriana".

## <span id="page-18-0"></span>**1.3.2. Específicos**

- Mejorar la seguridad de los vehículos y sus ocupantes a través de la ejecución y seguimiento de programas de mantenimiento.
- Dar a conocer información acerca de la renovación de vehículos.
- Determinar y optimizar el costo operativo de la flota.
- Realizar encuestas para obtener datos cuantitativos para la toma de decisiones en la renovación de la flota.

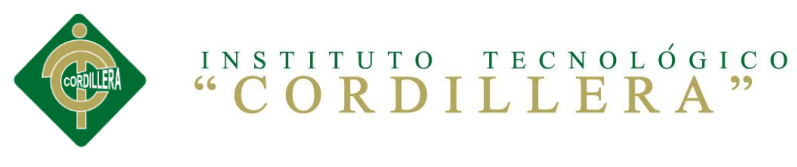

 Diseñar un software para el control, mantenimiento y supervisión de vehículos.

### <span id="page-19-1"></span><span id="page-19-0"></span>**1.4. Justificación e Importancia**

El cuadro de administración integral es una herramienta de gestión que permitirá proporcionar una visión integral del mantenimiento de los vehículos.

 Este proyecto pretende llevar a cabo el desarrollo de una herramienta informática de gestión que ayudará a la toma de decisiones basada en indicadores para medir el grado de satisfacción al administrador de flota conforme a los objetivos estratégicos de la Empresa.

 La necesidad de gestionar la administración de una flota de vehículos, los cuales están dedicados al apoyo directo del negocio principal de la empresa que se dedica a: generar, transmitir, distribuir y comercializar productos farmacéuticos. Esta cobertura deberá ser de amplitud nacional ya que se trata de una flota descentralizada en su asignación y mantenimiento, sin perder la integridad de la información a los efectos de tomar las decisiones estratégicas de la empresa sobre planes de mantenimiento, uso de los vehículos y renovaciones de los mismos.

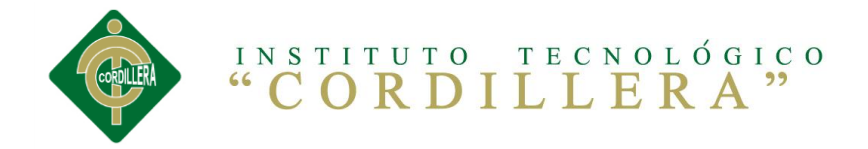

# **CAPÍTULO II**

## **2. MARCO TEÓRICO**

### **2.1. Antecedentes del Tema**

<span id="page-20-0"></span> Realizado los procesos de investigación, se puede encontrar innumerable información que tiene mucha relación con el problema planteado, se rescata de estos, los que contienen mayor relación, los aplicados en instituciones privadas, que se ajustan en gran parte por su direccionamiento el cual será necesario para dar la solución informática a nuestro problema, ya que una investigación como la planteada no existe.

#### **Según el Proyecto de Implementación, escrito por Martínez:**

**Es un Sistema de Administración de Flotas de Transporte en una empresa de consumo masivo, Ernesto Martínez, 2006, Guayaquil-Ecuador. En la actualidad, las empresas de consumo masivo se encuentran en un escenario cada vez más competitivo, que las obliga a desarrollar y mantener procesos de mejoramiento continuo para disminuir costos, riesgos y mejorar el servicio. En nuestro país, el alto índice delincuencial unido al elevado costo de distribución, hace que una adecuada administración de la flota de transporte sea un factor clave para elevar el nivel competitivo de una Empresa.**

Los Sistemas de Administración de Flota permiten controlar las rutas de entrega, conocer la ubicación de los elementos de transporte, prevenir robos de las unidades y conocer la ubicación de los clientes.

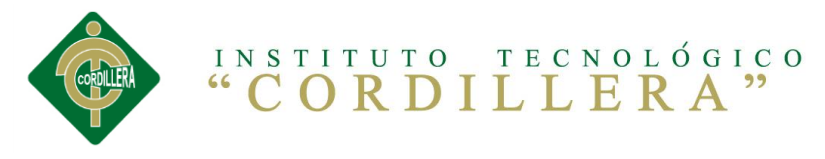

#### **Según el Proyecto del Sistema de Gestión de Flota Vehicular, escrito por**

#### **Bautista, Lorenz, Marrero:**

**La necesidad de gestionar la administración de una flota de 1200 vehículos, 850 de los cuales están dedicados al apoyo directo del negocio principal de la Empresa generar, transmitir, distribuir y comercializar energía eléctrica. Esta cobertura debiera ser de amplitud nacional ya que se trata de una flota descentralizada en su asignación y mantenimiento, sin perder la integridad de la información a los efectos de tomar las decisiones estratégicas de empresa sobre planes de mantenimiento, usos de los vehículos y renovaciones de los mismos.**

 Este software nos permitirá llevar un control de gastos de movilización, además de un correcto proceso para la renovación de vehículos llegando así a tener una estructura de organización de mantenimiento y control de los vehículos de la empresa.

### **2.2. Fundamentación Teórica**

### **2.2.1. Servicios de Transporte**

#### **2.2.1.1. ¿Qué son los Sistemas de Transporte?**

 Actualmente, a cada momento se hacen más difundidos los sistemas de posicionamiento de vehículos, comúnmente denominados con estas palabras: "Gestión de Flotas" ¿A que nos referimos? Su rango de acción y aplicación es sumamente amplio: Esta centrado principalmente en el mercado de gestión de flotas vehiculares de transporte de bienes por carretera, equipos de vendedores de fuerza de ventas, ambulancias y cualquier otro mercado que necesite el uso de vehículos y que se haga un control de flotas.

 Habitualmente las empresas son sumamente eficaces en su gestión y producción "puertas adentro"; la fábrica funciona tal cual un reloj, en producción, calidad, embarque; sin embargo, ¿qué pasa cuando hay que entregar el vehículo? usualmente pasan fallos al entregar fuera de tiempo, recorriendo rutas ineficaces que aumentan el kilometraje y gastos

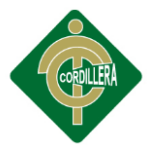

asociados, sin mencionar que se genera una muy mala imagen ante el cliente, etc. Vamos desde conocer todo acerca del negocio hasta no saber nada del poner en funcionamiento un sistema de control de flotas ayudara a corregir este desconocimiento y descontrol, ya sea en flotas de reparto de mercancías como en vehículos comerciales o de servicio técnico.

 Por tanto se puede concluir que a cada momento es mayor la tendencia a instalar sistemas de control de flotas en los vehículos y particularmente en los empresariales, ya que proporcionan a corto y mediano plazo un beneficio que es patente en cuanto a las utilidades y ahorro de costos.

### **2.2.1.2. ¿Para qué sirven los sistemas de transporte?**

 El ciclo de vida de los [productos,](http://www.monografias.com/trabajos12/elproduc/elproduc.shtml) la evolución de los [servicios,](http://www.monografias.com/trabajos14/verific-servicios/verific-servicios.shtml) la disponibilidad de [medios de comunicación](http://www.monografias.com/trabajos14/medios-comunicacion/medios-comunicacion.shtml) eficientes, el incremento en la [oferta](http://www.monografias.com/trabajos/ofertaydemanda/ofertaydemanda.shtml) de [medios](http://www.monografias.com/trabajos14/medios-comunicacion/medios-comunicacion.shtml) de [transporte](http://www.monografias.com/trabajos/transporte/transporte.shtml) y la [integración](http://www.monografias.com/trabajos11/funpro/funpro.shtml) económica de regiones y países hacen que la [Logística](http://www.monografias.com/trabajos15/logistica/logistica.shtml) tome un importante [papel](http://www.monografias.com/trabajos5/recicla/recicla.shtml#papel) dentro del [desarrollo](http://www.monografias.com/trabajos12/desorgan/desorgan.shtml) de fuerzas competitivas.

### **2.2.1.3. ¿Cómo se beneficia los Sistemas de Transporte?**

 Para la provisión de los sistemas SIT es necesario contar con diversas tecnologías relacionadas. En primer lugar, se necesita que los vehículos puedan intercambiar información, bien con otros vehículos, bien con una infraestructura de comunicaciones. Con este fin, los vehículos deben disponer de un transmisor de información (conocido habitualmente por el término en [inglés](http://es.wikipedia.org/wiki/Idioma_ingl%C3%A9s) On-Board Unit, OBU). Por su parte, la infraestructura de comunicaciones puede implementarse de diversas formas, desde la tradicional tecnología de comunicación móvil (e.g. GPRS, GSM) hasta formas específicas para la circulación de vehículos. En este último caso, se dispone a lo largo de las carreteras una serie de postes de comunicación

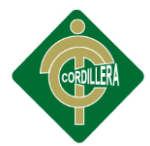

<span id="page-23-1"></span><span id="page-23-0"></span>(referidos comúnmente por su nombre en [inglés](http://es.wikipedia.org/wiki/Idioma_ingl%C3%A9s) como Road-Side Unit, RSU), dando lugar a lo que se conoce como redes vehiculares [Vehicular Ad-](http://es.wikipedia.org/wiki/Vehicular_Ad-Hoc_Network)[Hoc Network.](http://es.wikipedia.org/wiki/Vehicular_Ad-Hoc_Network)

 Además de las tecnologías de comunicación, los SIT hacen uso de la información proporcionada por los sensores embarcados en el vehículo. Estos sensores permiten conocer, en tiempo real, el estado de la circulación, de la vía o las tendencias de tráfico.

### **2.2.2. Gestión de Flota**

### <span id="page-23-2"></span>**2.2.2.1. ¿Qué es la Gestión de Flota?**

 La gestión de flotas es la gestión del conjunto de vehículos comerciales a motor, como coches, furgonetas y camiones, de una organización. La gestión de flotas puede incluir una variedad de funciones como financiación, mantenimiento de vehículos, [sistemas telemáticos](http://es.wikipedia.org/wiki/Telem%C3%A1tica) (seguimiento y diagnóstico), gestión de conductores, gestión de combustible y gestión de la seguridad y la salud. La gestión de flotas permite minimizar o eliminar los riesgos asociados con la inversión en vehículos y mejorar su eficiencia y productividad, cumpliendo con la normativa legal.

<span id="page-23-3"></span> El máximo responsable de la gestión de flotas es el gestor de flotas, el cual debe desempeñar sus tareas y actividades en función de las directrices de la dirección general de las empresas y otros departamentos. Hoy en día el papel del gestor de flotas ha cobrado una mayor importancia con el renacimiento de la búsqueda y mejora de la eficiencia energética de toda flota.

 Según una investigación independiente llevada a cabo por Berg Insigh, la cifra de sistemas de gestión de flotas instalados en vehículos comerciales

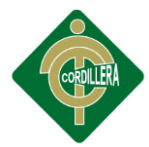

en Europa superará el millón de unidades el próximo año. Aunque el nivel total de uso es todavía bajo, algunos segmentos, como el transporte por carretera cuenta una tasa de adopción de más del 30% para este tipo de sistemas.

## <span id="page-24-0"></span>**2.2.2.2. ¿En qué beneficia la Gestión de Flota?**

Dentro de los beneficios principales se tienen los siguientes:

<span id="page-24-1"></span>Aumento de lo ingresado y ahorro de costos: Se olvidan los excesos de: Tiempo, velocidad, uso vehicular, tiempo extra, etc.

<span id="page-24-2"></span> Flota vehicular más segura: la gestión de flotas realizado adecuadamente disminuye los riesgos de la conducción. Los pilotos bajaran la velocidad al saber que se está registrando y disminuirá el uso no adecuado del vehículo. Aumentar la productividad: Teniendo a mano la información respecto a la gestión de flotas tomaremos decisiones más rápidamente y de forma más acertada, enviando el vehículo adecuado para cada trabajo.

 Una facturación precisa: el tiempo y kilómetros recorridos durante el trabajo son mostrados por el control de flotas en informes y mapas y podrían ser usados para facturar de manera adecuada a cada cliente así como para defender alguna disputa con ellos.

 Accesibilidad desde el móvil: saber dónde están tus vehículos allí donde vayas es una ventaja fundamental que da el control de flotas al poder acceder a él desde un móvil.

 Mejorar el servicio al cliente: mejorar el tiempo de respuesta, hacer más servicios, saber que un trabajo ha sido realizado, comprobar la autenticidad de la queja de un cliente, etc., son mejoras del servicio que da la gestión de flotas.

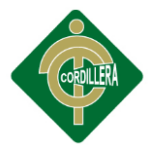

<span id="page-25-0"></span> Incrementar la vida útil de su flota: Conocer los kilómetros que tiene cada vehículo, recibir notificaciones por correo electrónico para los mantenimientos, conocer los tiempos conducidos en exceso, de velocidades, etc. El tiempo de vida de la flota se ve incrementado gracias a este suceso.

 Se beneficia con descuentos de los seguros: Un programa de [gestión de](http://www.mobilefleet.es/)  [flotas](http://www.mobilefleet.es/) lo ayudara enormemente para lograr obtener que las compañías de seguros le ofrezcan mejores precios. Tener el control de la flota produce una mejoría del comportamiento de los pilotos y disminuye el número de accidentes y multas. Las compañías de seguros ofrecen un descuento especial en sus tarifas cuando se instala un sistema de gestión de flotas vehiculares.

 Recuperación de vehículos en caso de robo: alertas de arranques fuera de las horas programadas, de salida de la zona de recorrido autorizada, etc. nos permiten tener protegida frente a robos a la flota.

### **2.2.2.3. ¿Cómo ayuda un Sistema de Gestión de Flota?**

 El software de gestión de flotas facilita la administración y control de las flotas a cualquier nivel, tanto de localización como de gestión de su estado y [mantenimiento.](http://es.wikipedia.org/wiki/Mantenimiento) Estas tareas acompañan todas las fases del ciclo de vida del vehículo, desde la adquisición a su eliminación. El software, dependiendo de su capacidad, permite realizar perfiles de conductores o vehículos, controlar la eficiencia, etc. Además puede ofrecer funcionalidades como limitación de áreas o parada del vehículo a distancia.

 La información referente al estado del vehículo puede ser recopilada en una web, dependiendo del tipo de hardware instalado en las flotas. Del mismo modo, si los vehículos disponen de un terminal que lo permita, el

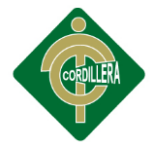

<span id="page-26-0"></span>gestor de las flotas puede enviar mensajes a los conductores de uno o varios vehículos.

# **2.3. Fundamentación Legal 2.3.1. Ley Orgánica de Transporte Terrestre, Transito y Seguridad Vial**

<span id="page-26-1"></span> Art. 2.- La presente Ley se fundamenta en los siguientes principios generales: el derecho a la vida, al libre tránsito y la movilidad, la formalización del sector, lucha contra la corrupción, mejorar la calidad de vida del ciudadano, preservación del ambiente, desconcentración y descentralización.

 En cuanto al transporte terrestre, tránsito y seguridad vial, se fundamenta en: la equidad y solidaridad social, derecho a la movilidad de personas y bienes, respeto y obediencia a las normas y regulaciones de circulación, atención al colectivo de personas vulnerables, recuperación del espacio público en beneficio de los peatones y transportes no motorizados y la concepción de áreas urbanas o ciudades amigables.

 Art. 4.- Es obligación del Estado garantizar el derecho de las personas a ser educadas y capacitadas en materia de tránsito y seguridad vial. Para el efecto se establecen, entre otras medidas, la enseñanza obligatoria en todos los establecimientos de educación públicos y privados del país en todos sus niveles, de temas relacionados con la prevención y seguridad vial, así como los principios, disposiciones y normas fundamentales que regulan el tránsito, su señalización, el uso de las vías públicas, de los medios de transporte terrestre, de conformidad con los programas de estudios elaborados conjuntamente por la Comisión Nacional del Transporte Terrestre, Tránsito y Seguridad Vial y el Ministerio de Educación.

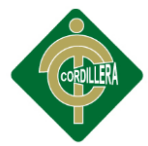

<span id="page-27-0"></span> Art. 16.- La Comisión Nacional del Transporte Terrestre, Tránsito y Seguridad Vial es el ente encargado de la regulación y control del transporte terrestre, tránsito y seguridad vial en el país, con sujeción a las políticas emanadas del Ministerio del sector. Tendrá su domicilio en el Distrito Metropolitano de Quito.

La Comisión Nacional del Transporte Terrestre, Tránsito y Seguridad Vial es una entidad autónoma de derecho público.

### <span id="page-27-1"></span>**2.4. Glosario de Términos**

**Análisis.-** Proceso de estudiar los datos obtenidos para extraer información

**Colectivo.-** Es aquello perteneciente o relativo a un grupo de individuos. Un colectivo es una agrupación social donde sus integrantes comparten ciertas características o trabajan en conjunto por el cumplimiento de un objetivo común.

<span id="page-27-3"></span><span id="page-27-2"></span>**Cronograma.-** Es un concepto que se utiliza en varios países latinoamericanos para mencionar a un calendario de trabajo o de actividades, es una herramienta muy importante en la gestión de proyectos. Puede tratarse de un documento impreso o de una aplicación digital en cualquier caso el cronograma incluye una lista de actividades o tareas con las fechas previstas de su comienzo y final.

**Eficacia.-** Es la capacidad de alcanzar el efecto que espera o se desea tras la realización de una acción. No debe confundirse este concepto con el de eficiencia que se refiere al uso racional de los medios para alcanzar un

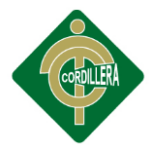

objetivo predeterminado, es decir cumplir un objetico con el mínimo de los recursos disponibles y tiempo.

<span id="page-28-1"></span><span id="page-28-0"></span>**Flota.-** Es un conjunto de vehículos reunidos con un propósito dentro de una organización o para el logro de un objetivo concreto. Una empresa de transporte de pasajeros, agrupa en su flota de vehículos a todos los buses, más los auxilios mecánicos y todos los vehículos propiedad de la empresa para ese fin.

<span id="page-28-3"></span><span id="page-28-2"></span>**Gestión.-** Importante es subrayar que la gestión, que tiene como objetivo primordial el conseguir aumentar los resultados óptimos de una industria o compañía, depende fundamentalmente de cuatro pilares básicos gracias a los cuales puede conseguir que se cumplan las metas marcadas.

**Informática.-** La informática es el estudio de la estructura, el comportamiento y las interacciones de los sistemas computacionales naturales y artificiales.

**Mantenimiento.-** La *European Federation of National Maintenance Societies* define mantenimiento como: todas las acciones que tienen como objetivo mantener un artículo o restaurarlo a un estado en el cual pueda llevar a cabo alguna función requerida.

<span id="page-28-4"></span>**Óptimo.-** Se emplea cuando se quiere dar cuenta de aquello que resulta ser muy bueno, que no puede ser mejor de lo que es, es decir, óptimo es el superlativo del término bueno.

**Patrimonio.-** Hace mención al conjunto de bienes que pertenecen a una persona ya se natural o jurídica. La noción suele utilizarse para nombrar a

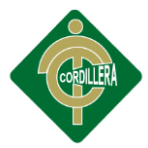

<span id="page-29-0"></span>lo que es sucesible de estimación económica, aunque también puede usarse de manera simbólica.

**Presupuesto.-** El concepto de presupuesto tiene varios usos, por lo general vinculados en el área de finanzas y la economía. El presupuesto es en este sentido, la cantidad de dinero que se estima será necesaria para ser frente a ciertos gastos.

**Proceso.-** Como lograr alcanzar un impacto en su proyecto.

**Transporte.-** Se denomina transporte o transportación (del latín *trans*, "al otro lado", y *portare*, "llevar") al traslado de un lugar a otro de algún elemento, en general personas o bienes. El transporte es una actividad fundamental dentro de la sociedad.

**Vehículo.-** Un vehículo es un medio de locomoción que permite el traslado de un lugar a otro. Cuando traslada a personas u objetos es llamado vehículo de transporte, como por ejemplo el tren, el automóvil, el camión, el carro, el barco, el [avión,](http://es.wikipedia.org/wiki/Avi%C3%B3n) la bicicleta y la motocicleta, entre otros. En el ámbito de la comunicación, para la transmisión de información se emplean diversos medios, como el periódico, la televisión, Internet, etc.

<span id="page-29-1"></span>**Vulnerable.-** Que es susceptible de ser lastimado, herido ya sea física o moralmente. El concepto puede aplicarse a una persona o a un grupo social según capacidad para prevenir, resistir y sobreponerse de un impacto.

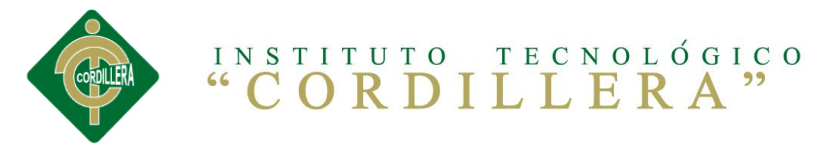

## <span id="page-30-0"></span>**2.5.Conceptualización**

## **2.5.1. Variable Independiente**

### **Servicios de transporte**

 Los servicios de transporte encargados de la optimización en calidad y servicio, son quienes permitirán el manejo y buen uso de los vehículos, en este caso del transporte privado, en la actualidad se ha fortalecido el uso de un medio de transporte ya que para la mejor movilización y rápida optimización de tiempo al trasladarse de un lugar.

## **2.5.2. Variable Dependiente**

### **Gestión de flota**

 La gestión de flotas es el conjunto de vehículos, que puede incluir la función como mantenimiento de vehículos, gestión de conductores, gestión de salud. La gestión de flotas permite minimizar o eliminar los riesgos asociados con la inversión en vehículos y mejorar su eficiencia y productividad, cumpliendo con la normativa legal.

## **2.6. Preguntas Directrices**

<span id="page-30-1"></span>¿Con el diseño de un software, se mejorará la Información Técnica y el Mantenimiento de cada vehículo? ¿Se podrán disminuir los costos de la flota vehicular? ¿Mejorará el proceso de matriculación de vehículos? ¿Se aumentará la seguridad de los vehículos y sus ocupantes a través de la ejecución y seguimiento de programas de mantenimiento? ¿Se generará informes rápidos para la toma de decisión, al momento de realiza una renovación de la flota?

<span id="page-31-0"></span>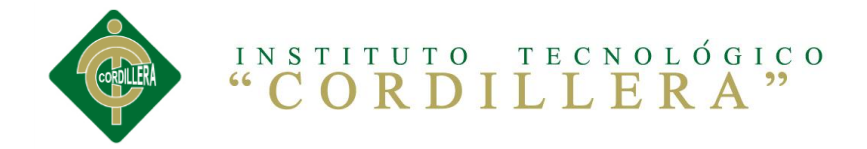

# **CAPÍTULO III**

# **3. MARCO METODOLÓGICO**

### **3.1. Tipo de Investigación**

 El tipo de investigación que se utilizo es la Aplicada, mediante la investigación se solicitó a la empresa información para verificar el manejo de datos, se recurrió a la información de los archivos que maneja la administración de flota.

<span id="page-31-1"></span> La empresa Grunenthal Ecuatoriana Cía. Ltda., siendo el punto de partida de la problemática se trata de resolver la situación actual, el propósito de tener las respuestas específicas es el uso de la informática aplicable desde el vista de ejecutar y generar resultados de información automáticos y los procesos de datos realizados al administrador de flota de forma que los resultados sean útiles para optimizar los recursos que se generan como tiempos y tareas administrativas manuales. Utilizar la informática en este proceso ayuda a solucionar y mejorar el servicio para los vehículos y sus ocupantes además nos enfocamos a los procedimientos sean organizados de los que se tome en práctica para obtener la precisión de confiabilidad en los resultados.

En general nos llevará la verificación y explicación de cada uno de los

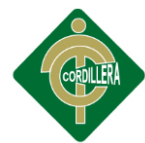

<span id="page-32-0"></span>problemas encontrados durante la investigación, lo cual permitirá ir estructurando de una mejor manera el trabajo investigativo.

### **3.1.1. Método de Investigación**

En este proyecto se usará el método analítico inductivo-deductivo, estudiando casos para llegar a una conclusión y así poder deducir la solución del problema planteado.

### **Método de inductivo**

 Es de suma importancia para el proyecto, ya que permitirá realizar un análisis de la información recopilada desde el ámbito particular del proyecto y constituye todos los datos relacionados y obtenidos con la observación, entrevista, encuesta con estos se puede llegar a determinar claramente los procesos que se requieren llegar a organizar en un esquema ordenado que permita conocer cuál es la necesidad real de la aplicación de éste proyecto, estos datos en el transcurso de la investigación que se transforme en información, tomando en cuenta que este proceso se lo realizo con la complementación de valores agregados. Por lo tanto este método de investigación ayudará en el desarrollo mismo que mediante la utilización de la informática logrará un sistema capaz de poder almacenar la información en una base de datos.

### <span id="page-32-1"></span>**Método deductivo**

 En la investigación del proyecto, consistió en realizar un análisis acerca de la infraestructura de la Administración desde el punto de vista general, el proyecto constituye todo lo relacionado a la base de datos; dicha información se discernirá hasta extraer los datos más exactos que ayudan al desarrollo del proyecto, llegando así a un ámbito particular al que se lo aplicara, por lo cual se inicia por conceptos o definiciones fundamentales.

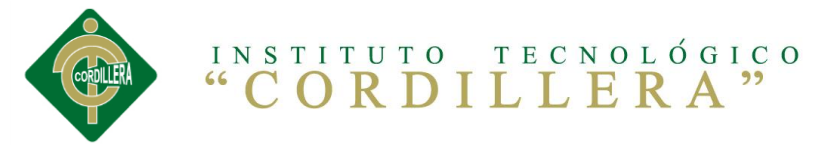

### <span id="page-33-0"></span>**3.2. Población y Muestra**

 Para realizar la investigación se ha tomado como población a las personas que manejan e integran la administración de la flota vehicular, como son el gerente general, contador, financiero y administrador de flota; que son los usuarios que conocen los procesos que se manejan en la empresa. La población es de cuatro personas.

### **3.3.Técnicas de Recolección de Información**

 La recolección de la información se hará a través de una encuesta en la se deberá obtener como resultado el tipo de documentos que son los más usados, los más requeridos y los que se deberían ingresar a la base de datos en primera instancia para luego complementar con el ingreso del resto de documentación.

 Los visitadores médicos o usuarios que utilizan los vehículos de la empresa para su jornada laboral, por lo general no tienen un conocimiento a profundidad de la manera en la forma que se maneja la administración de vehículos.

<span id="page-33-1"></span> Esto sucede ya sea porque los visitadores médicos o usuarios de la empresa que realizan este tipo de trabajo no lo necesitaron antes puede ser porque tuvieron su propio medio de transporte u otro tipo de servicio, o llegando a hablar precisamente de una empresa que necesita de este servicio lo hace para poder ver qué beneficios le brinda nuestra empresa para ellos. Para ello se va a crear este sistema para que ayude a brindar un buen servicio al tratando de cubrir sus necesidades.

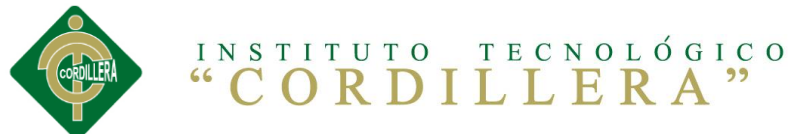

### <span id="page-34-0"></span>**3.3.1. La Encuesta**

 Para la realización de este objetivo se ha tomado en consideración a personas que trabajan en el departamento de ventas de la empresa, es decir, una encuesta general a los visitadores médicos o usuarios de los vehículos. Por lo que se elaboró un banco de preguntas para poder medir el grado de interés de las personas que operan en la empresa sobre la implementación de este sistema para la administración de vehículos, y así de esta manera conocer el grado de satisfacción del usuario. Ver anexo 2.

### **3.4. Observación**

 La observación se la realizó en toda la empresa en la cual elaboramos una ficha para tomar en cuenta los puntos más importantes. Por otro lado, se tomó más énfasis en la administración de los vehículos ya que esa la función principal para el sistema, ya que de donde se va a manejar la mayoría de los procesos que este software le ofrece a la empresa de "Grunenthal Ecuatoriana Cia. Ltda.".

### **3.5. Conceptualización de las Variables**

| <b>Variables</b>                  | <b>Dimensión</b>               | <b>Indicadores</b>                                                                |
|-----------------------------------|--------------------------------|-----------------------------------------------------------------------------------|
| Gestión de<br><b>Flota</b>        | Administrativo-<br>Tecnológico | Mejorar el proceso de gestión<br>tomando en cuenta el modelo de<br>administración |
| Servicios de<br><b>Transporte</b> | Administrativo-<br>Tecnológico | Los servicios de administración del<br>transporte                                 |

<span id="page-34-1"></span>**Cuadro N°1:** Conceptualización de Varibales

Fuente: **Cristian Sánchez**

<span id="page-35-0"></span>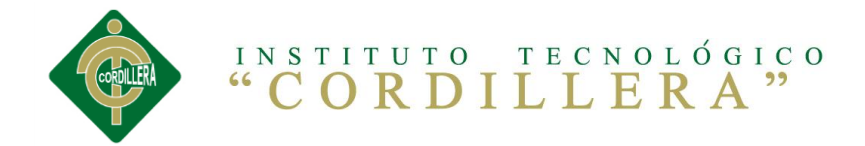

# **CAPÍTULO IV**

# **4. ANÁLISIS E INTERPRETACIÓN DE DATOS**

# **4.1. Análisis de Datos**

**Tabla N°1**: Primera pregunta de la encuesta

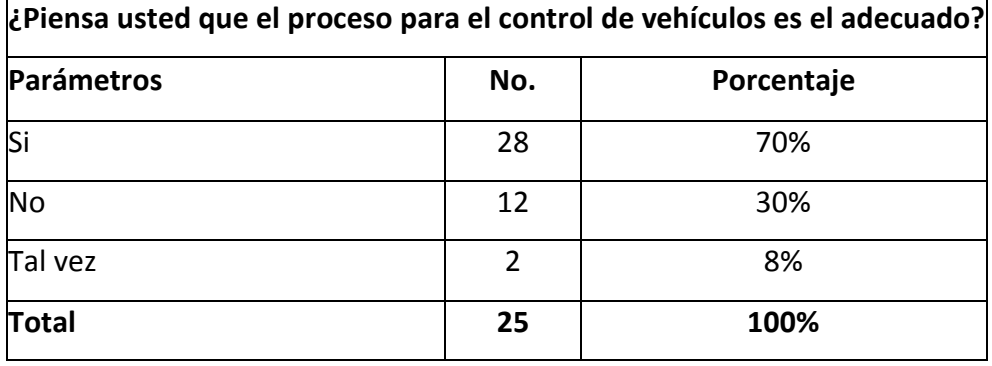

 **Fuente:** Cristian Sánchez

<span id="page-35-1"></span>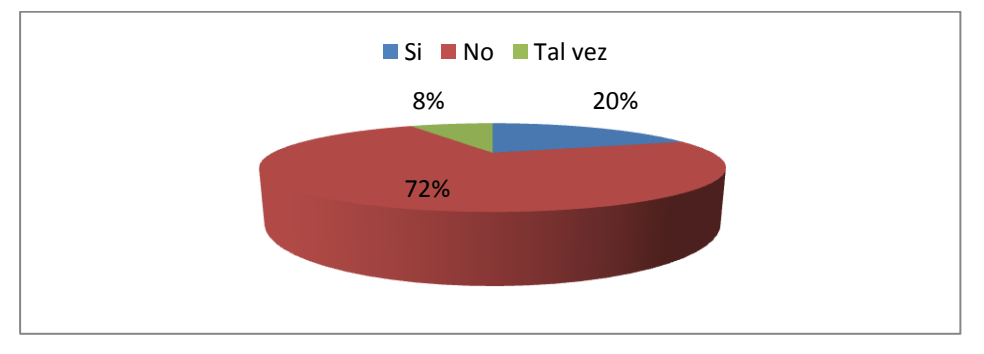

**Gráfico N°1:** Gráfico de la primera pregunta **Fuente:** Cristian Sánchez

## **Interpretación de resultados: Pregunta No.1**

Se puede apreciar que la administración actual de vehículos no tiene una organización en los procesos para la satisfacción de cada uno de los usuarios
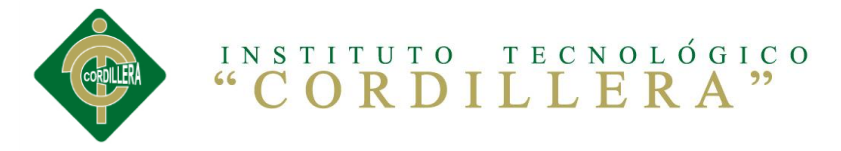

**Tabla N°2:** Segunda pregunta de la encuesta

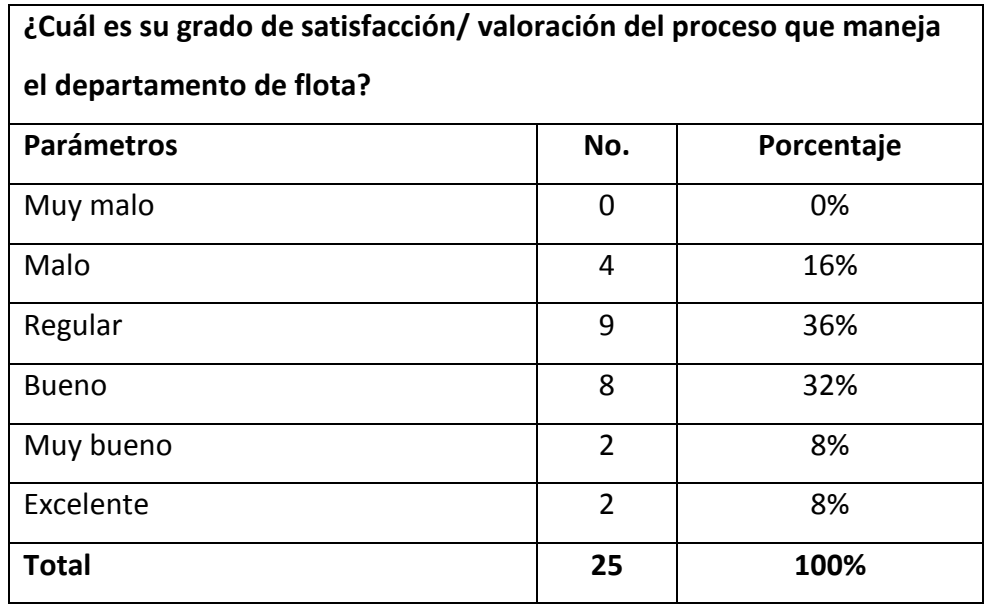

**Fuente:** Cristian Sánchez

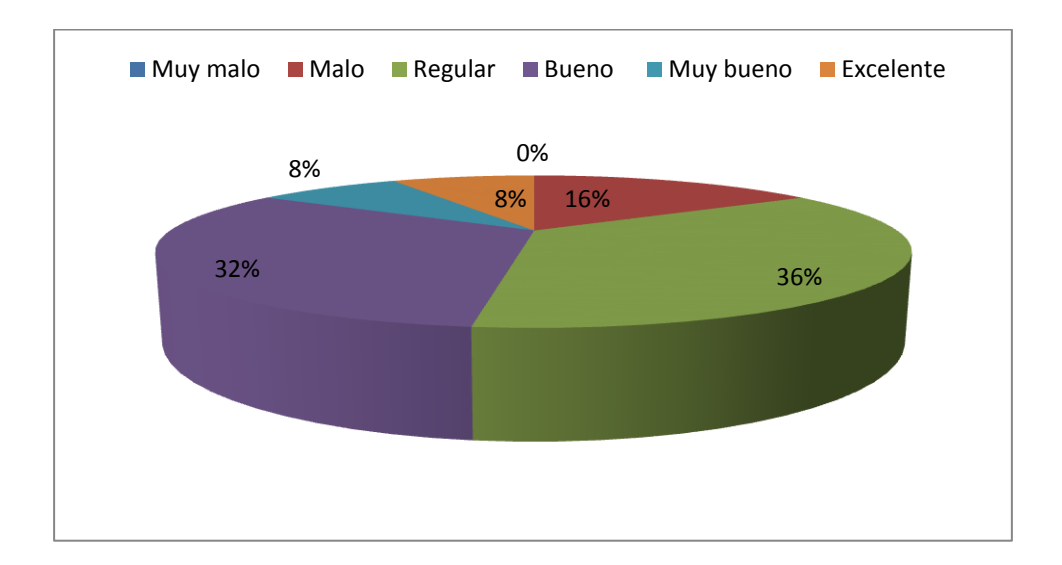

**Gráfico N°2:** Gráfico de la segunda pregunta **Fuente:** Cristian Sánchez

#### **Interpretación de resultados: Pregunta No.2**

En base a los datos obtenidos podemos resumir que la satisfacción de cada uno de los usuarios encuestados demuestra una desfavorable calificación sumado al desconocimiento de cada uno de los procesos, por lo que el sistema nos ayudara a mejorar cada uno de estos procesos.

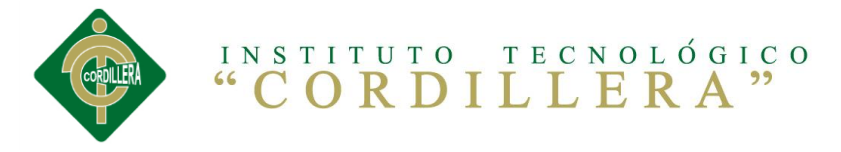

**Tabla N°3:** Tercera pregunta de la encuesta

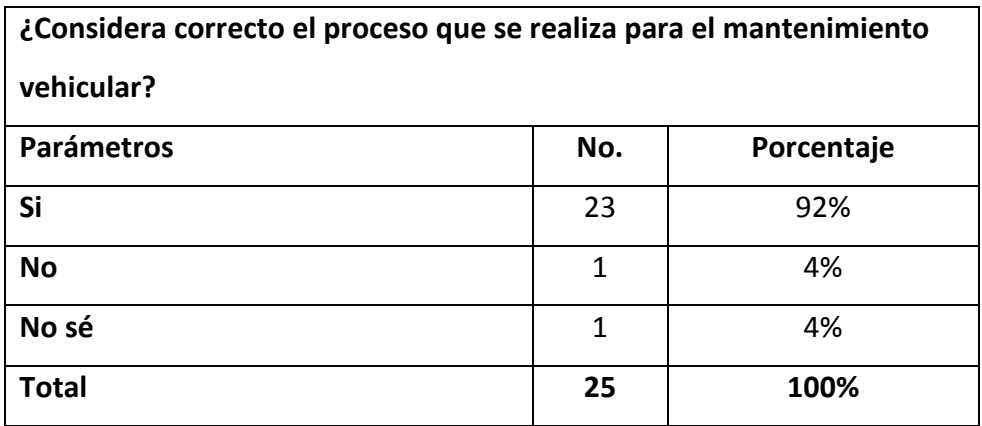

**Fuente:** Cristian Sánchez

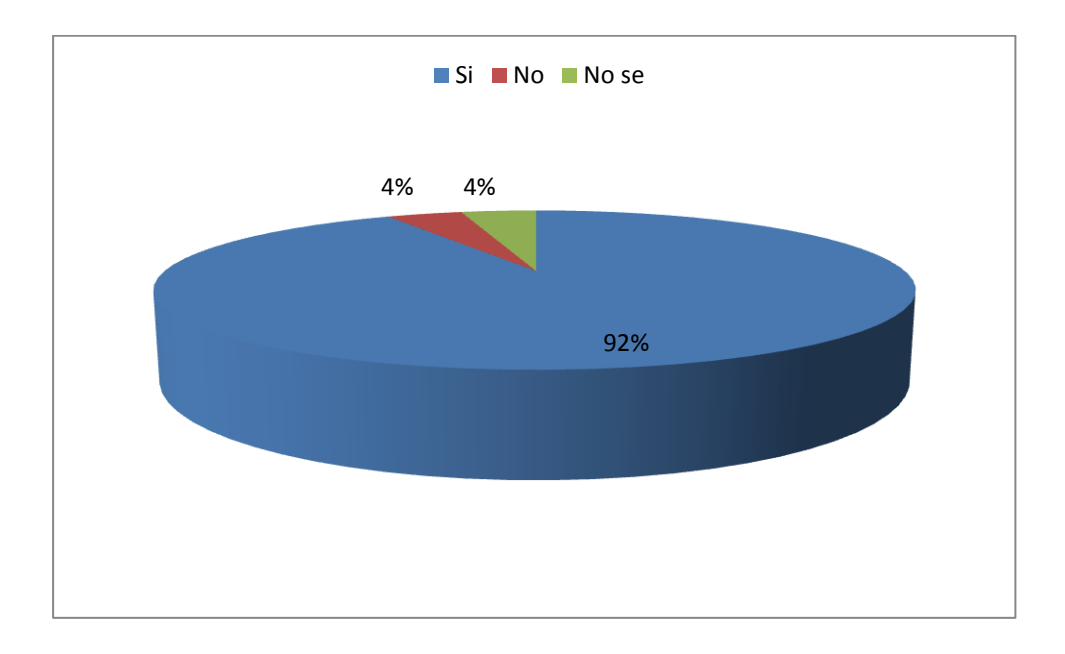

**Gráfico N°3:** Gráfico de la tercera pregunta **Fuente:** Cristian Sánchez

#### **Interpretación de resultados: Pregunta No.3**

Esta pregunta podemos constatar en la tabulación que se puede mejorar la calidad en el proceso llegando así a obtener una cultura estándar en este proceso.

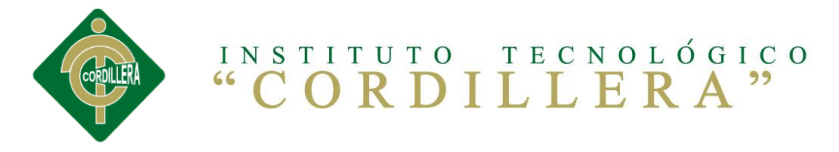

**Tabla N°4:** Cuarta pregunta de la encuesta

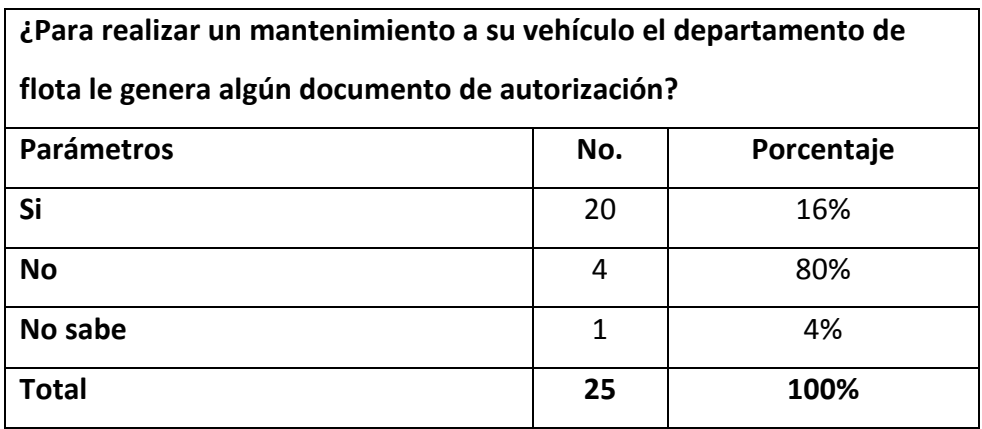

**Fuente:** Cristian Sánchez

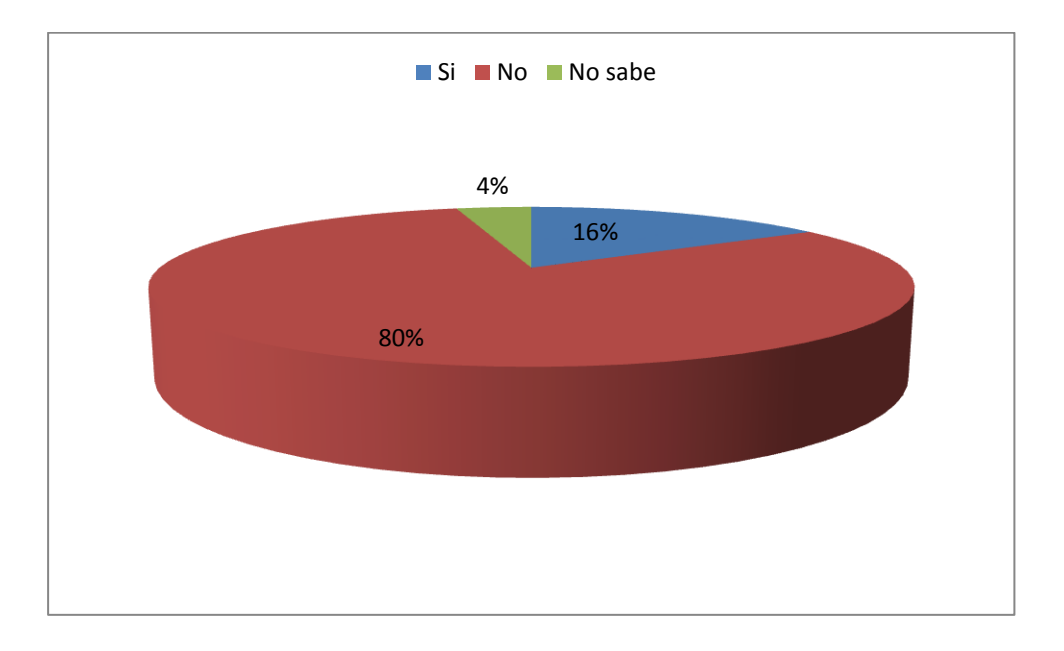

**Gráfico N°4:** Gráfico de la cuarta pregunta **Fuente:** Cristian Sánchez

#### **Interpretación de resultados: Pregunta No.4**

Podemos verificar la necesidad de un documento al momento de requerir un mantenimiento al momento es indispensable, ya que con este podremos generar un ficha que nos permitirá tener un control del mantenimiento de cada vehículo.

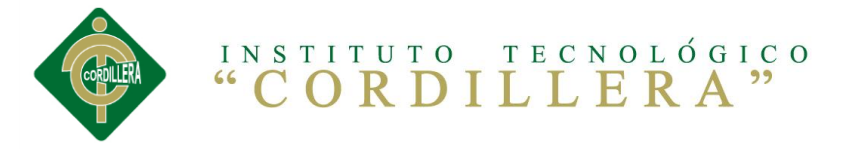

**Tabla N°5:** Quinta pregunta de la encuesta

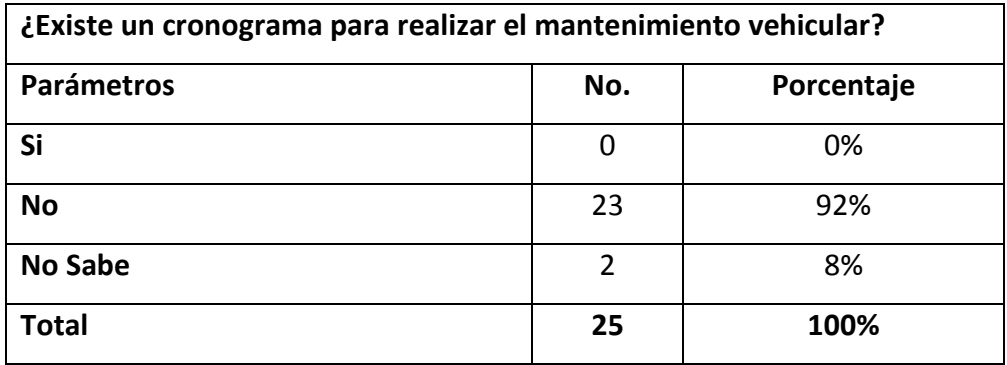

**Fuente:** Cristian Sánchez

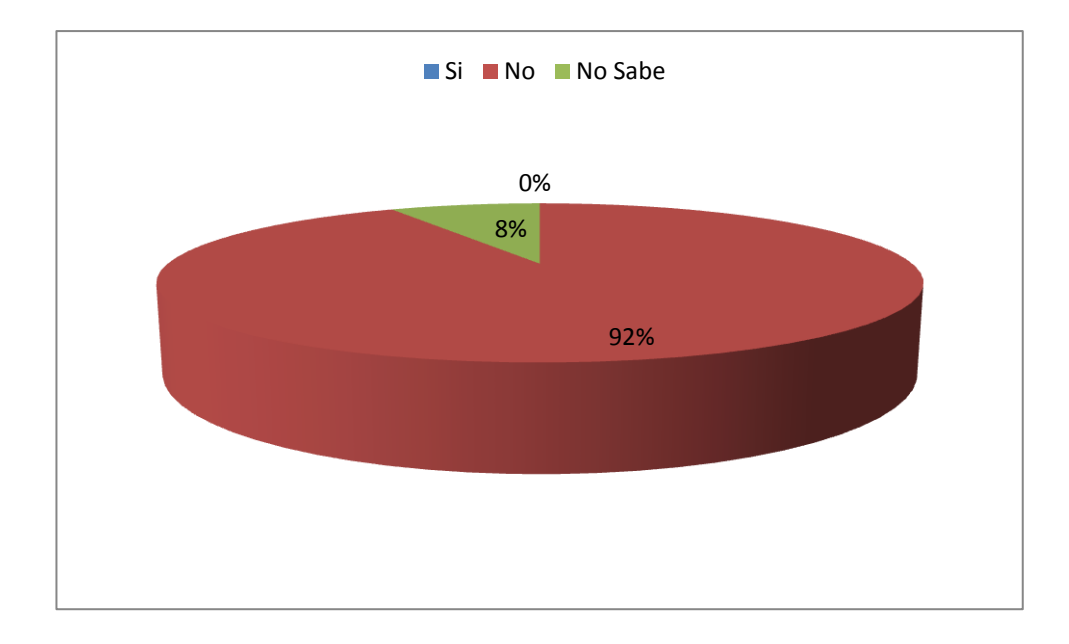

**Gráfico N°5**: Gráfico de la quinta pregunta **Fuente:** Cristian Sánchez

#### **Interpretación de resultados: Pregunta No.5**

Se puede notar que no existe un cronograma vehicular definido sin esto no podremos tener una organización que nos permita llevar al información almacenada y procesada dentro de un documento.

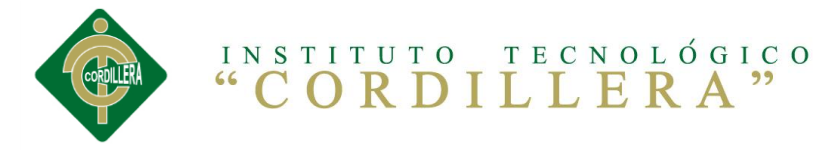

**Tabla N°6:** Sexta pregunta de la encuesta

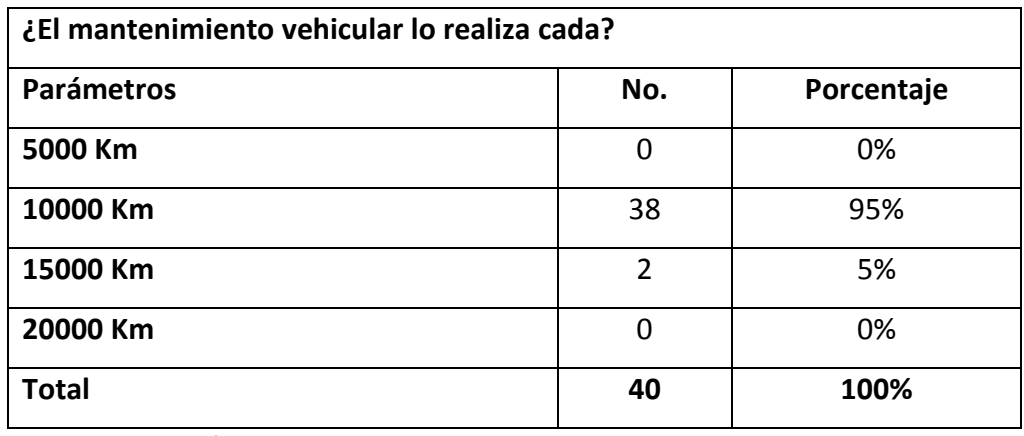

**Fuente:** Cristian Sánchez

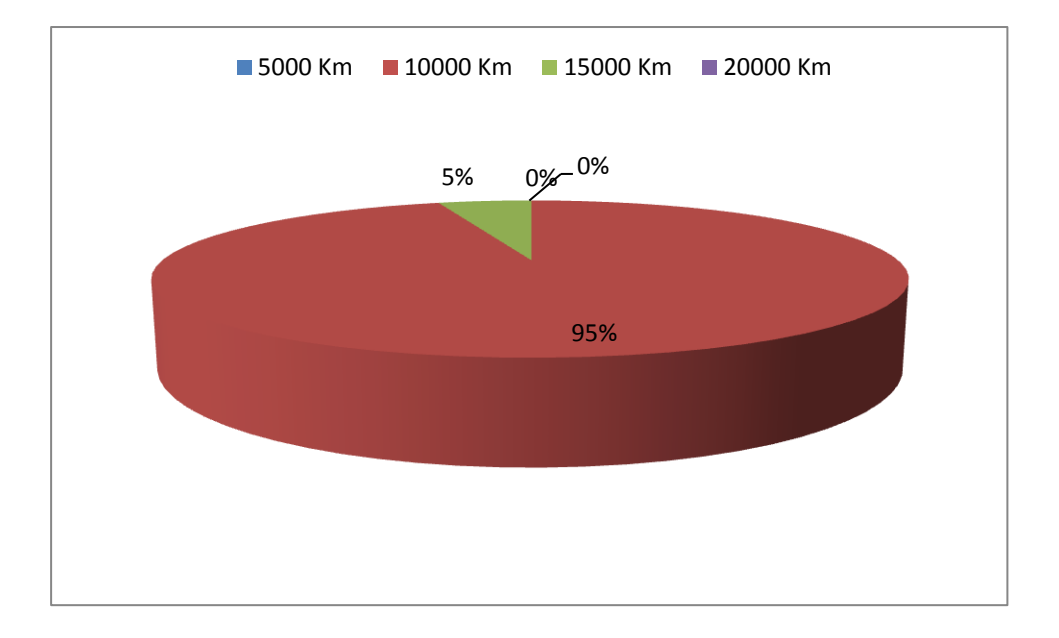

**Gráfico N°6:** Gráfico de la sexta pregunta **Fuente:** Cristian Sánchez

#### **Interpretación de resultados: Pregunta No.6**

En base a lo obtenido podemos identificar y organizar un cronograma de acuerdo a la pregunta planteada ya que podemos organizar que momento será y en qué tiempo realizaremos el calendario de mantenimiento de vehículos.

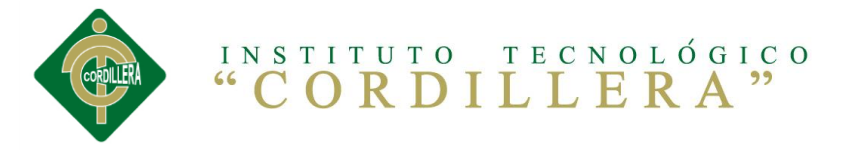

#### **Tabla N°7:** Séptima pregunta de la encuesta

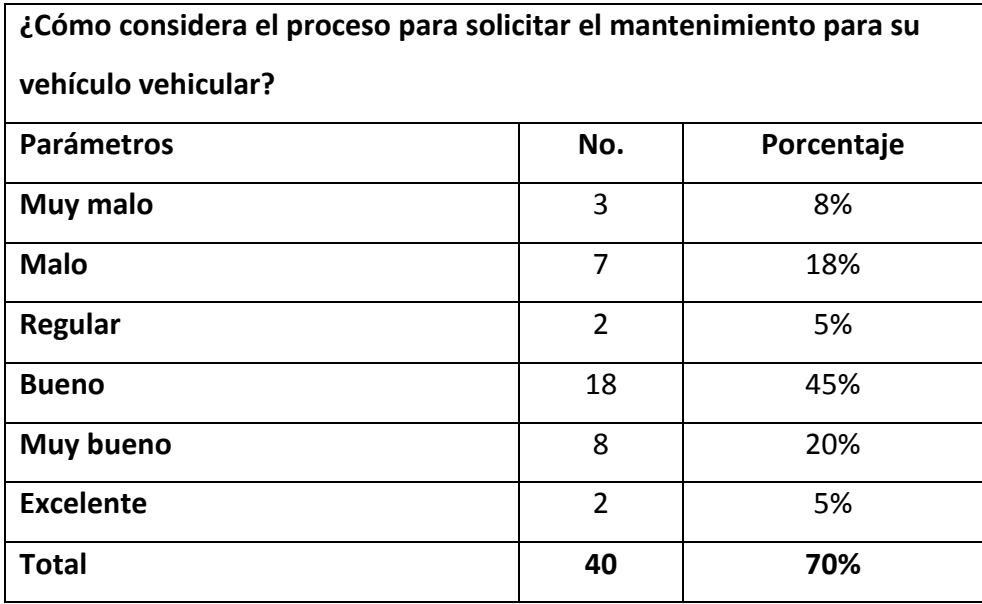

**Fuente:** Cristian Sánchez

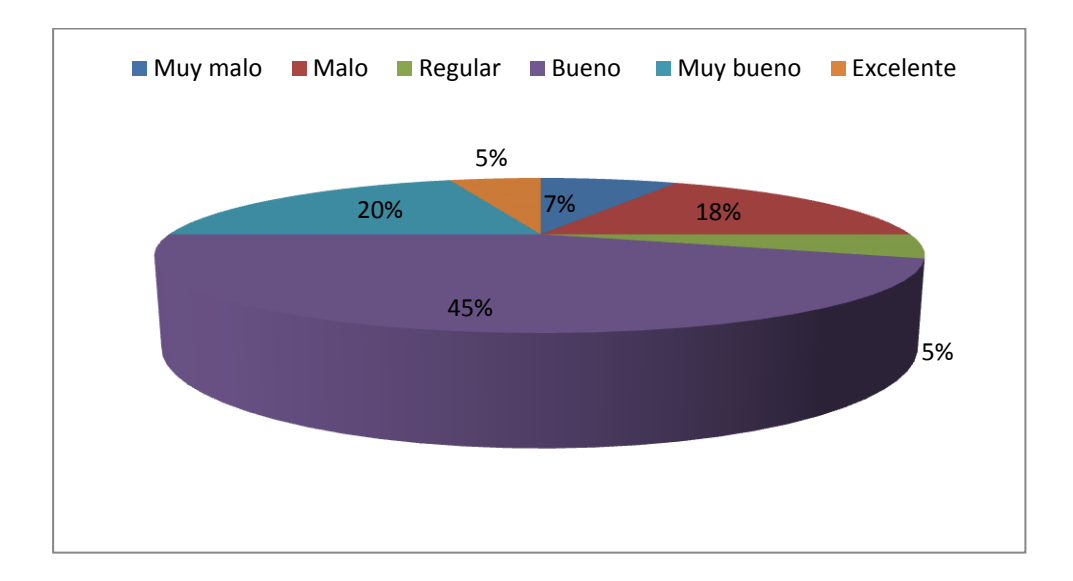

**Gráfico N°7**: Gráfico de la séptima pregunta **Fuente:** Cristian Sánchez

#### **Interpretación de resultados: Pregunta No.7**

Al no tener un proceso definido para la organización de mantenimientos vehiculares y no tener conocimiento como se manejan los procesos y las instancias para el mantenimiento, no tiene información, además no tiene una buena organización por lo que el software mejorará este proceso.

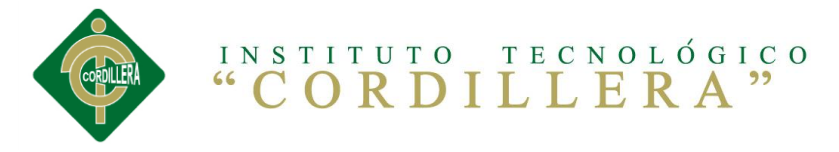

**Tabla N°8:** Octava pregunta de la encuesta

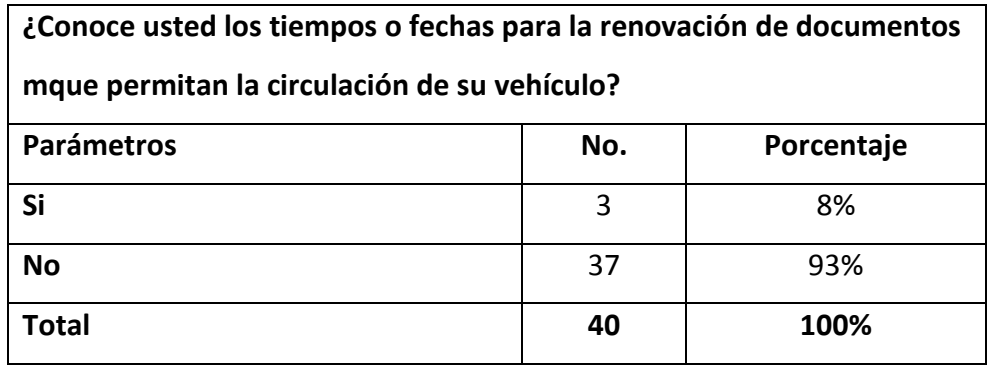

**Fuente:** Cristian Sánchez

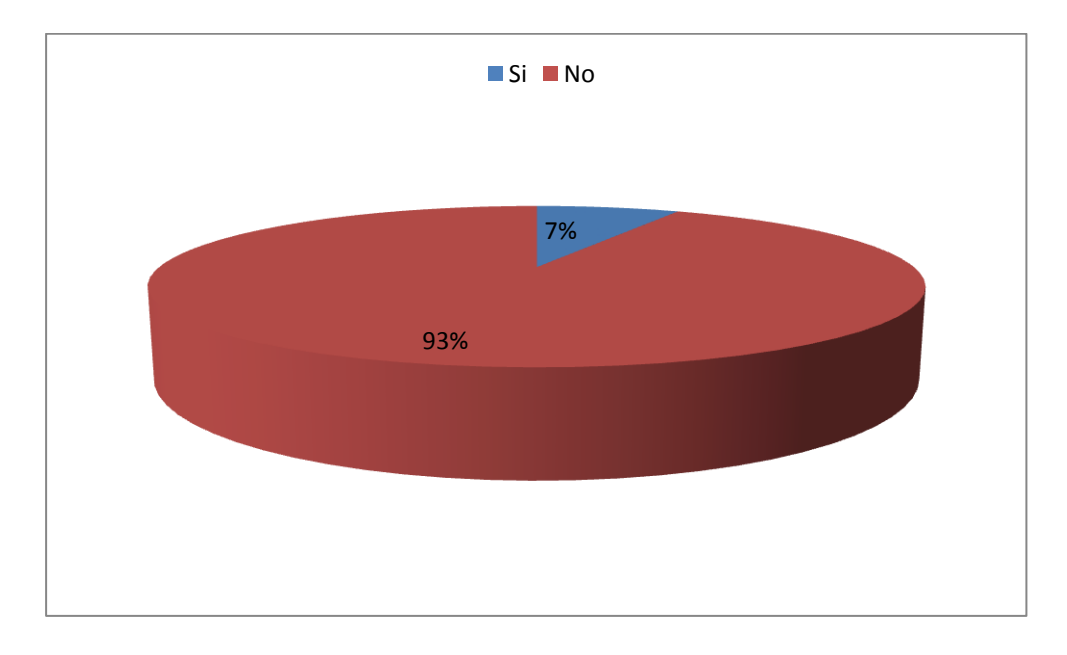

**Gráfico N°8:** Gráfico de la octava pregunta **Fuente:** Cristian Sánchez

### **Interpretación de resultados: Pregunta No.8**

Como última pregunta que involucra a un seguimiento podemos constatar en la tabulación que se puede incorporar futuras matriculaciones, con recomendaciones de los mismos usuarios.

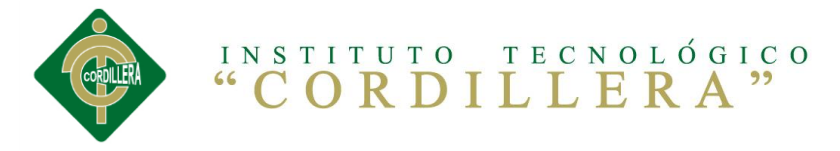

**Tabla N°9:** Novena pregunta de la encuesta

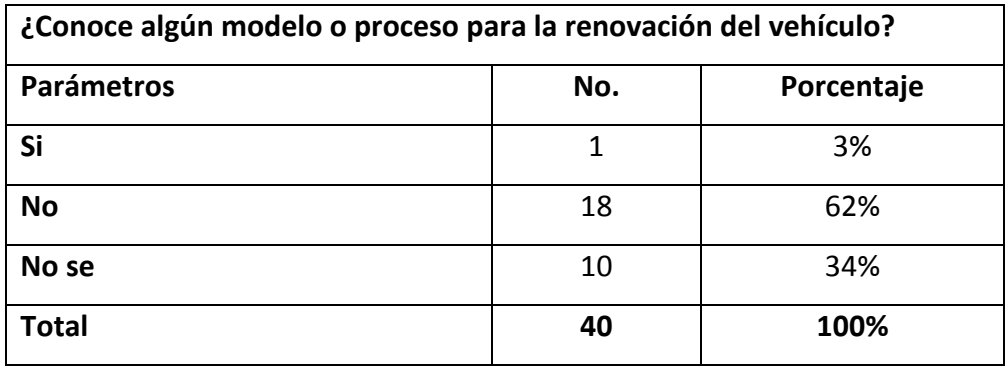

**Fuente:** Cristian Sánchez

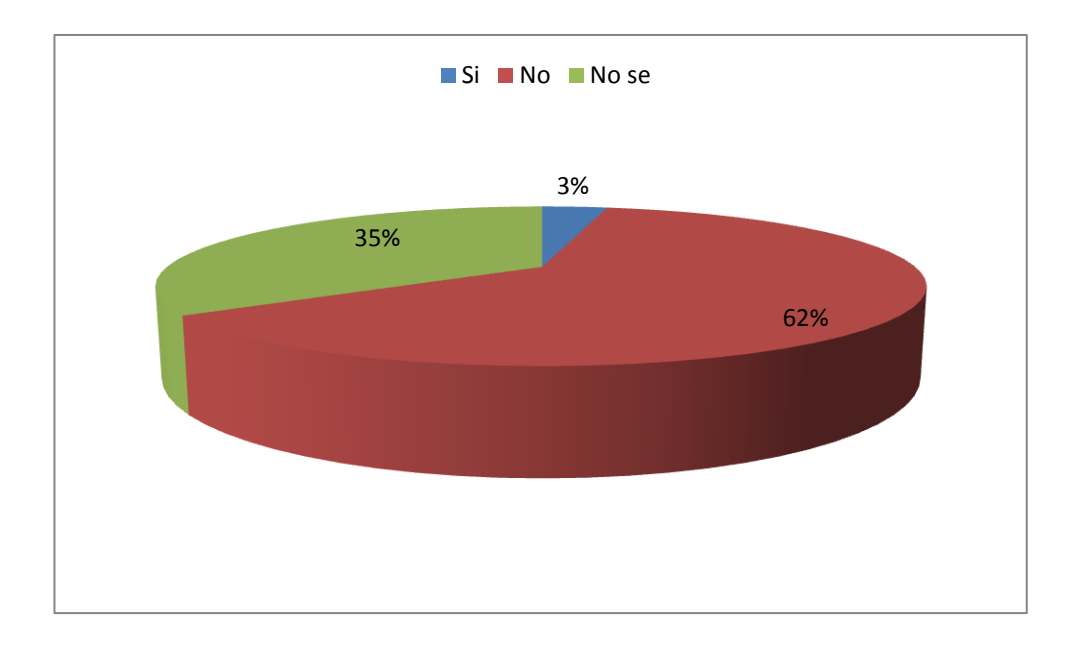

**Gráfico N°9:** Gráfico de la novena pregunta **Fuente:** Cristian Sánchez

#### **Interpretación de resultados: Pregunta No.9**

Como última pregunta que involucra a un seguimiento podemos constatar en la tabulación que se puede incorporar futuras mejoras con recomendaciones llegando así abrir una nueva función y de posicionamiento de la empresa.

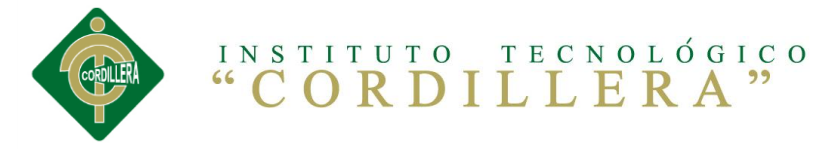

**Tabla N°10:** Decima pregunta de la encuesta

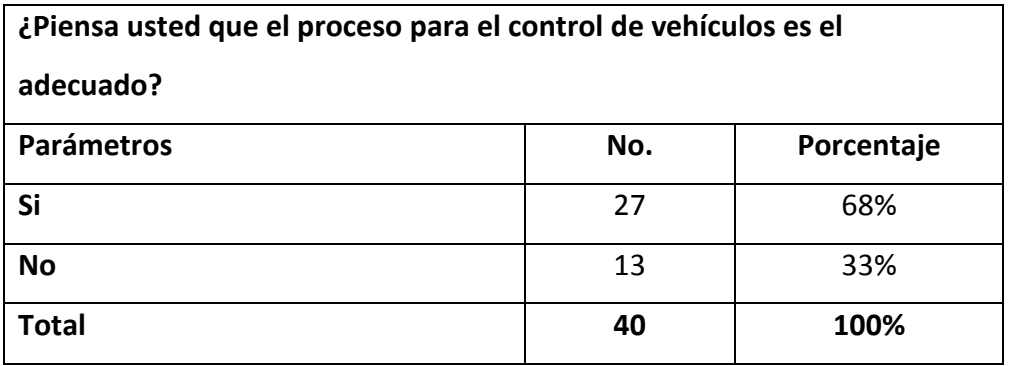

**Autor:** Cristian Sánchez

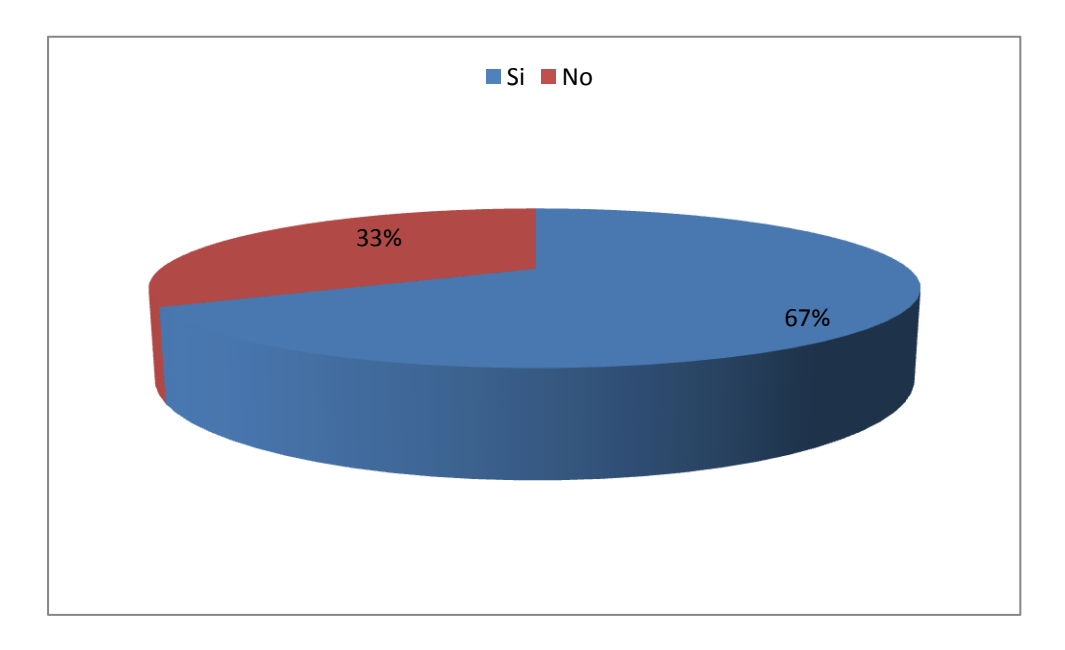

**Gráfico N°10:** Gráfico de la décima pregunta **Autor:** Cristian Sánchez

### **Interpretación de resultados: Pregunta No.10**

Como última pregunta que involucra a un seguimiento podemos constatar en la tabulación que se puede incorporar proceso para mejorar el diseño de los modelos actuales.

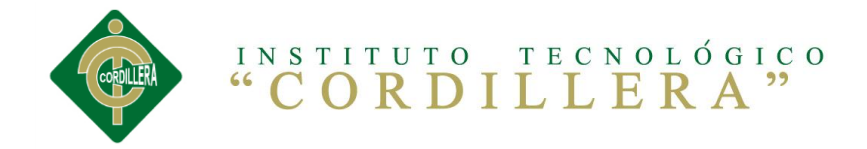

**CAPÍTULO V**

## **5. CONCLUSIONES Y RECOMENDACIONES**

#### **5.1. Conclusiones**

 La investigación realizada ha determinado de manera muy micro las necesidades de cada proceso y de cada uno de sus usuarios, cuales son los puntos críticos dentro de un proceso, que controles se deben implementar, y que reporte, informes y registros debemos implementar dentro del sistema.

 El conocimiento a la información a lo largo y ancho de la pirámide organizacional, motivando a trabajar sobre estándares y/o mejores prácticas que se desarrollaron en la investigación así la utilización de la flota.

 Se minimizará al administrador la gestión y manejo de la información para así agilitar el proceso eliminando copias en papel o archivos digitales duplicados.

 El no tener una herramienta que permita e integre la información, la cual permita visualizar el tiempo en los procesos haciendo el trabajo del administrador lento en sus actividades.

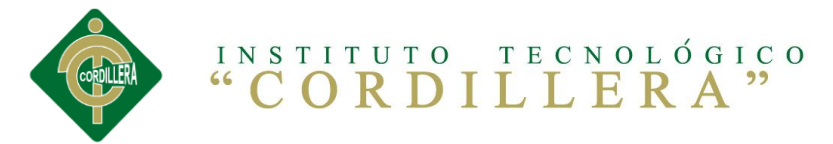

#### **5.2.Recomendaciones**

 Es necesario definir procesos, lo que permitirá tener un mejor control y orden al momento de realizar un seguimiento de la gestión de flota.

 Definir las responsabilidades de cada una de las personas que va a utilizar el sistema permitirá realizar un control más eficiente en la seguridad de la información.

 La información disponible de las actividades diarias deberá llenarse al final de las jornadas de trabajo, con la finalidad de evitar confusiones con el manejo de la información.

 La información deberá ser ingresada de acuerdo y que corresponda al vehículo o personal responsable de determinada actividad.

 Se aconseja que los recordatorios sean tomados en cuenta, para lo cual las fechas de a viso se han dado con la anticipación debida para que el mantenimiento sea programado y ejecutado de manera correcta.

 Los resultados acumulados, deben ser observados cada mes de trabajo, en donde se puede comparar y analizar la situación específica de cada equipo para tomar correctivos del caso.

 La información ingresada debe ser realizada con la responsabilidad del caso, ya que la alteración de la información puede perjudicar a los resultados del control y uso de la flota.

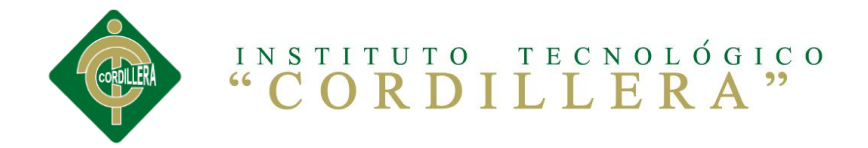

# **CAPÍTULO VI**

# **6. LA PROPUESTA**

#### **6.1. Introducción**

 Uno de los principales e importantes modelos de gestión para la administración de la empresa la misma que busca, en uno de sus principales objetivos a corto plazo, es un focalizar sus procesos dentro de su flota vehicular que permita agilitar sus procesos para el buen manejo de la administración, ya que no cuenta con un software de esta manera se data la solución que facilite llevar a cabalidad su administración.

#### **6.1.1. Propósito de la Propuesta**

 Este proyecto pretende considerar las necesidades que se han presentado en la organización y administración de los procesos de la Empresa Grunenthal Ecuatoriana, para lo cual se proyecta dar solución a través del desarrollo de una aplicación informática, que abarque la creación de procesos informáticos, dentro de una interfaz amigable, permitiendo así interactuar con una base de datos, con lo que se data paso a una organización de procesos, esto permitirá simplificar el trabajo manual que actualmente se realiza.

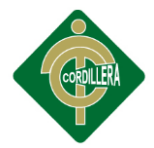

 Al mantener la organización magnética podremos realizar consultas relacionados a los diferentes módulos del software con lo que se obtendrá mayor versatilidad y agilidad en los procesos realizados por la gestión de flota vehicular de la Empresa Grunenthal Ecuatoriana, así logrando mantener el orden y concordancia de la documentación, consecuencias, disponibilidad y la rapidez para realizar los distintos procesos.

## **6.1.2. Objetivos**

Implementar un sistema para el control, mantenimiento y supervisión de vehículos

Minimizar los tiempos de respuesta en los procesos establecidos, llegando a obtener mejores resultados minimizando los costos.

Control de todos los procesos administrativos que permiten generar una mejor organización, enfocando a una mejor estándar de procesos.

### **6.1.3. Alcance**

 **Módulo de Presentación**.- La integración de una presentación a su vez debe tener un buen aspecto para el usuario y su interfaz amigable de fácil uso. A su vez la presentación del sistema debe tener información de ayuda propia de un sistema profesional.

 **Módulo de Control de Gestión y Consultas.-** La información e indicadores de gestión en períodos de tiempo seleccionables, la que puede ser consultada tanto en forma de reporte como gráficamente, así como ser exportada a Excel.

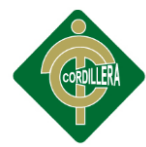

 **Módulo de Matriculación.-** Consiste en una serie de mantenimientos y listados, que permiten mantener y consultar los datos necesarios para llevar a cabo los diferentes procesos de Matrícula y Renovación.

 **Módulo de Mantenimiento de Vehículos.-** En este servicio, el usuario puede definir cada cuántos kilómetros sus vehículos deben recibir mantenimientos preventivos para su motor, filtros, aceite, llantas, etc. De esta forma el sistema automáticamente le enviará correos recordatorios para su realización, brindando un pleno control, para evitar daños o pérdidas de dinero al no actuar a tiempo sobre los vehículos.

 **Módulo Reportes.-** Para una toma de decisiones, este módulo es el que dará discusión de resultados y por qué se trabajará con valores cuantitativos y cualitativos en que el actor de cada departamento estará evaluado a base a información de opinión del administrador y su información ingresada. Un historial virtual de seguimiento a vehículos e información que el usuario tenga conocimiento.

#### **6.1.4. Definiciones, Acrónimos y Abreviaturas**

**Clase.-** Declaración abstracta de un objeto.

#### **DBB.-** siglas de Base de datos

**Html.-** Siglas de HyperText Markup Language («lenguaje de marcado de hipertexto»), hace referencia al lenguaje de marcado predominante para la elaboración de páginas web que se utiliza para describir y traducir la estructura y la información en forma de texto. **Instancia.-** Procesos para acceder a la base de datos.

**Poo.-** siglas de Programación Orientada a Objetos.

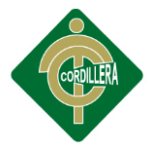

**Sdk.-** Siglas en inglés de software development kit, es generalmente un conjunto de herramientas de desarrollo de software que le permite al programador crear aplicaciones para un sistema concreto, por ejemplo ciertos paquetes de software, frameworks, plataformas de hardware, computadoras, videoconsolas, sistemas operativos.

**SGBD.-** Sistema de Gestión de Base de Datos.

**UML.-** Lenguaje de Modelamiento Universal.

#### **6.2. Posicionamiento**

### **6.2.1. Oportunidad del Negocio**

 La Farmacéutica Grunenthal Ecuatoriana, empresa de carácter formativo, con autorización y certificación de funcionamiento emitido por la Secretaria Técnica de Capacitación y Formación Profesional (SETEC), se encuentra en proceso de restructuración, y como parte de este cambio, es su afán el beneficiarse del uso de herramientas informáticas, para estar a tono con los avances tecnológicos, accionar que permitirá el desarrollo de procesos que al momento funcionan de forma manual, lo que a restado agilidad y eficiencia en los servicios que la corporación ofrece a sus clientes. Además de existir la necesidad de mantener de una manera organizada los archivos, requiere de la implementación de una base de datos que facilitará el almacenamiento ordenado de datos, los que a través de un software de gestión académico permitirán al futuro cliente acceder a los servicios que esta institución ofrece como parte de sus operaciones, incrementando sus ventas y prestigio a nivel nacional.

 No podemos dejar de lado a los facilitadores de nuestra institución que sin ser clientes, requieren de información sobre cursos y jornadas de

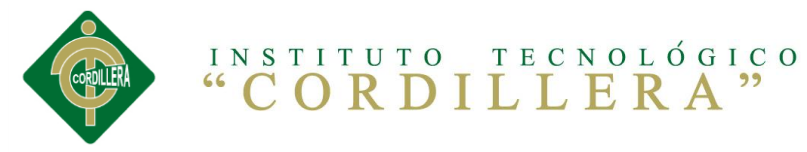

trabajo, cuáles van a ser los participantes, el temario del curso, para eso se requiere una validación de accesos logrando identificar quién es el usuario del sistema para darle los permisos correspondientes.

# **6.2.2. Declaración del Problema**

**Tabla N°11:** Declaración del Problema

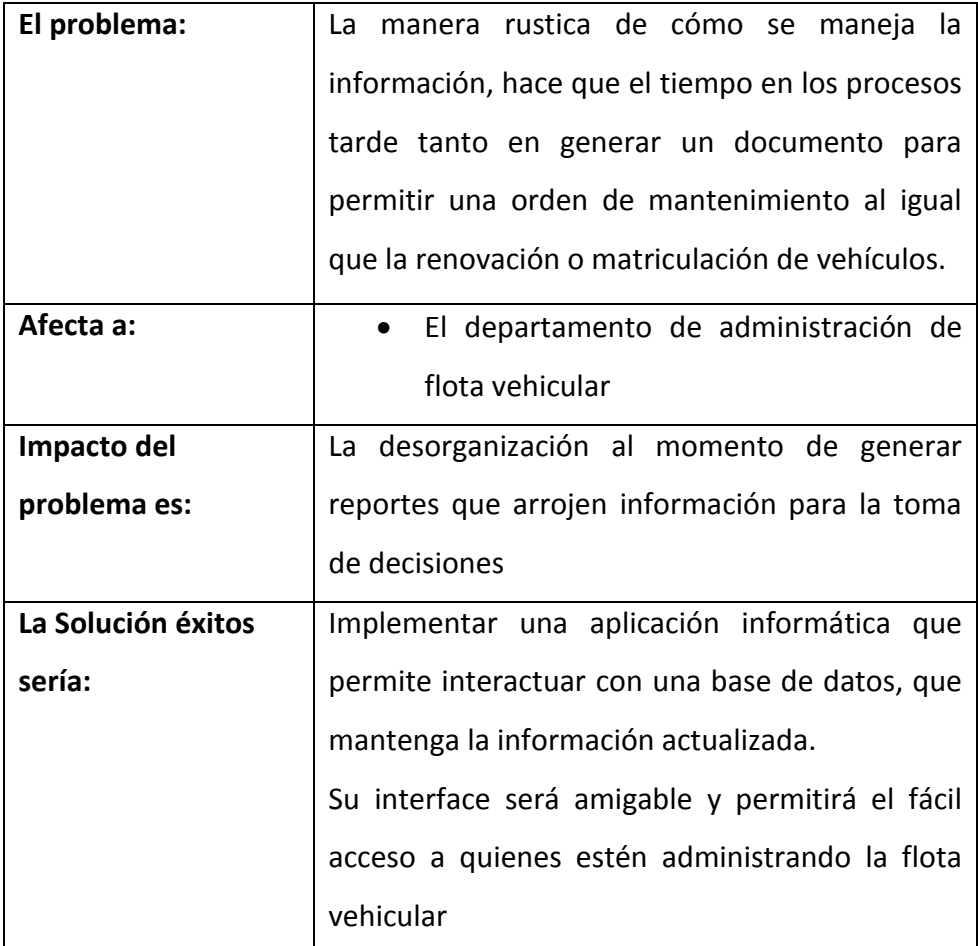

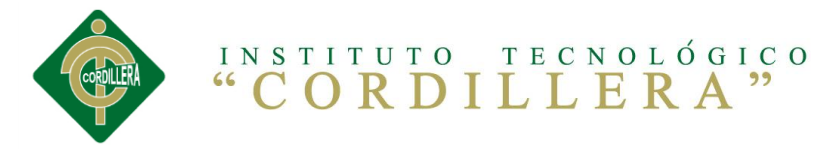

# **6.2.3. Declaración del Producto**

**Tabla N°12**: Declaración del Problema

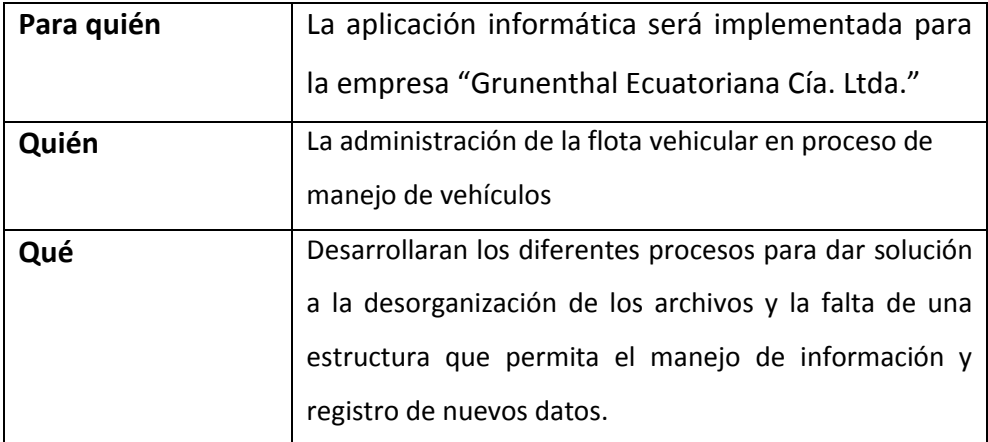

**Fuente:** Cristian Sánchez

# **6.3.Descripción de Usuarios y Trabajadores del Negocio**

# **6.3.1. Descripción de Usuarios**

#### **Tabla N° 13:** Descripción de Usuarios

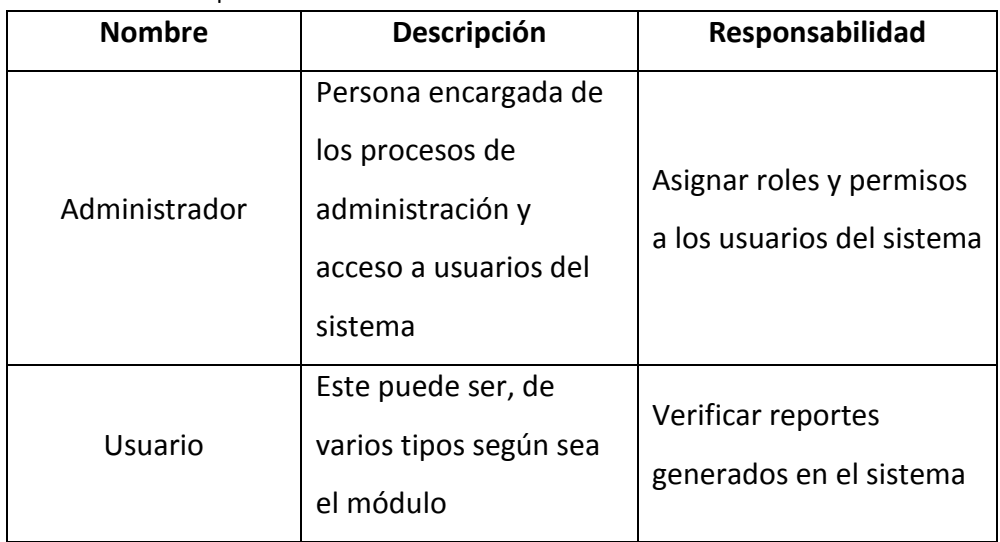

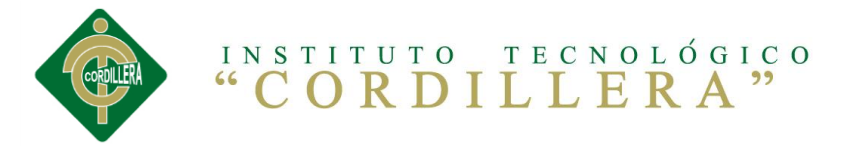

# **6.3.2. Descripción de Trabajadores del Negocio**

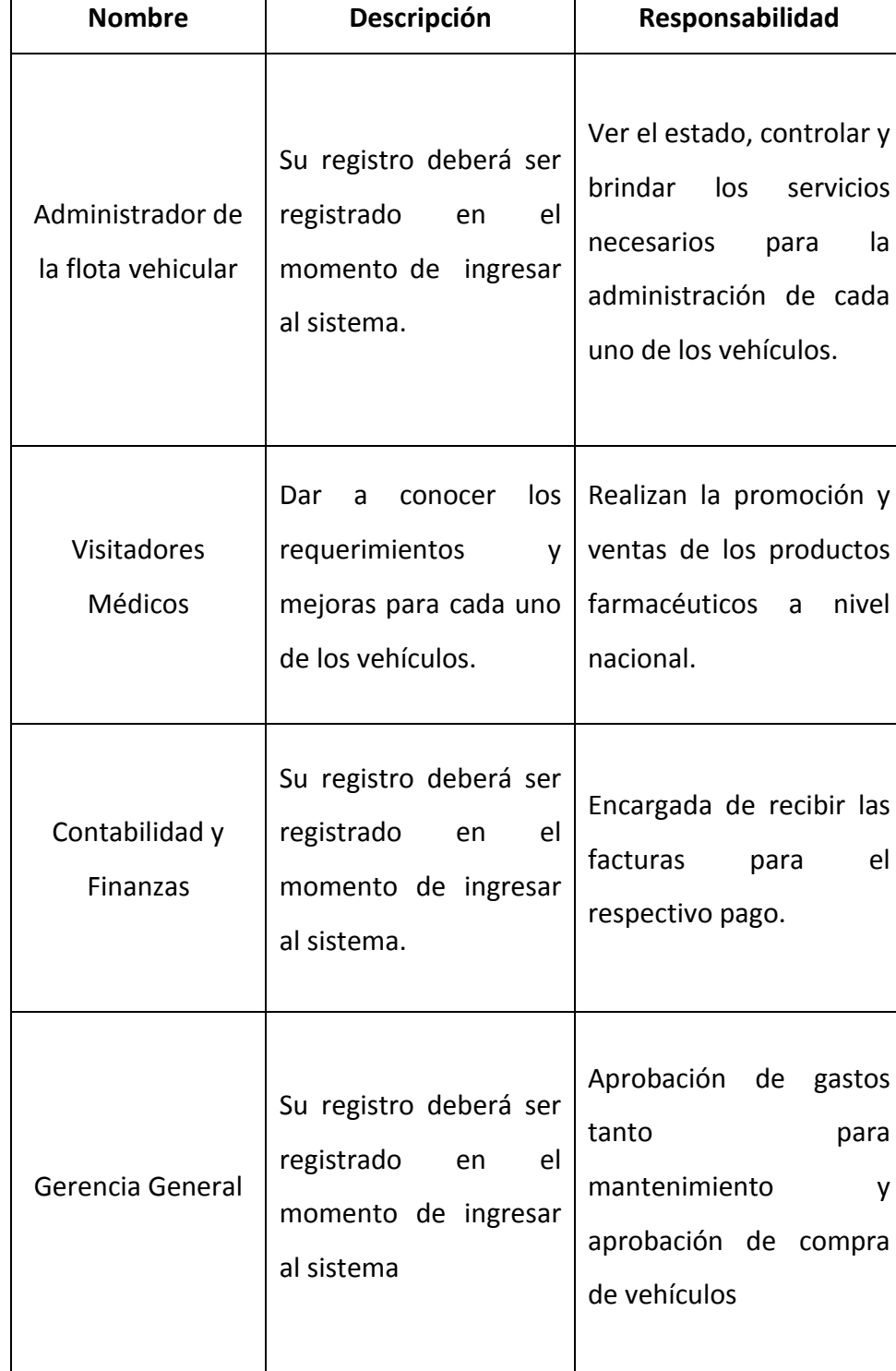

**Tabla N° 14:** Descripción de Trabajadores del Negocio

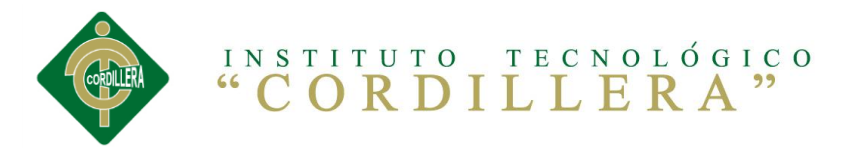

# **6.3.3. Perfil de los Usuarios del Negocio**

# **6.3.3.1. Administrador de GR**

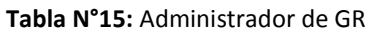

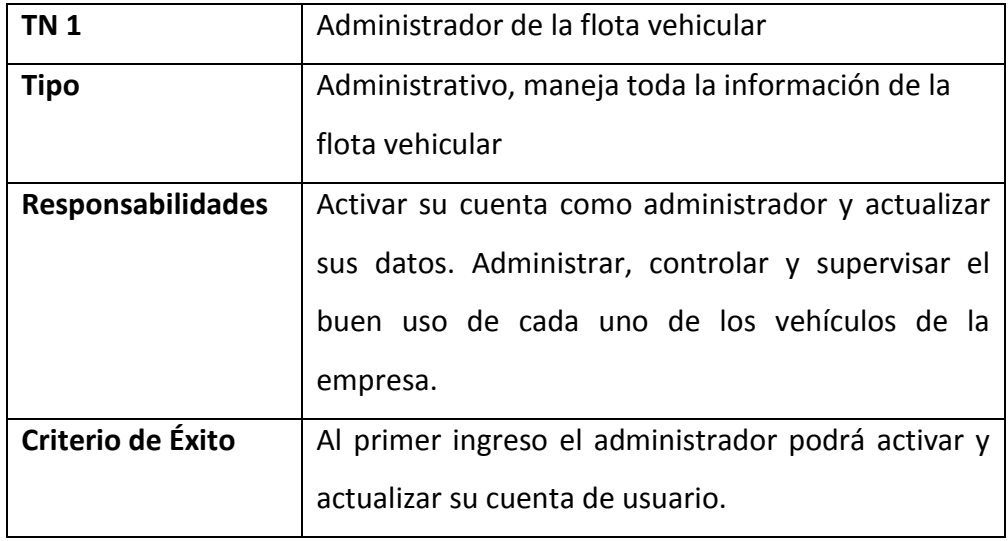

**Fuente:** Cristian Sánchez

# **6.3.3.2. Visitadores de GR**

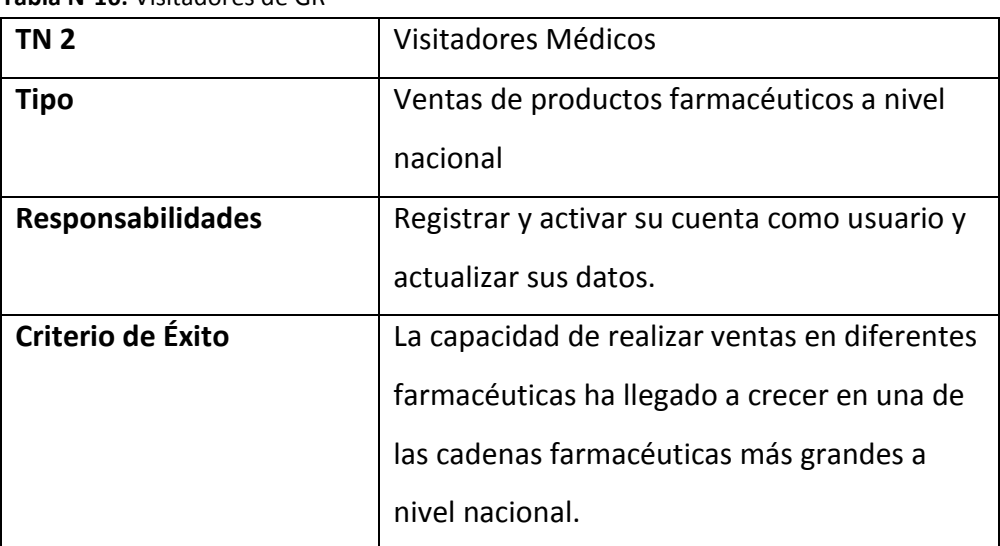

**Tabla N°16:** Visitadores de GR

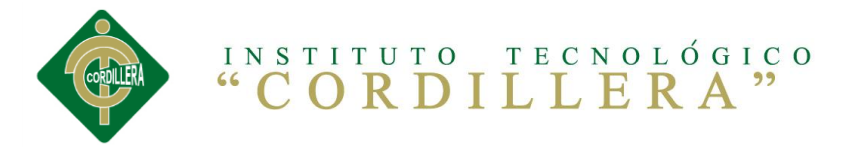

# **6.3.3.3. Contabilidad y Finanzas de GR**

#### **Tabla N°17:** Contabilidad y Finanzas de GR

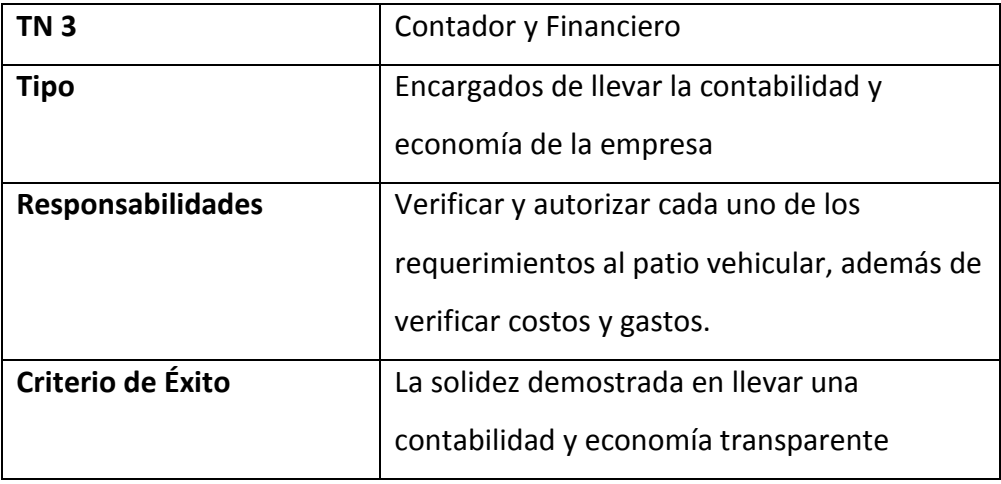

**Fuente:** Cristian Sánchez

# **6.3.3.4. Gerente General de GR**

**Tabla N°18:** Gerente General de GR

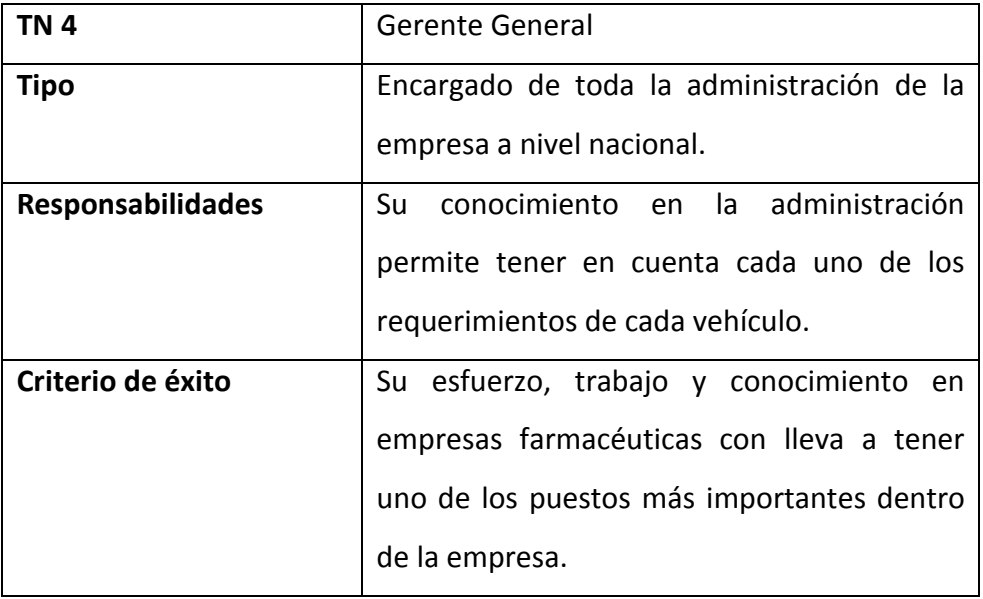

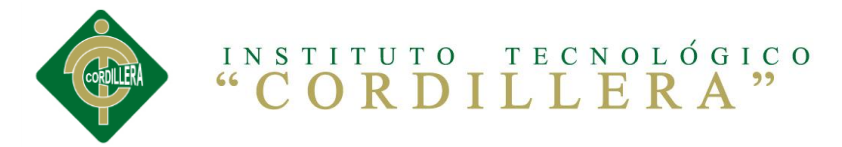

# **6.3.4. Perfiles de los Trabajadores del Negocio**

**Tabla N°19:** Perfiles de los Usuarios

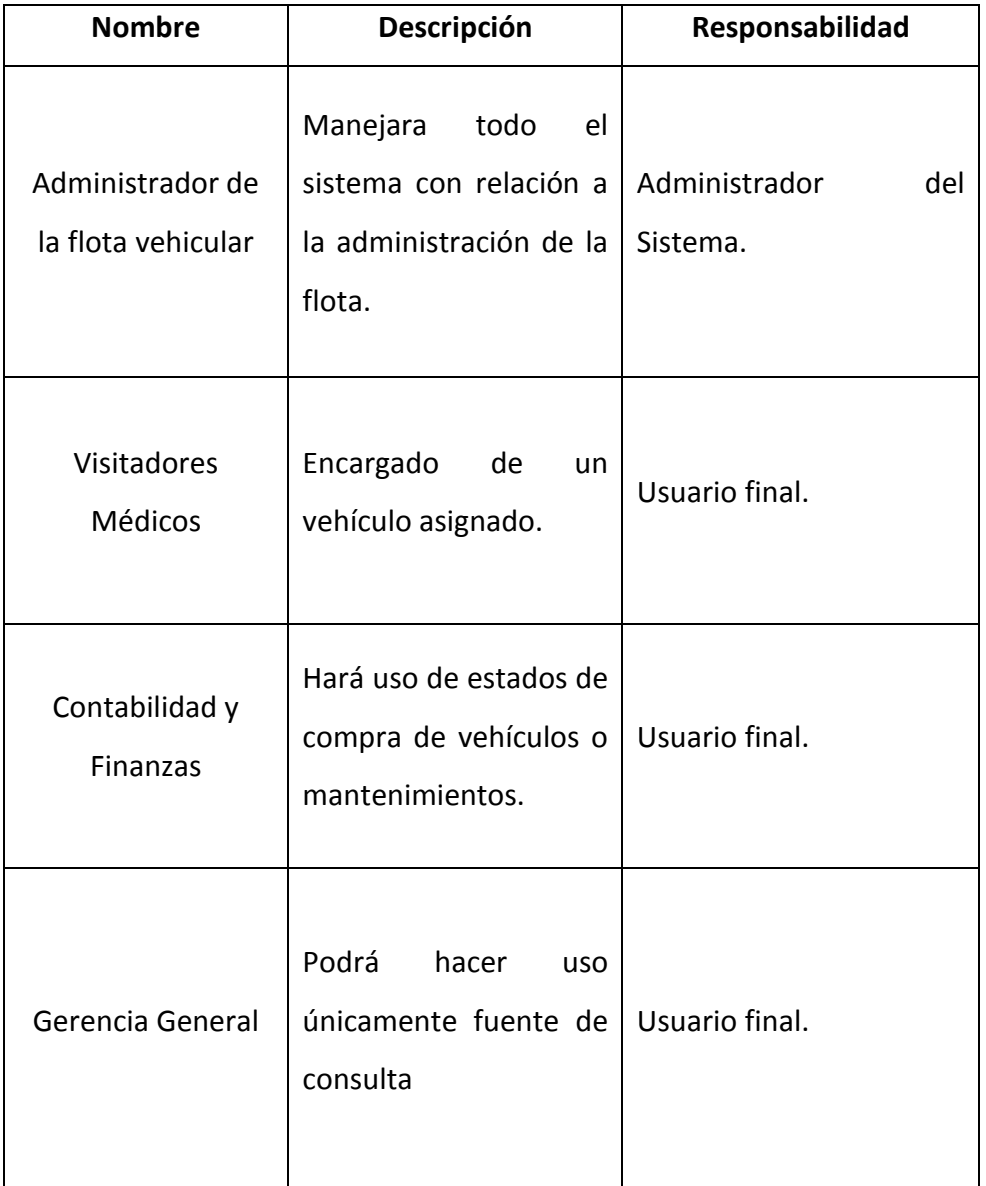

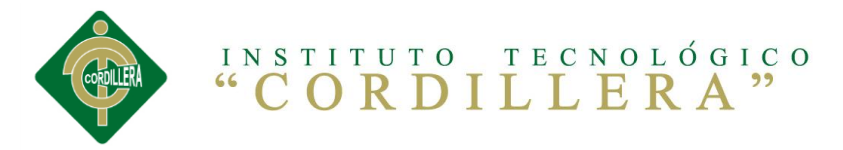

# **6.3.5. Necesidades Claves de Usuarios y Trabajadores**

**Tabla N°20:** Necesidades de claves de los Trabajadores del Negocio y Usuarios

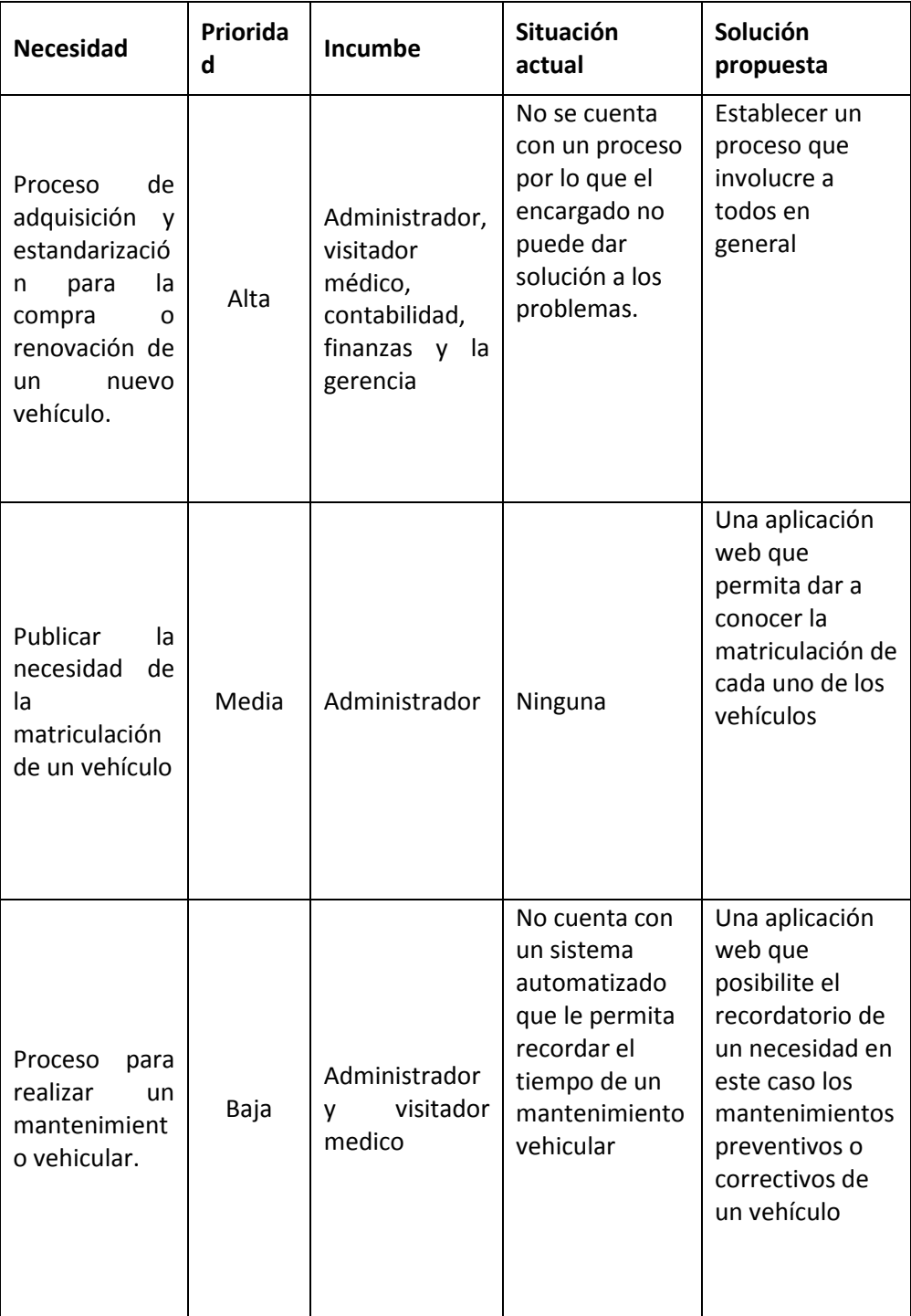

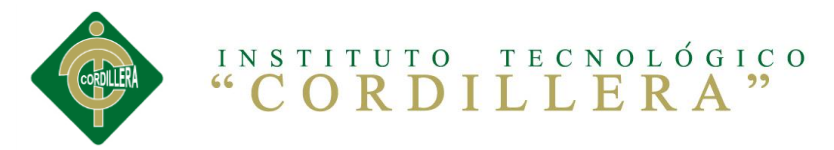

# **6.4. Perspectiva del Producto**

# **6.4.1. Resumen de Capacidades del Producto**

#### **Tabla N°21:** Resumen de Capacidades

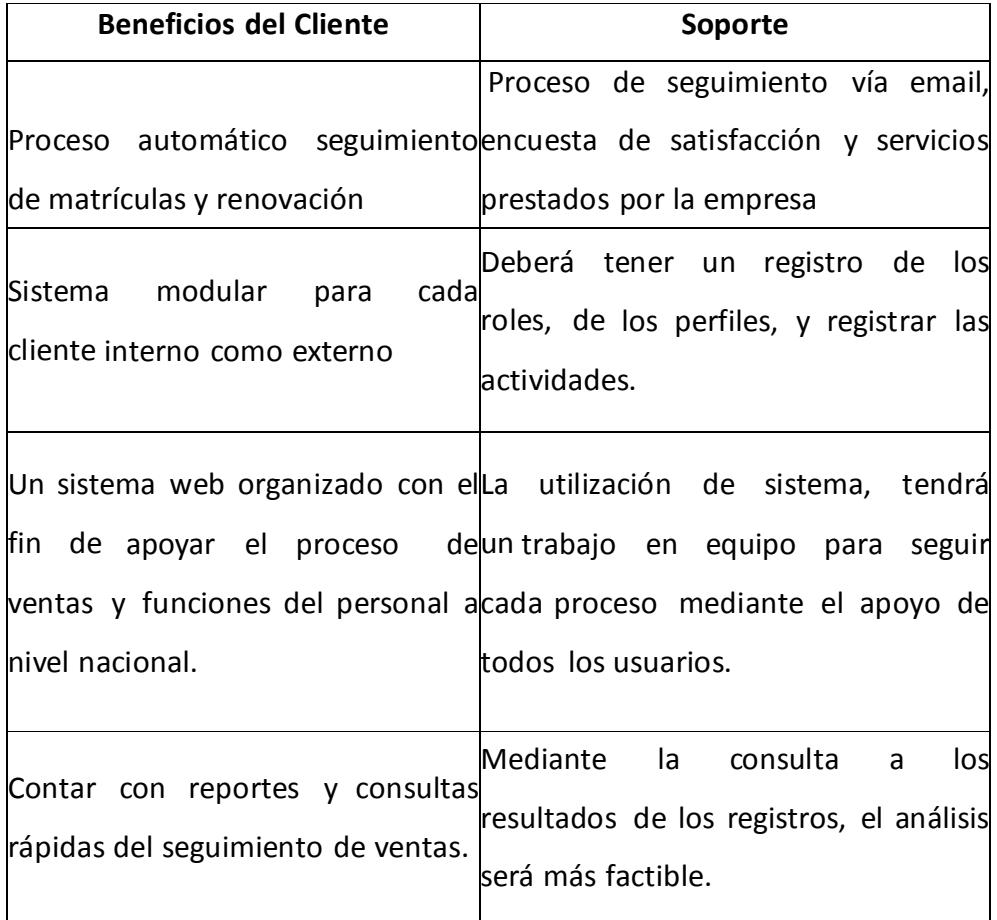

**Fuente:** Cristian Sánchez

# **6.5. Definición de Reglas del Negocio**

Las reglas del negocio será muy concreto de forma general de cada grupo de trabajo debe seguir sus funciones. Y son los siguientes:

- · Solo los usuarios con rol de administrador, pueden ingresar un personal, vehículo.
- El administrador podrá tener acceso a todas las funciones del software.

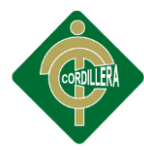

 Los usuarios finales deberán solicitar un usuario y contraseña de acceso para ingresar al software.

 Todos los usuarios deben tener su usuario y contraseña para iniciar sesión en el software.

 Una vez registrados los usuarios por el administrador deberán revisar su mail para saber su nombre de acceso y su contraseña.

 El usuario administrador podrá agregar, modificar y eliminar a personales, vehículos.

 Solo el administrador tendrá acceso a la opción de configuración de sistema.

 Para asignar un mantenimiento a un vehículo se deberá revisar el calendario de mantenimientos de todos los tipos de mantenimiento.

 Una vez asignado el vehículo el administrador podrá modificar o realizar una renovación del mismo.

 Para asignar un mantenimiento a un vehículo se debe detallar toda la información del vehículo.

 Una vez que el administrador asigne un vehículo la renovación de este se realizara dentro de cuatro años.

 El personal o conductor debe registrar su kilometraje y tipo de mantenimiento a realizar.

 Al registrar el vehículo al personal su registro por el cual empieza el proceso de servicio postventa, se enviara un correo electrónico al cliente automáticamente.

 El administrador deberá revisar los reportes del concesionario autorizado.

 El administrador deberá revisar el registro de actividades de los mantenimientos vehiculares.

 El gerente general revisara los reportes para tomar decisiones y verificar las mejoraras en el departamento de administración.

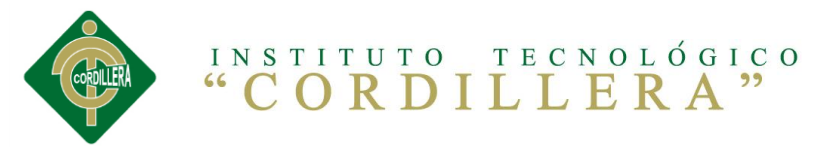

# **6.6. Arquitectura del Negocio 6.6.1. Representación Arquitectónica 6.6.1.1. Visión del Cliente**

El administrador de la flota de la empresa Grunenthal Ecuatoriana Cía. Ltda., tiene como finalidad cumplir con los requisitos y procesos que se establecerán en l este sistema para tener una mejor administración de flota y satisfacer las necesidades tanto empresariales y en calidad de atención a los usuarios.

## **6.6.2. Visión de la Organización**

El proyecto tiene como visión de establecer una administración en su flota vehicular según sus actividades con las características de los usuarios para que el usuario tenga en su presentación la facilidad de administración.

Los trabajadores del negocio darán resultados más excepcionales de forma más organizada y con facilidad de dar una mejor atención a cada uno de los colaboradores que hacen uso de cada uno de los vehículos.

### **6.6.2.1. Estructura de la Organización**

La estructura del departamento de flota vehicular donde se centraliza el manejo de información de la flota, este permitirá llevar a cabo cada uno de los proceso en base a la organización de la empresa teniendo así en cuenta desde la gerencia general quien será la encargada de aprobar la compra o renovación de cada vehículo, de igual manera el área contable y de finanzas integrará mediante el cual se podrá verificar el costo de consumo por cada vehículo y donde se focaliza todo el proceso que se realizara la automatización en el departamento de flota vehicular.

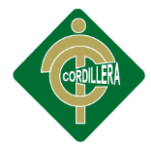

El Gerente General encargado de la administración de la empresa en general y supervisión de los departamentos.

El Gerente Financiero supervisara el costo que se invierte en cada uno de los vehículos de la empresa.

El Administrador de la flota supervisará, vigilará la seguridad, estabilidad de cada uno de los vehículos de la empresa.

El Usuario o empleado son quienes utilizarán cada uno de los vehículos.

# **6.6.2.2. Realización de los Casos de Uso del Negocio**

El ingreso de personal se deberá llevar acabo siempre y cuando esté aprobado por el área de RRHH y Gerencia General.

La asignación de vehículo, esto se deberá llevar a cabo siempre y cuando haya vehículos disponibles de no ser el caso se deberá realizar la solicitud de la compra de un nuevo.

La renovación de vehículo, tomando en cuenta el tiempo promedio de la vida útil de vehículo se tomará en cuenta para la respectiva renovación y compra de uno nuevo.

La matriculación y SOAT, una vez ingresado el vehículo se deberá regir a los grandes y actualizaciones de cada uno del vehículo de la empresa.

### **6.6.2.3. Patrones Generales del Comportamiento**

Al verificar el planteamiento de cada uno de los procesos ya descritos se tomara en cuenta para establecer las pérdidas de tiempo que al momento

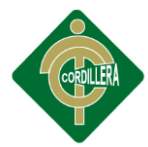

genera un problema en la empresa por lo tanto los patrones en base a los estándares aplicativos, describe y coordina que los procesos de comportamiento trabajan satisfactoriamente.

# **6.7. Especificación de Requerimientos 6.7.1. Lista de Actores y Casos de Uso 6.7.1.1. Listado de Actores**

**A001. Administrador de flota.-** Al usuario administrador tendrá el acceso a todos los módulos y opciones del sistema, este usuario tendrá el rol de administrador general del sistema, de este se encargará el administrador actual de la flota.

**A002. Gerente General.-** El actor intervendrá en las revisiones y consultas al sistema sobre el modelo de mantenimiento.

**A003. Conductor.-** Este actor es participe general del sistema ya que es el que intervendrá en cada uno de los casos.

**A004. Mecánico.-** Este se tomara en cuenta en cada uno de los mantenimientos para cada vehículo, además se tomara en cuenta cada una de las relaciones de cada conductor.

**A005. Ejecutivo de Ventas de Vehículo.-** El actor ejecutara en cada una de las renovaciones y compras de vehículos nuevos.

# **6.7.1.2. Listado de Casos de Uso**

**CU.01. Ingreso de Auto.-** Actividad que se deberá ejecutar en el caso de que ingrese un vehículo a la empresa.

**CU.02. Asignar Vehículo.-** Asigna el vehículo a cada uno de los conductores según la entrada de los usuarios.

**CU.03. Ingreso de Personal.-** El ingreso de cada uno del usuario, conductores estarán inmersos en el sistema.

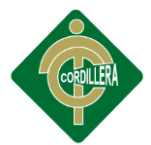

**CU.04. Matriculación de Vehículo.-** Cada uno de los vehículos se deberá genera la matriculación respectivamente cada tiempo que el vehículo se requiera.

**CU.05. Renovación de Vehículo.-** En base al ingreso al tiempo de utilidad de acuerdo a las reglas del negocio se ejecutará la renovación de vehículos.

## **6.7.2. Requerimientos**

### **6.7.2.1. Funcionales**

**RF.01.** Para proceder con el ingreso del auto el concesionario deberá entregar el auto con la respectiva documentación para ser ingresada.

**RF.02.** Una vez ingresado el vehículo en el sistema se deberá entregar al usuario para que haga uso del mismo.

**RF.03.** Se deberán ingresar el personal para realizar la asignación de vehículo.

**RF04.** La matriculación del equipo se le deberá realizar cada cuatro años generando una alerta al administrador de flota.

**RF.05.** La renovación del vehículo se deberá registrar en base al tiempo que está dispuesto para asignar un nuevo vehículo.

# **6.7.2.2. No Funcionales**

Entre los requerimientos no funcionales mencionamos los siguientes.

**RNF.01.** No requiere de programas adicionales su funcionamiento en la aplicación.

**RNF.02.** No se requiere de un lenguaje en especial para realizar el correcto funcionamiento del software.

**RNF.03.** No se requiere mayor procesos para establecer rapidez y eficacia de la estructura de datos.

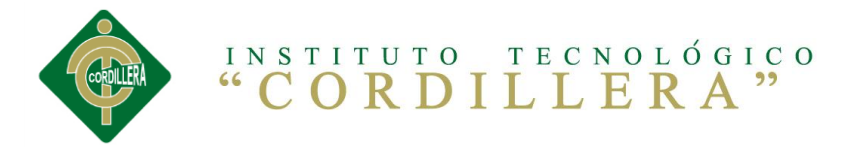

# **6.7.3. Requerimientos de Software**

**Tabla N°22:** Requerimientos de Software

| Descripción   | Mínimo              | Óptimos             |  |
|---------------|---------------------|---------------------|--|
| Sistema       | Windows Sever 2003  | Windows Server 2008 |  |
| Operativo     |                     |                     |  |
| Net FrameWork | Vers. 3.4           | Vers. 4.5           |  |
| Base de datos | MySQL Server 5.0    | MySQL Server 5.0    |  |
| Navegador     | Mozilla (Firefox)12 | Google Chrome       |  |
| Servidor Web  | IIS 7.0             | <b>ISS 7.0</b>      |  |

**Fuente:** Cristian Sánchez

# **6.7.4. Requerimientos de Hardware**

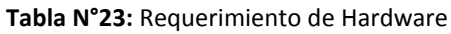

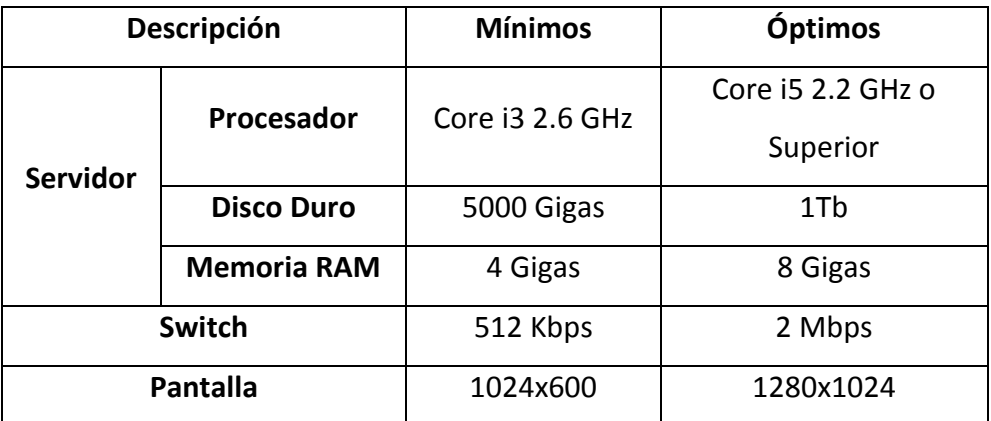

**Fuente:** Cristian Sánchez

# **6.7.5. Interface de Software**

El modelo de interfaces de software tiene relación semejante a los colores de la empresa Grunenthal Ecuatoriana Cía. Ltda., los colores y blanco para el diseño de formulario son sencillos de fácil navegación y de acceso

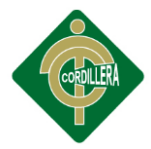

rápidos para el usuario, continuación se va proceder a detallar cada función del software.

**Iniciar Sesión.-** Para ingresar al sistema el usuario debe ingresar con el nombre de usuario y su contraseña previamente asignados.

**Página de Inicio.-** El usuario una vez autentificado ingresará a esta página de inicio y visualizara las opciones del menú según su rol asignado.

**Mantenimiento de Personal y Vehículos.-** Esta opción tendrá acceso el usuario administrador, el cual puede registrar, modificar, eliminar usuarios como técnicos y vendedores con su rol respectivo.

**Asignar Vehículo.-** Esta funcionalidad solo podrá visualizar el usuario con el rol de administrador, tendrán el al acceso para asignar a un vehículo a un personal de la empresa, también se puede renovar el vehículo y asignarlo a un personal que hay terminado su periodo de manejar su vehículo

**Matriculación/SOAT.-** Es un acceso que los usuarios con el rol de administrador podrán verificar un calendario de renovación y o matriculación de cada de los vehículos.

**Registro de Mantenimientos.** La opción de registro de actividades el usuario con el rol de administrador deben registrar el estado de cada vehículo en la cual es posterior después de asistir al mantenimiento. Se debe ingresar su estado, una breve descripción de la documentación física una vez firmada.

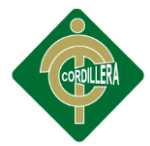

**Reportes por Mantenimientos, Kilometraje.-** Análisis de resultados ya tabulados y posterior mente para imprimir o guardarlos en formato de tipo Excel.

# **6.7.6. Estándares Aplicativos**

#### **Estándares para Base de Datos**

**Base de Datos.-** Nombre de la base de datos el mismo en escrito en minúsculas compuesto por la abreviatura del tipo seguido de un guion bajo por el nombre.

#### **Cuadro N°2: Base de Datos**

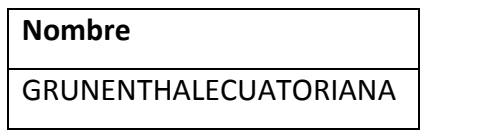

**Fuente:** Cristian Sánchez

**Tabla.-** El nombre de las tablas padres deberán estar compuestas por la abreviatura del tipo seguido de un guion bajo y el nombre de la entidad de referencia escrita en mayúsculas.

#### **Cuadro N°3: Nombre de Tablas BDD**

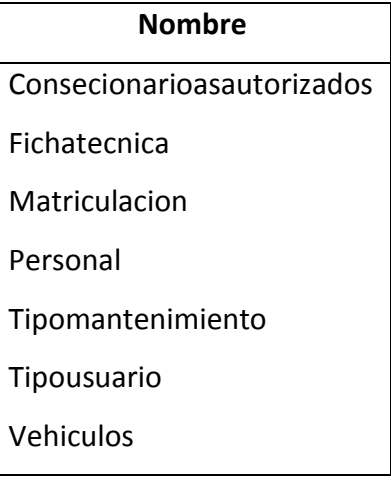

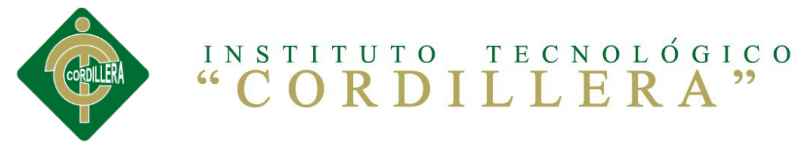

**Campos.-** Para describir los campos se tomaran las abreviatura del nombre de la tabla seguido de un guion bajo y las tres letras iníciales del campo, todo en minúsculas**.**

#### **Cuadro N°4: Campos**

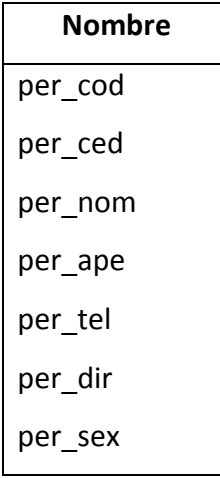

**Fuente**: Cristian Sánchez

#### **Estándares para el Desarrollo**

**Variables.-** Nombre completo de variables en referencia a su utilización

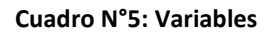

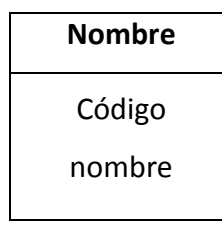

**Fuente:** Cristian Sánchez

**Clase.-** Deberá estar escrito por las iníciales de la biblioteca seguida por un guion bajo, las siglas de clase (cls) seguido por un guion bajo y por el nombre completo en minúsculas de la clase.

**Cuadro N°6: Clase**

| Nombre         |  |
|----------------|--|
| In cls cliente |  |
| ad cls cliente |  |

**Fuente:** Cristian Sánchez

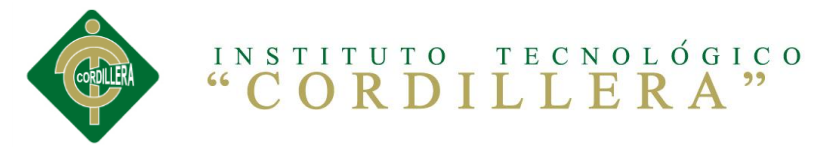

**Método.-** Nombre del método deberá estar escrito en minúsculas con la abreviatura de la biblioteca de clases (ln, ad, wf) seguido por un guion bajo y el nombre completo de la función que va a cumplir el método.

**Cuadro N°7: Método**

| Nombre     |  |  |
|------------|--|--|
| In agregar |  |  |
| ad_agregar |  |  |
| wf agregar |  |  |
|            |  |  |

**Fuente:** Cristian Sánchez

**Biblioteca de Clases.-** El nombre deberá estar escrito por sus iníciales en mayúsculas y lo correspondiente en minúsculas sin espacios en blanco.

**Cuadro N°8: Biblioteca de Clases**

| Nombre       |  |
|--------------|--|
| Dominio      |  |
| Persistencia |  |
| Presentación |  |

**Fuente:** Cristian Sánchez

**Objetos.-** El nombre de los objetos deberán estar escritos en minúsculas por las indícales de la biblioteca de clases donde se encuentra seguido por un guion bajo y el nombre completo del objeto referido a la clase perteneciente.

#### **Cuadro N°9: Base de Datos**

| Nombre     |
|------------|
| In cliente |
| ad cliente |

**Fuente:** Cristian Sánchez

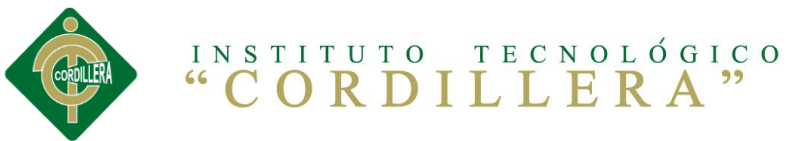

**Etiquetas, cajas de textos, tablas de datos, botones, listas desplegables, calendarios.-** Todos los objetos mencionados sus nombres deberán sus nombres deberán estar compuesto por la abreviatura del tipo seguido por un guión bajo y el nombre completo de la referencia a utilizarse.

#### **Cuadro N°10: Etiquetas de textos**

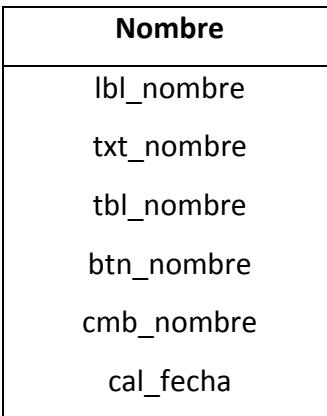

**Formularios Web.-** Los formularios deberán estar escrito por la abreviatura del formulario (wf) seguido por un guion bajo y el nombre completo de su referencia a utilizarse.

**Cuadro N°11: Base de Datos**

| Nombre     |  |  |
|------------|--|--|
| wf ingreso |  |  |
| wf editar  |  |  |

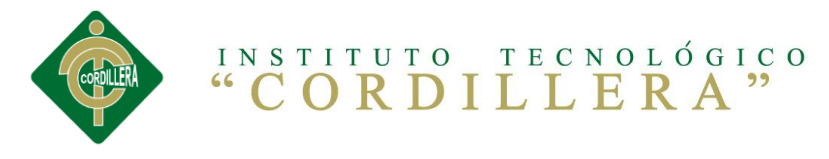

# **6.7.7. Diseño de Casos de Uso**

#### **UC.001 Ingreso de Personal**

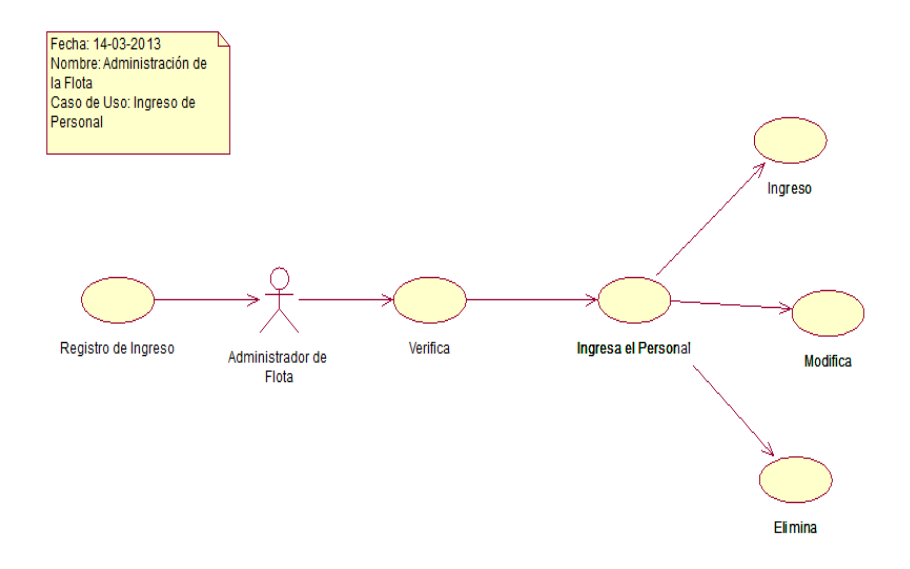

**Gráfico N°11**: UC.001 Ingreso de Personal **Fuente:** Cristian Sánchez

### **UC.002 Ingreso de Vehículo**

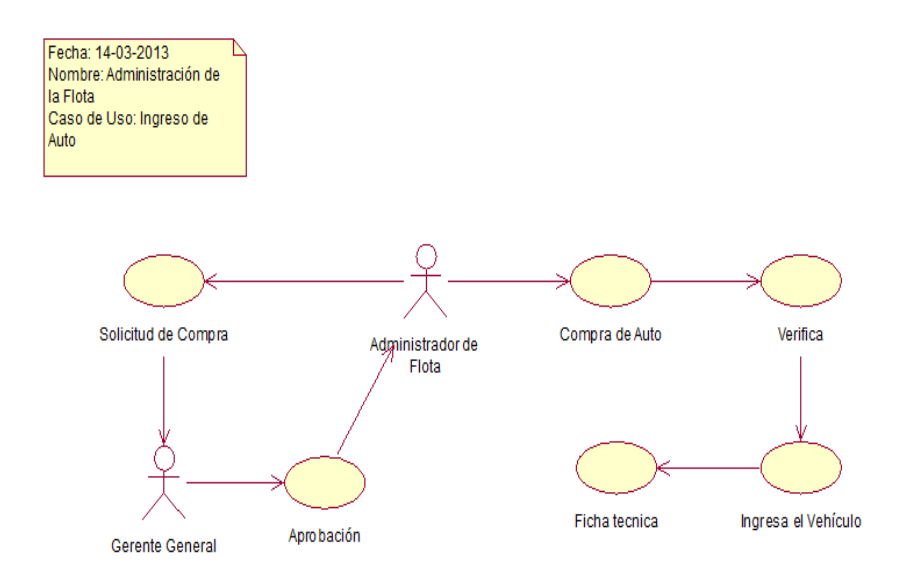

**Gráfico N°12**: UC.002 Ingreso de Vehículo **Fuente:** Cristian Sánchez

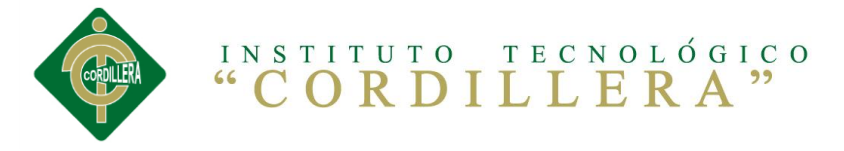

#### **UC.003 Asignación de Vehículo**

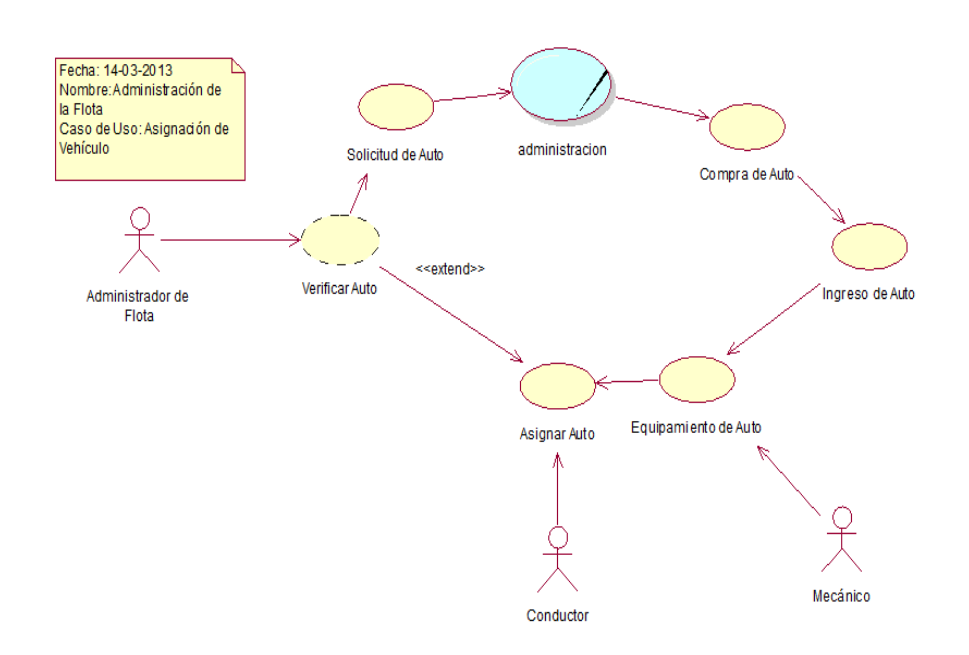

**Gráfico N°13**: UC.003 Asignación de Vehículo **Fuente:** Cristian Sánchez

#### **UC.004 Matriculación y SOAT**

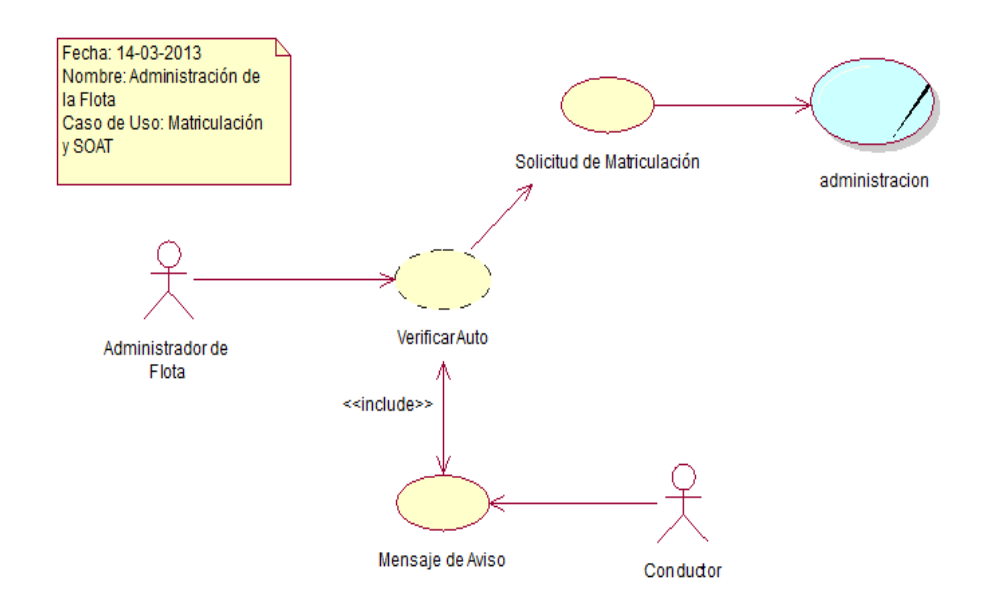

**Gráfico N°14**: UC.004 Matriculación y SOAT **Fuente:** Cristian Sánchez
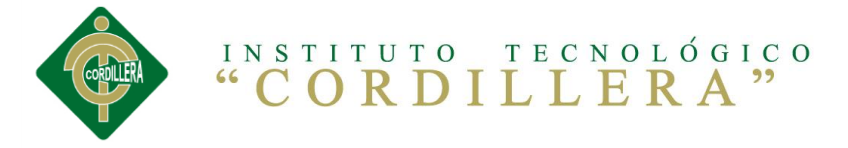

# **UC.005 Renovación de Vehículo**

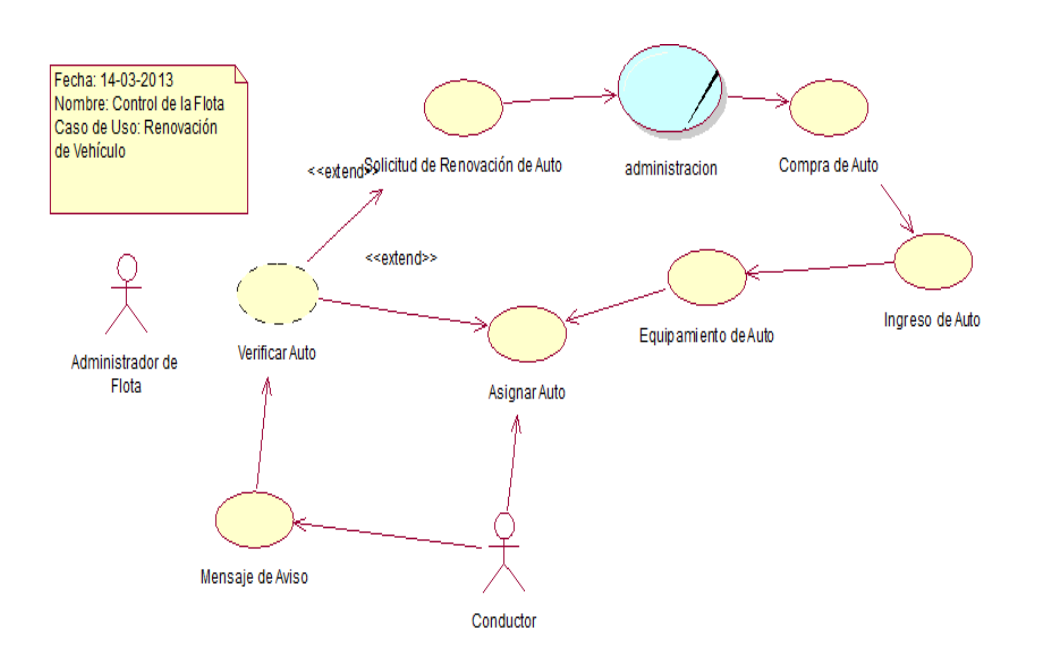

**Gráfico N°15**: UC.005 Renovacion de Vehiculo **Fuente:** Cristian Sánchez

## **UC.006 Mantenimiento de Vehículo**

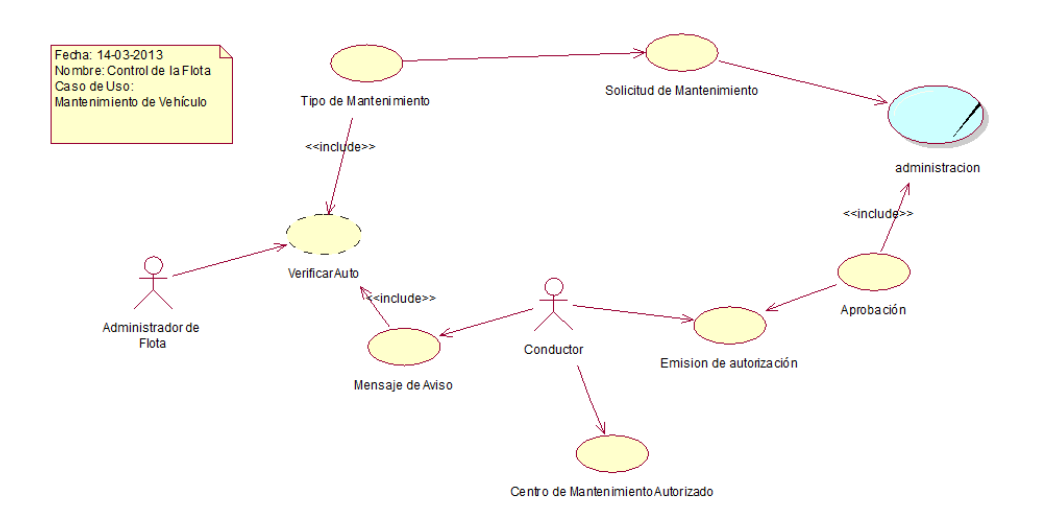

**Gráfico N°16**: UC.006 Mantenimiento de Vehículo **Fuente:** Cristian Sánchez

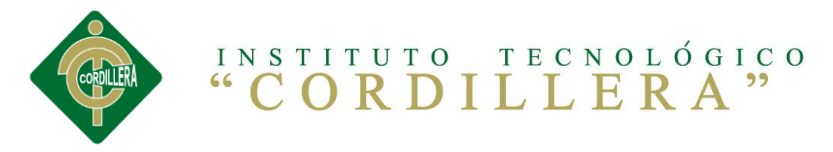

# **6.7.8. Especificación de Casos de Uso**

**Tabla N° 24:** Ingreso de Personal

**CASO DE USO: Ingreso de Personal**

**ID:** UC.001

**Actores:** Administrador de Flota

**Precondición:** Todos los actores antes mencionados deben estar

registrados en el sistema.

**Flujo de Eventos:** El Administrador ingresara los nuevos usuarios al

sistema

**Eventos:** 1.- Recibe documentación de ingreso de RRHH

2.- Ingreso un nuevo personal al sistema

3.- Valida los ingresos del nuevo usuario

4.- Elimina, edita los datos erróneos

**Post-Condiciones:** Actualizar la base del sistema

**Fuente:** Cristian Sánchez

**Tabla N° 25:** Ingreso de Vehículo

**Identificación** CU.002

**Nombre:** Ingreso de Vehículo

**Actores:** Administrador de Flota

**Precondición:** El administrador ingresara en el sistema.

**Eventos:** 1.- Recibe los datos del vehículo.

2.- Ingresa el vehículo al sistema.

3.- Valida los ingresos del nuevo vehículo.

4.- Elimina, edita los datos erróneos.

**Eventos Alternativos:** El administrador verifica cada uno de los vehículos ingresados.

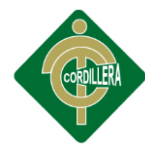

### **Tabla N°26:** Asignación de Vehículo

**Identificación:**CU.003

**Nombre:** Asignación de Vehículo

**Actores:** Administrador de la Flota, Conductor, Mecánico

**Precondición:**

El administrador verifica el estatus de los autos y los asigna.

**Eventos:** 1.- Verifica el personal que no tenga vehículo

2.- Asigna el vehículo de acuerdo a la disponibilidad

3.- Verifica los datos

4.- Actualiza el personal

5.- Verifica la nueva asignación

# **Eventos Alternativos:**

Guardar observaciones sobre un estado pendiente de la solicitud.

**Fuente:** Cristian Sánchez

### **Tabla N°27:** Matriculación y SOAT

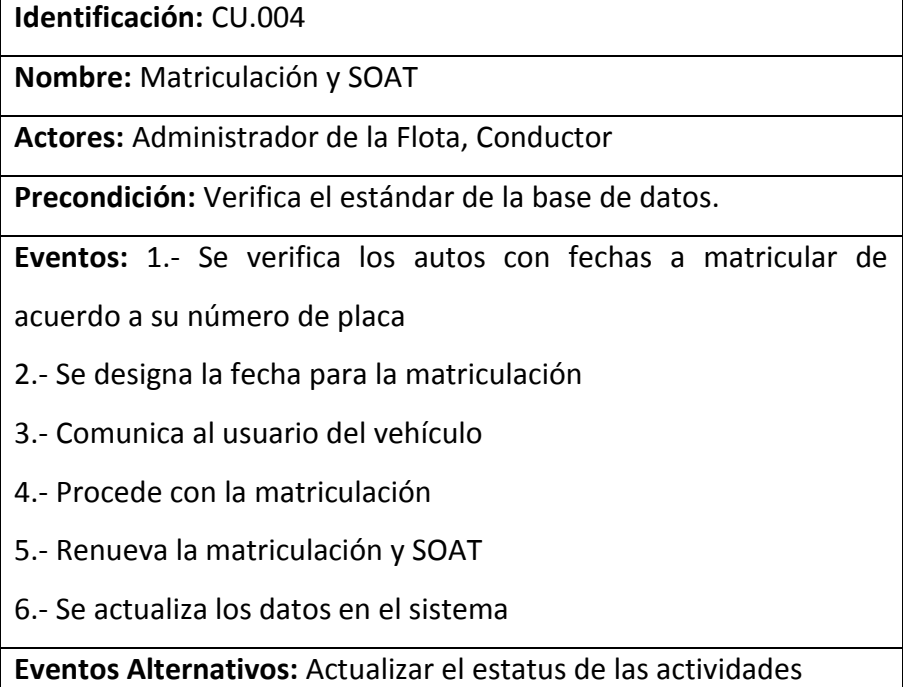

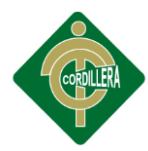

**Tabla N°28:** Renovación de Vehículo

**Identificación** CU.005

**Nombre:** Renovación de Vehículo

**Actores:** Administrador de la Flota, Conductor

**Precondición:** La renovación se llevara a cabo de acuerdo al tiempo de uso.

**Eventos:** 1.- Verifica el estatus de los vehículos

2.- Envía una solicitud de compra de auto nuevo

3.- Autorización de la solicitud

4.- Ingresa el vehículo nuevo

5.- Actualiza y asigna el nuevo vehículo

6.- Verifica el proceso realizado

**Eventos Alternativos:** La renovación se realizara de acuerdo al

tiempo de uso.

**Fuente:** Cristian Sánchez

**Tabla N°29:** Mantenimiento de Vehículo

**Identificación** CU.006

**Nombre:** Mantenimiento de Vehículos

**Actores:** Administrador de la Flota

**Precondición:** El mantenimiento se llevara tomara en cuenta de

acuerdo al kilometraje del auto.

**Eventos:** 1.- Verifica el estatus del vehículo

2.- Verifica los mantenimientos

3.- Envía e imprime solicitud de mantenimiento

4.- Recibió solicitud con observaciones

5.- Actualiza el mantenimiento realizado al vehículo

**Eventos Alternativos:** Verificar el estatus de cada uno de los vehículos.

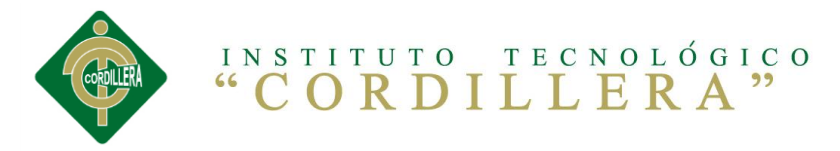

# **6.8. Análisis y Diseño de la Propuesta**

# **6.8.1. Arquitectura Física**

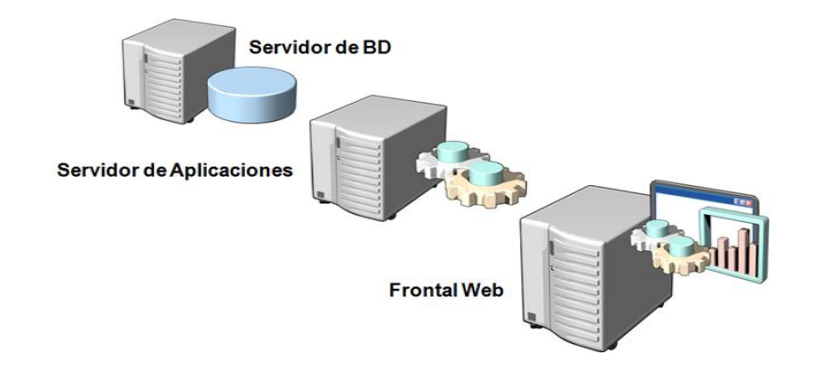

**Gráfico N°17**: Arquitectura Física **Fuente:** Juan Carlos González Martín [\(http://jcgonzalezmartin.wordpress.com/2008/07/28/wss-30](http://jcgonzalezmartin.wordpress.com/2008/07/28/wss-30-moss-niveles-arquitectnicos-ii/) [moss-niveles-arquitectnicos-ii/\)](http://jcgonzalezmartin.wordpress.com/2008/07/28/wss-30-moss-niveles-arquitectnicos-ii/)

En el diagrama se puede apreciar la arquitectura física de tal manera cómo funcionará el sistema.

## **Servidor Web**

En esta capa del servidor de aplicaciones responde a las peticiones de los clientes utilizando un explorador de internet, maneja las transacciones según la lógica del sistema y contacta al servidor de base de datos a través de consultas SQL.

Es la que entrega resultados de los requerimientos realizados por el usuario, a la vez que se conecta con el dominio del servidor, brindando un servicio rápido y eficiente.

## **Servidor de Base de Datos.**

El servidor de base de datos tendrá un gestor Microsoft SQLSERVER EXPRESS 2008 y es está encargado de almacenar la información sobre las peticiones que realicen los usuarios al gestor de base de datos y el mismo devuelva al servidor de aplicaciones la información requerida.

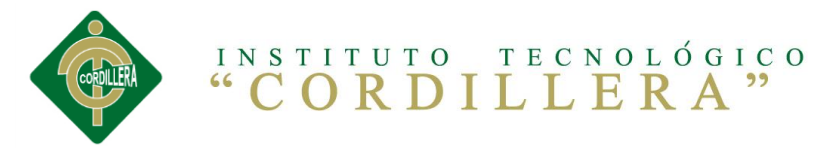

# **6.8.2. Arquitectura Lógica 6.8.2.1. Acceso a Datos**

La constitución del acceso a datos está formada por la instancia a un motor de bases de datos, el cual realiza todo el almacenamiento de datos, recibiendo solicitudes de almacenamiento o recuperación de información desde la capa de lógica de negocio.

Serán todas las consultas del lenguaje SQL para realizar la conexión con la base de datos y gestionar las mismas en las tablas, estas consultas estarán codificadas dentro de clases en una biblioteca de clases solo para acceder a la información solicitada.

# **Capa de Presentación al Cliente**

En la capa de presentación o de visualización al usuario se presentara en un computador personal que el mismo tenga provisto de un enlace de conexión de internet y el mismo en enlace al servidor de la aplicación.

Permite al usuario mediante la web conectarse con el servidor, y de esta manera realizar las consultas requeridas al servidor web.

# **6.8.2.2. Lógica del Negocio**

Esta biblioteca de clases es donde se encuentran los procesos que se ejecutan, reciben las peticiones del usuario y envían las respuestas tras el proceso ejecutado.

Es aquí donde se establecen todas las reglas que deben cumplirse. Esta capa se comunica con la capa de presentación al usuario o interface, para recibir las solicitudes que realiza el usuario y presentar los resultados con

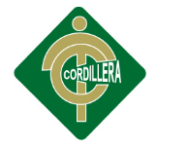

la capa de datos. En esta capa solo se trabaja con la ejecución de las reglas del negocio.

# **6.8.2.3. Presentación Al Usuario**

Se puede llamar también la interface del usuario la cual se comunica el usuario con la aplicación, esta misma captura la información del usuario en un proceso que interno solo de la presentación para validar antes de realiza filtrados para comprobar que no hay errores de formato.

Esta capa se comunica únicamente con la capa de lógica de negocio está organizado de acuerdo a los requerimientos del usuario.

# **6.8.3. Modelo de Análisis**

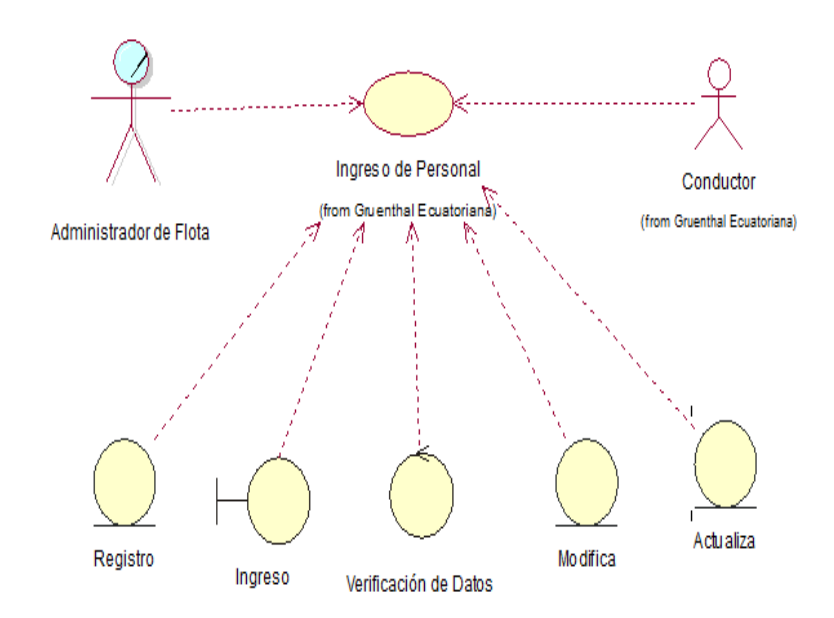

**Ingreso de Personal**

**Gráfico N°18**: Ingreso de Personal **Fuente:** Cristian Sánchez

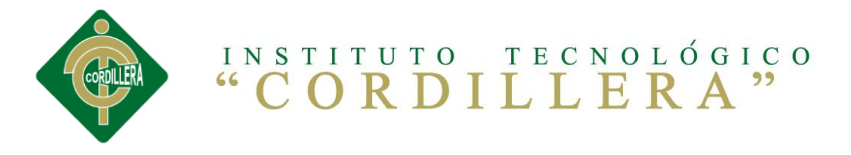

**Ingreso de Vehículo**

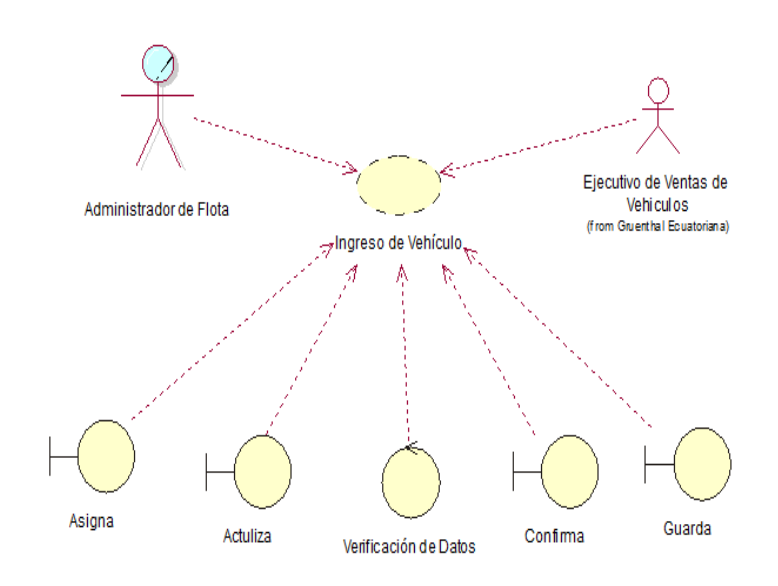

**Gráfico N°19**: Ingreso de Vehículo **Fuente:** Cristian Sánchez

### **Asignacion de Vehículo**

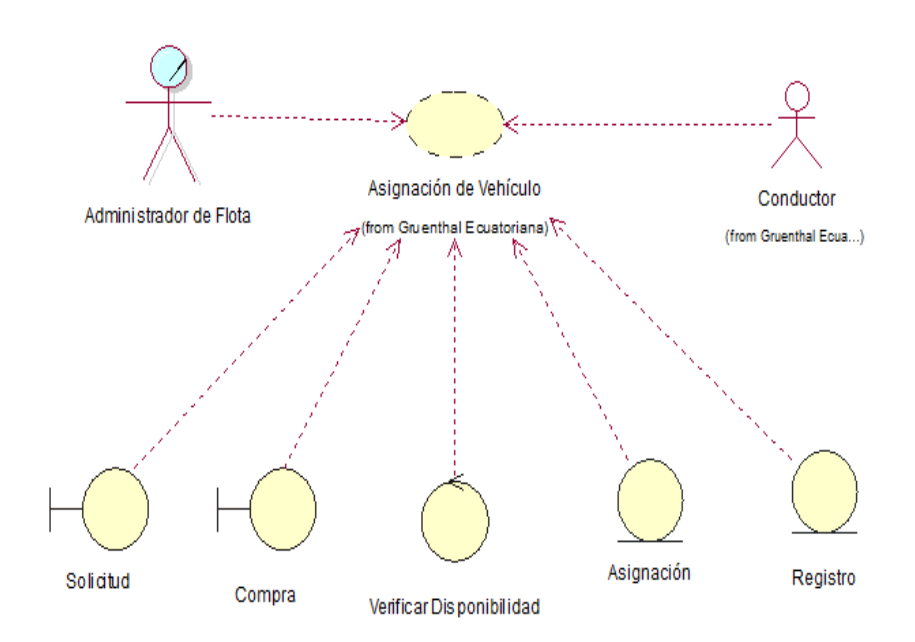

**Gráfico N°20**: Arquitectura Física **Fuente:** Cristian Sánchez

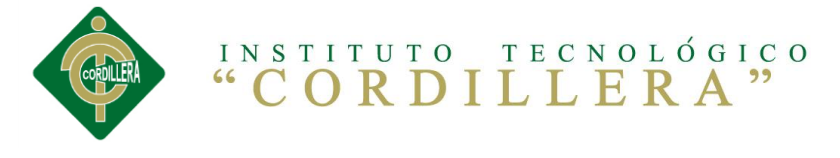

**Matriculación/SOAT**

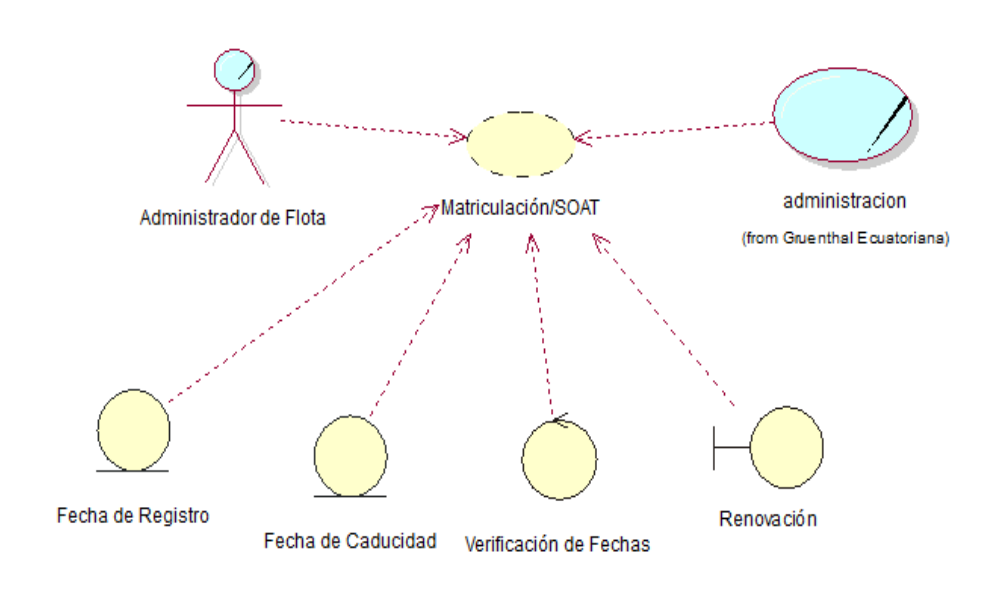

**Gráfico N°21**: Matriculación/SOAT **Fuente:** Cristian Sánchez

### **Renonación de Vehículo**

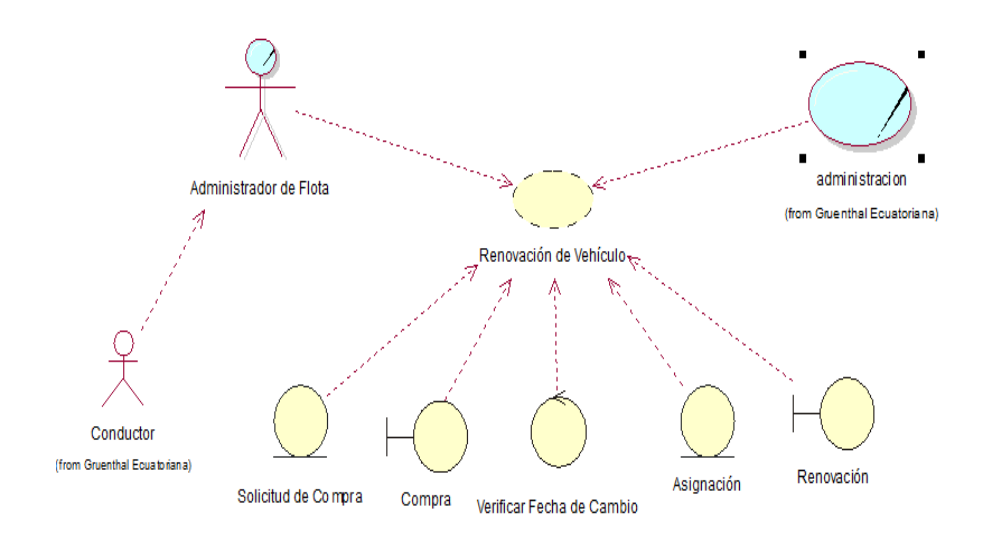

**Gráfico N°21**: Renovación de Vehículo **Fuente:** Cristian Sánchez

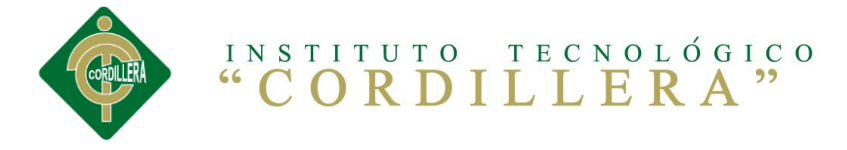

**Mantenimiento de Vehículo**

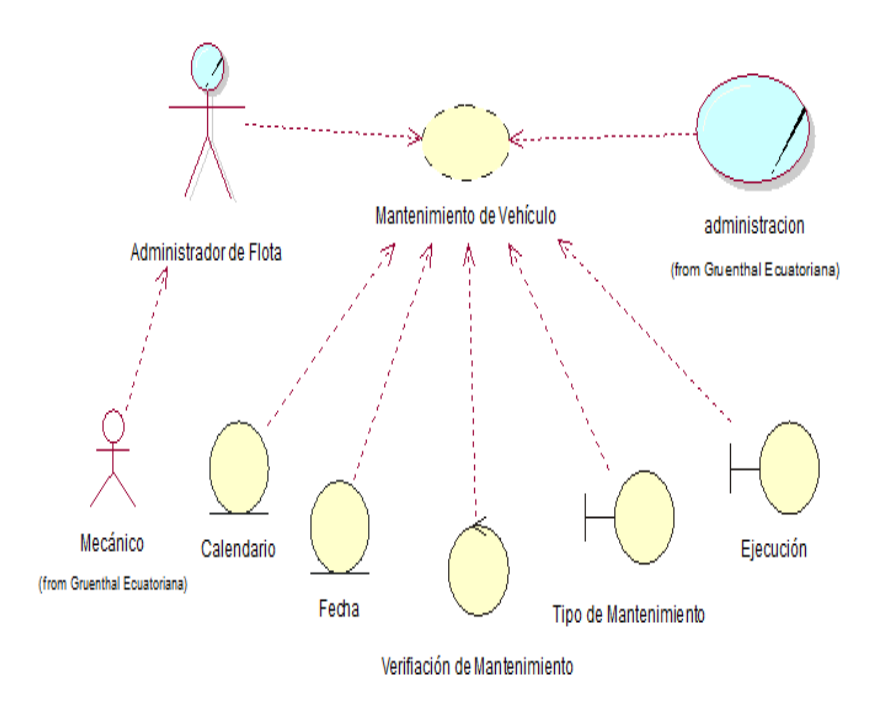

**Gráfico N°21**: Mantenimiento de Vehículo **Fuente:** Cristian Sánchez

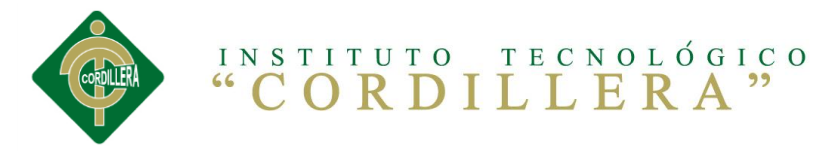

# **6.8.4. Modelo de Diseño**

# **6.8.4.1. Diagrama de Secuencias**

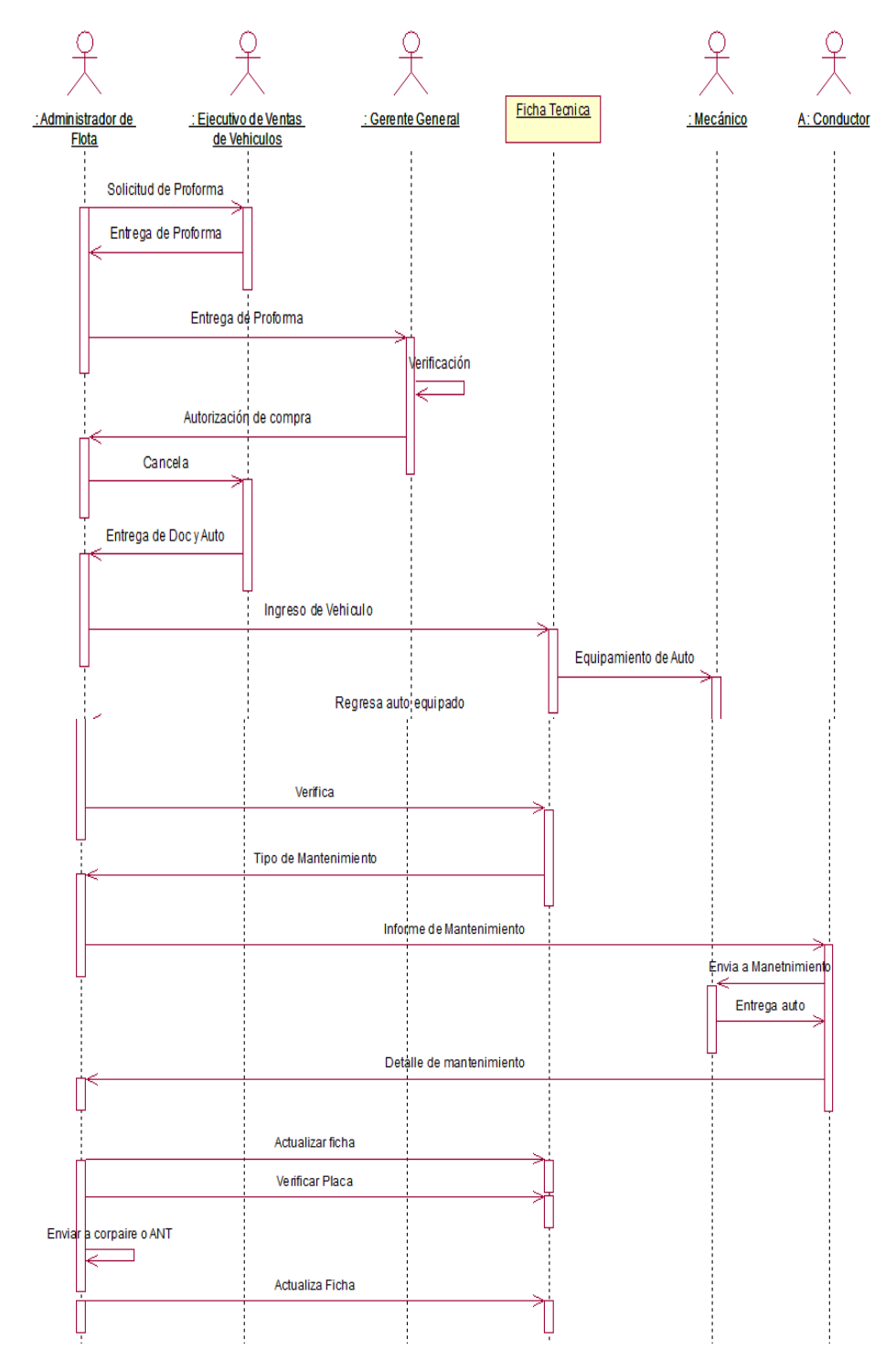

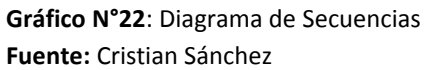

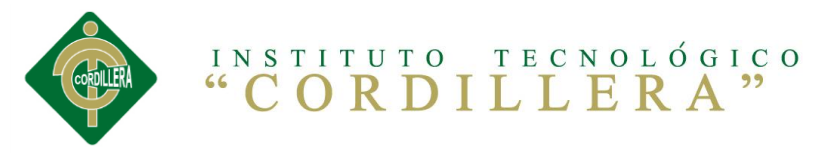

# **6.8.4.2. Diagrama De Colaboración**

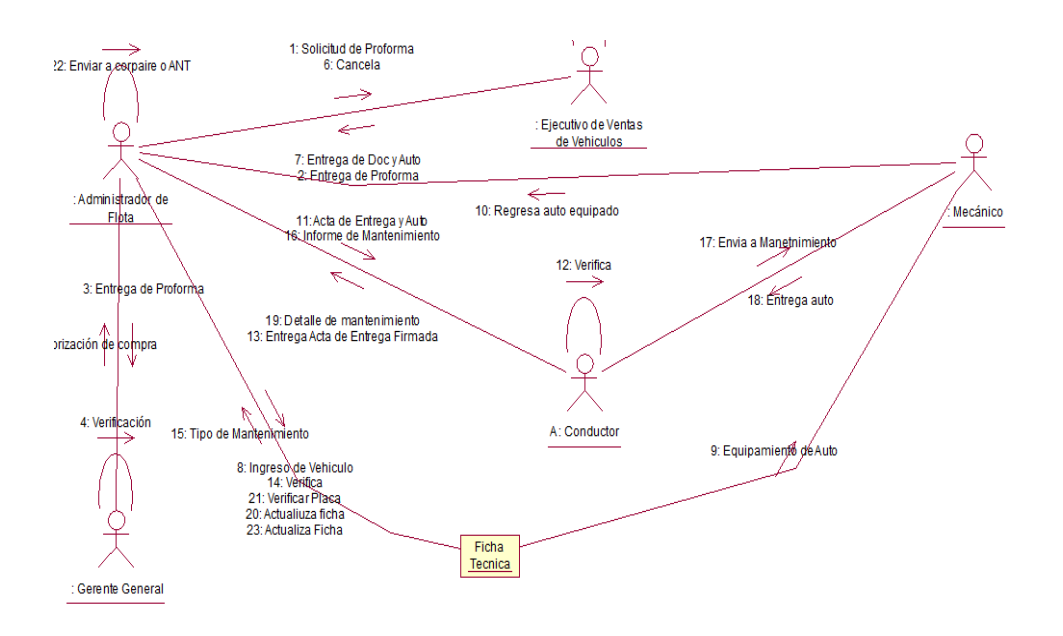

**Gráfico N°23**: Diagrama de Colaboración **Fuente:** Cristian Sánchez

# **6.8.5. Modelo de Implementación**

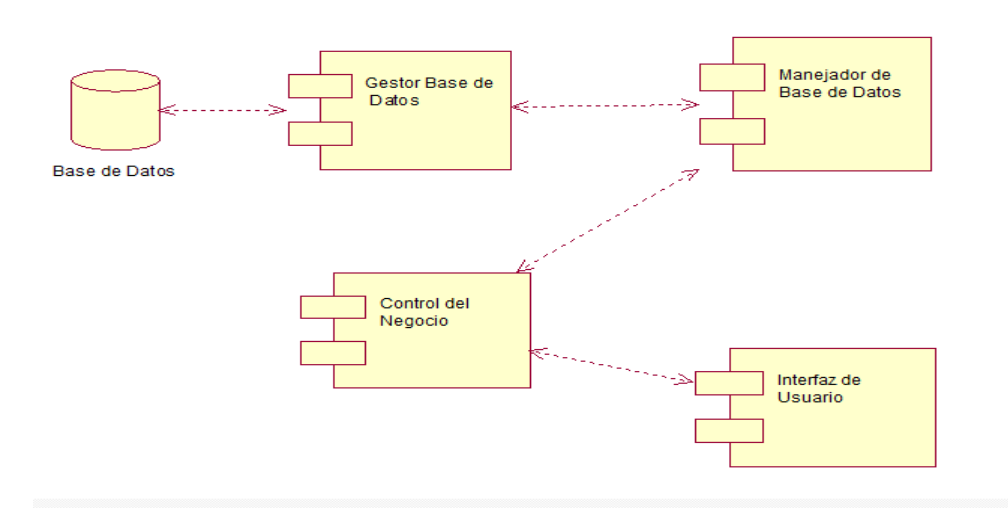

**Gráfico N°24**: Modelo de Implementación **Fuente:** Cristian Sánchez

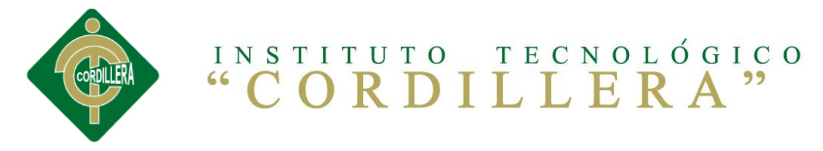

# **6.8.6. Modelo Lógico**

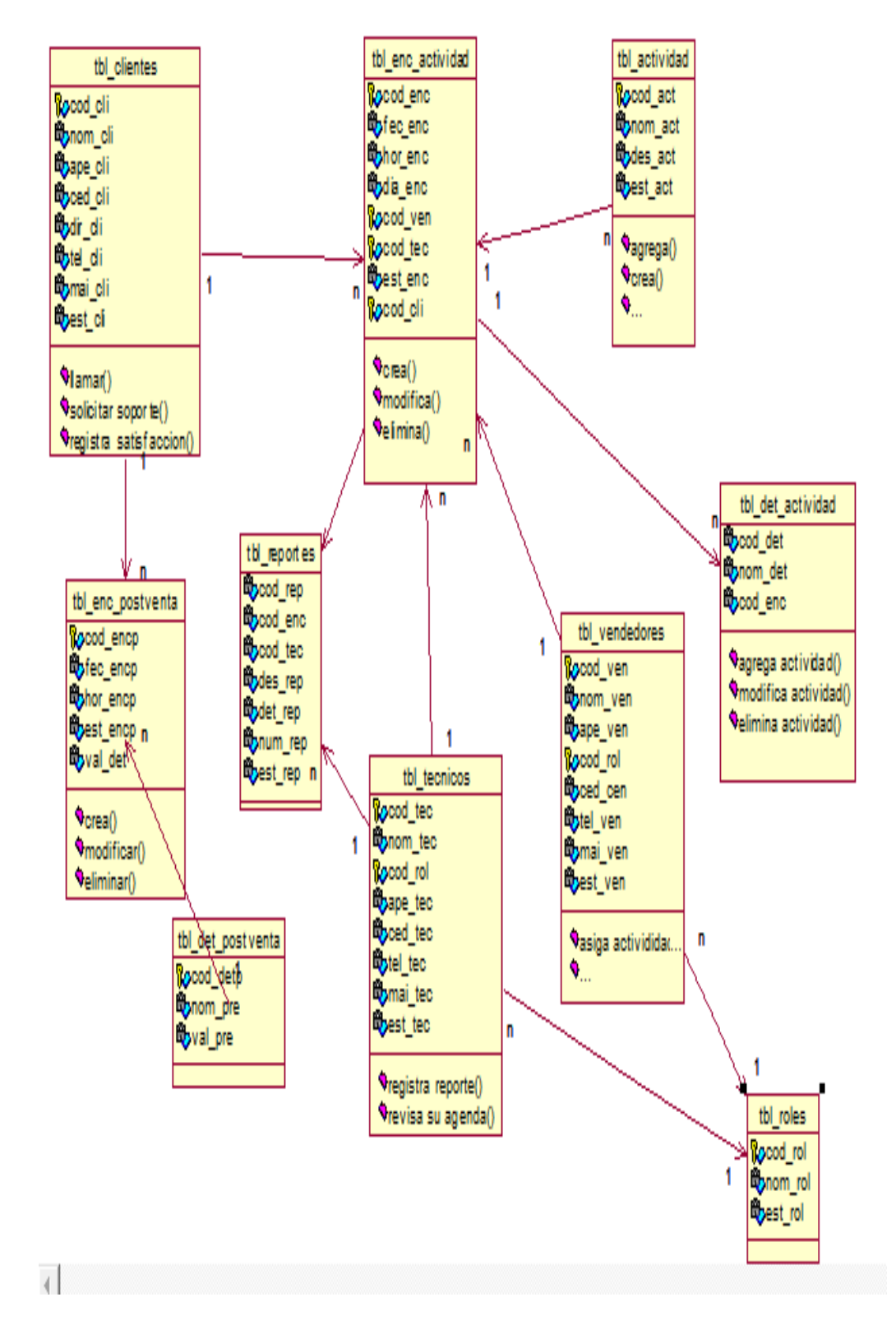

**Gráfico N°25**: Modelo Lógico **Fuente:** Cristian Sánchez

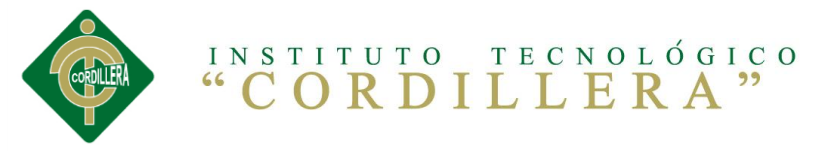

# **6.8.7. Modelo Físico**

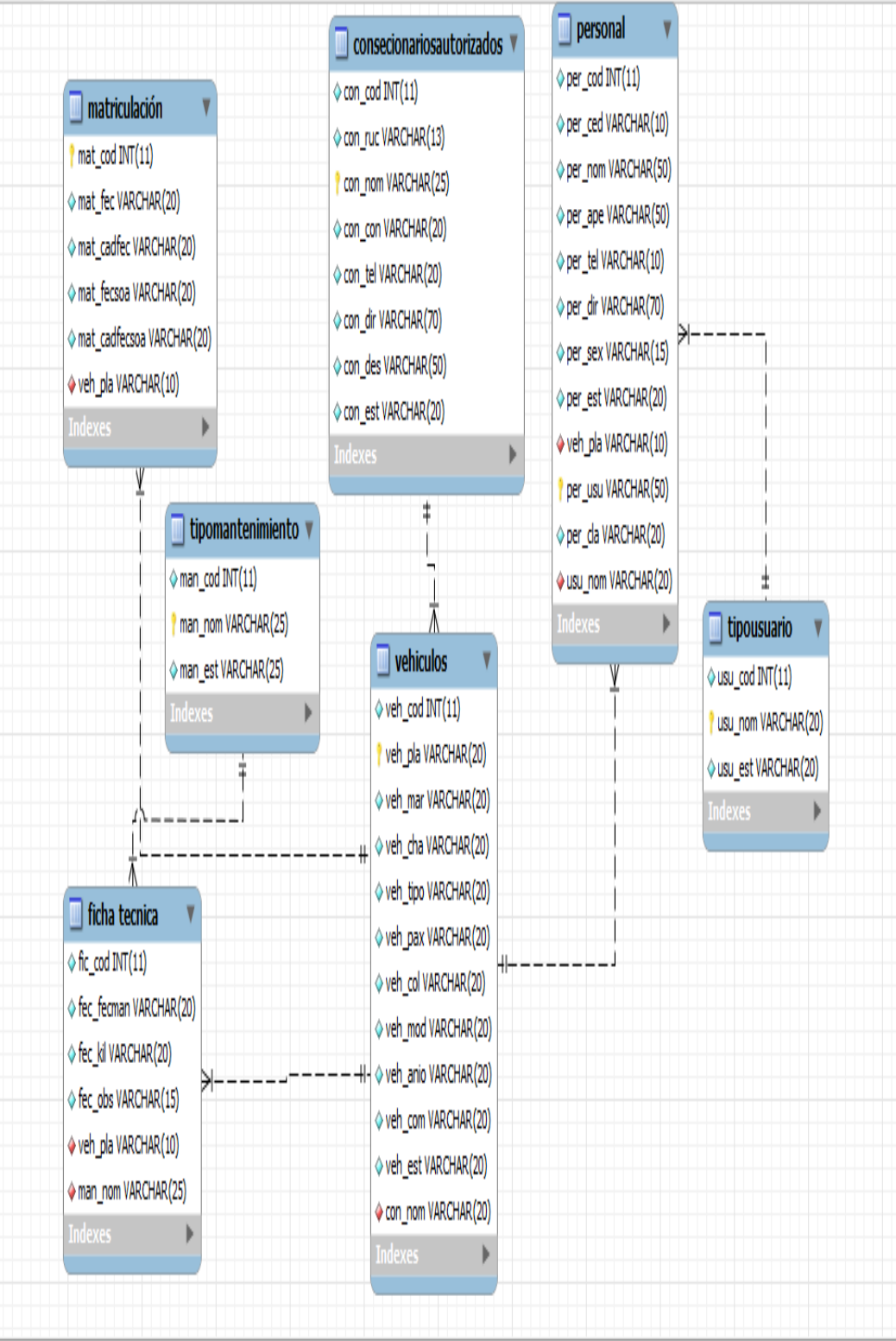

**Gráfico N°26**: Modelo Físico **Fuente:** Cristian Sánchez

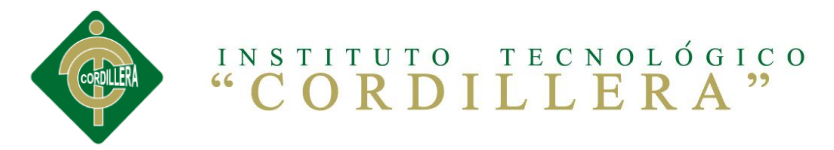

# **6.8.8. Diseño de Interfaces**

# **6.8.8.1. Página de Iniciar Sesión**

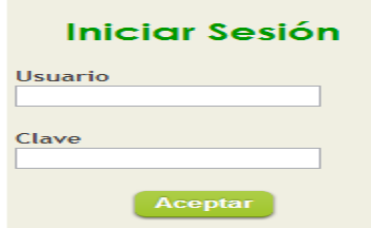

**Gráfico N°27**: Iniciar Sesión **Fuente:** Cristian Sánchez

**Usuario:** Caja de texto para ingreso el nombre del usuario **Contraseña:** Caja de texto para ingresar la clave del usuario **Aceptar:** Botón de acceso para la validación de datos e ingresar al sistema.

# **6.8.8.2. Página Principal o Menú**

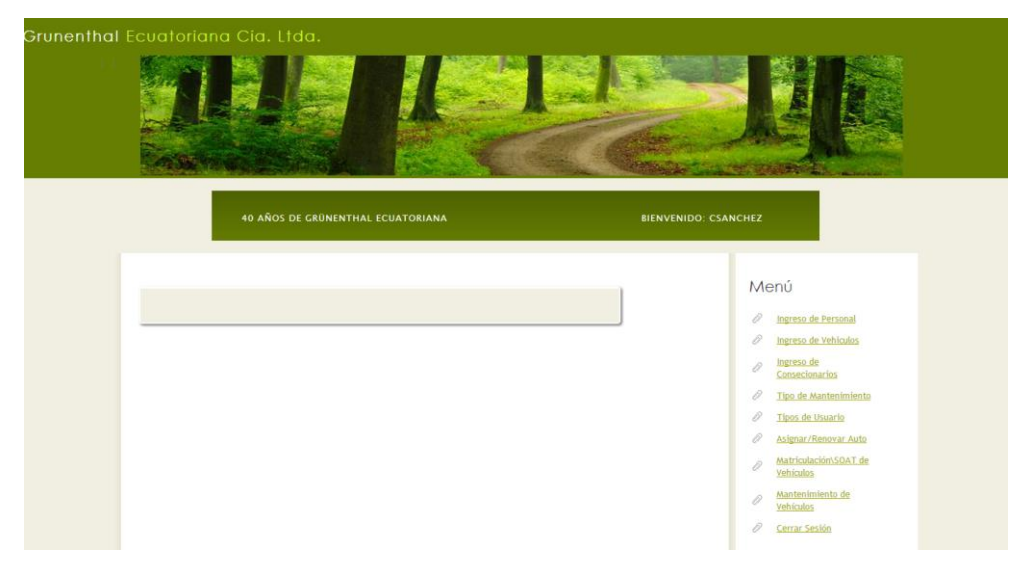

**Gráfico N°28**: Página Principal o Menú **Fuente:** Cristian Sánchez

**Ingreso de Personal:** Opción para el mantenimiento general de cada uno de los usuarios.

**Ingreso de Vehículos:** Opción para el mantenimiento general de cada uno de los vehículos.

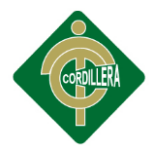

**Ingreso de Concesionarios:** Opción para el mantenimiento general de cada uno de los concesionarios autorizados.

**Tipo de Mantenimiento:** Opción para el mantenimiento general de cada uno de los mantenimientos vehiculares.

**Tipo de Usuario:** Opción para el mantenimiento general de cada uno de los tipos de usuarios.

**Asignar/Renovar Vehículos:** Opción que permite la asignación y renovación de vehículos.

**Matriculación/SOAT de Vehículos:** Opción donde se generaran cada una de las matriculaciones y renovaciones de cada uno de los vehículos.

**Mantenimiento de Vehículos:** Opción la cual permitirá llevar los mantenimientos de cada uno de los vehículos.

#### Menú Cedula<sup>\*</sup> Nombre\* 2 Ingreso de Persona Apellidos\* Teléfono Ingreso de Vehiculos Dirección\* Sexo  $M x$  $\begin{tabular}{c} Verhiculo\\ {\sf Asignado*} \end{tabular} \begin{tabular}{|c|c|c|} \hline \texttt{PBM5476} & \texttt{\textcolor{blue}{\textcolor{blue}{\textbf{N}}}}\\ \hline \end{tabular}$ Tipo<br>Usuario\* Admin - Tipo de Manter Tipos de Usuario Usuario\* Confirme<br>Clave\*  $Clave<sup>*</sup>$ Estado\* Activo <mark>.</mark> Guardar Cancelar

# **6.8.8.3. Página Mantenimiento de Personal**

**Gráfico N°29**: Página Mantenimiento de Personal **Fuente:** Cristian Sánchez

En este módulo se podrá manipular los datos para ingresar, modificar, eliminar y listar la información de los usuarios del sistema.

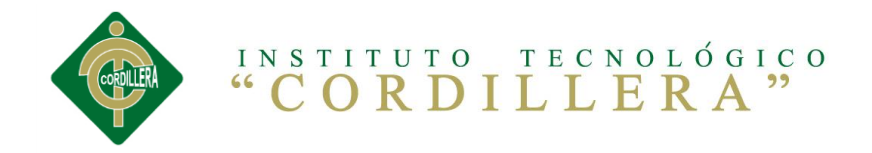

# **6.8.8.4. Página Mantenimiento de Vehículo**

| Grunenthal Ecuatoriana Cia. Ltda. |                  |                             |                                          |                 |                       |                                      |                                                                                  |
|-----------------------------------|------------------|-----------------------------|------------------------------------------|-----------------|-----------------------|--------------------------------------|----------------------------------------------------------------------------------|
|                                   |                  |                             |                                          |                 | ø                     | tecnondina<br>GRUSSTIVAL ECUSTORIANA |                                                                                  |
|                                   |                  |                             | <b>40 AÑOS DE GRÜNENTHAL ECUATORIANA</b> |                 |                       | <b>BIENVENIDO: CSANCHEZ</b>          |                                                                                  |
|                                   | Boscar           |                             |                                          |                 |                       |                                      | Menú                                                                             |
|                                   | Cod Fecha        | Observacion Kilometros Auto |                                          |                 | Típo<br>Mantenimiento |                                      | Ingreso de Personal<br>12<br>Jogroso de Vehiculos<br>8                           |
|                                   | 61 2013/03/25 10 |                             | nuevo                                    |                 | General               |                                      | Ingreso de<br>Ď<br>Consecionarios                                                |
|                                   |                  | 62 2013/03/25 5000          | Nuevo<br>Cambio<br>de                    | <b>PBM5472</b>  | Cambio de<br>Aceite   |                                      | Tipo de Mantenimiento<br>2<br>w<br>Tipos de Usuario<br>D<br>Asignar/Renovar Auto |
| 63                                |                  | 2013/03/25 10               | nuevo                                    | PBM5478 General |                       |                                      | Matriculación\SOAT de<br>B                                                       |
| 64                                |                  | 2013/04/04 10               | nuevo                                    |                 | General               |                                      | <b>Vehículos</b><br>Mantenimiento de                                             |
| 65                                |                  | 2013/04/04 10               | nuevo.                                   |                 | General               |                                      | 12<br>Vehículos                                                                  |
| 66                                |                  | 2013/04/15 10               | nuevo                                    | rew-234 General |                       |                                      | B<br>Cerrar Sesión                                                               |

**Gráfico N°30**: Página Mantenimiento de Vehículo **Fuente:** Cristian Sánchez

En este módulo se podrá manipular los datos para ingresar, modificar, eliminar y listar la información de los vehículos del sistema.

# **6.8.8.5. Página de Mantenimientos Vehiculares**

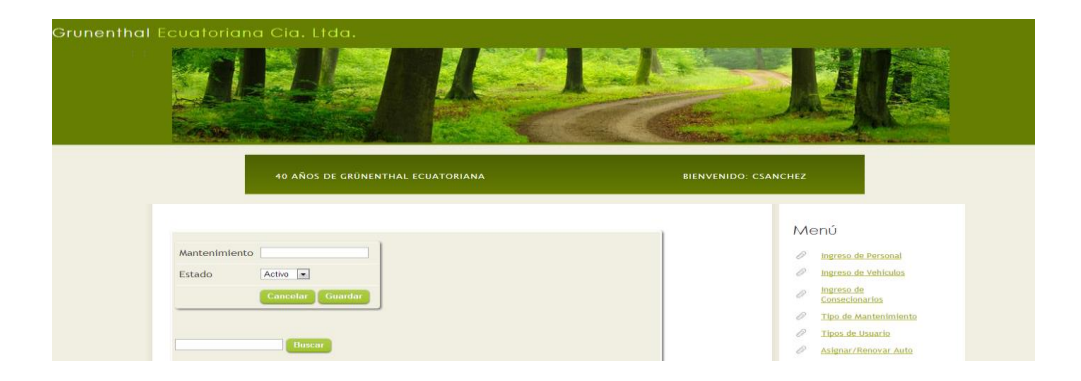

**Gráfico N°31**: Página de Mantenimientos Vehiculares **Fuente:** Cristian Sánchez

En este módulo se podrá manipular los datos para ingresar, modificar, eliminar y listar la información de los mantenimientos de los vehículos del sistema.

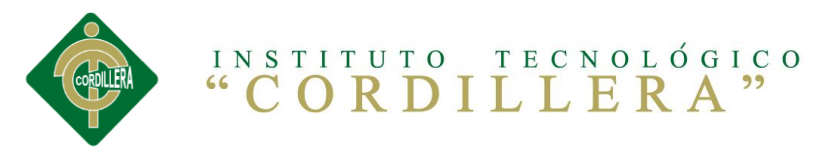

# **6.8.8.6. Tipo de Usuario**

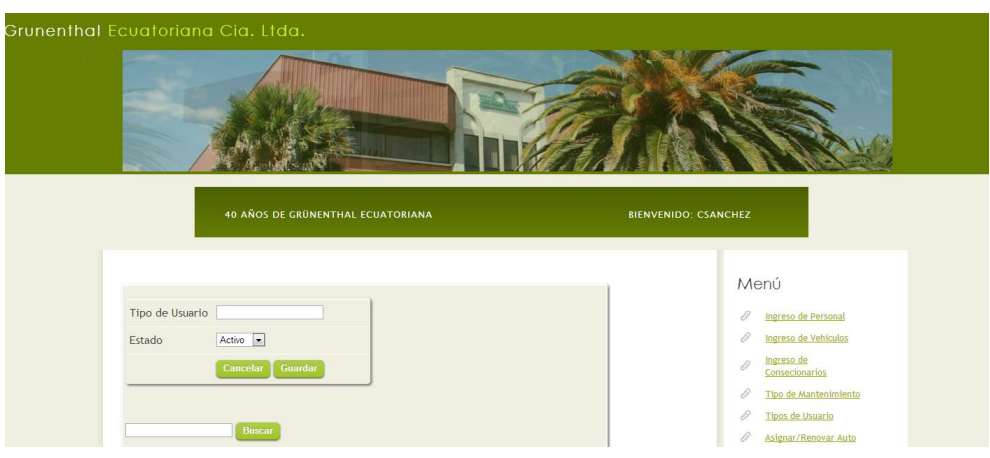

**Gráfico N°32**: Tipos de Usuario **Fuente:** Cristian Sánchez

En este módulo se podrá manipular los datos para ingresar, modificar, eliminar y listar la información de los tipos de usuarios del sistema.

# **6.9. Plan Maestros de Pruebas**

Un plan maestro detallara cada uno de los procesos del sistema, en este punto se definirá la calidad del producto que se ha realizado, entregando en el ambiente de verificación y acciones que ejecuta cuando se realiza algún cambio en el sistema, para esto tendremos el plan maestro de pruebas, ver anexo 2.

# **6.10. Diseño de Casos de Pruebas**

El caso de pruebas hacemos referencia a la información que necesita el software para interactuar con el usuario y además de controlar y validar dicha información, todos los datos ingresados correctamente son

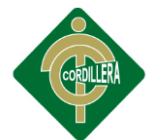

importantes, y debemos tomar en cuenta también que el usuario no ingrese información errónea para no almacenar en la base de datos información basura, ver anexo 3 del diseño de casos de pruebas.

# **6.11. Manuales y Entregables**

# **Manual de Usuario Final**

Para revisar el manual de usuario final tenemos la opción como administrador y usuario interno tendrán la guía para el manejo de los sistemas, a continuación se detalla los siguientes puntos que estarán en el anexo 4:

- **Iniciar Sesión en el sistema**
- **Mantenimiento de Personal**
- **Mantenimiento de Vehículos**
- **Asignar Auto, Renovar Vehículo**
- **Matricular Vehículo**
- **Mantenimiento del Vehículo**

## **Manual Técnico del Sistema**

El manual técnico del sistema se establece documentación digitalizada por medios estándares en el proyecto final un diagrama del modelo de lógico de las clases, objetos y dependencias claramente comentadas en el código fuente de todos los procesos que se fueron implementados, ver Anexo 4.

# **6.12. Capacitación a Usuarios**

Todas las personas que tendrán uso primario o secundario del sistema deben ser capacitadas. Esto incluye a todos, desde el personal de captura de datos hasta aquellos que usaran la salida para tomar decisiones sin usar personalmente una computadora. La cantidad de capacitación que

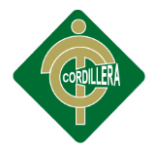

requiere un sistema depende, por lo tanto, de qué tanto cambiara el trabajo de alguien debido al nuevo sistema.

Hay que asegurarse de que estén separados usuarios de diferentes niveles de habilidades e intereses de trabajo. Es ciertamente problemático incluir novatos en las mismas sesiones de capacitación con los expertos, debido a que los novatos se pierden rápidamente y los expertos rápidamente se aburren con los puntos básicos. Ambos grupos deben capacitarse de acuerdo con su interés y particularidades.

# **Capacitacion al administrador**

**Lugar:** Oficinas de la empresa.

**Tiempo:** 1 hora

**Contenido:**

- **Iniciar Sesión en el sistema**
- **Mantenimiento de Personal**
- **Mantenimiento de Vehículos**
- **Asignar Auto, Renovar Vehículo**
- **Matricular Vehículo**
- **Mantenimiento del Vehículo**

**Infraestructura:** Se utilizara el computador que al momento tiene a cargo el administrador de la flota.

**Evaluación:** Una vez dada la inducción se realizará preguntas al administrador de la flota para solventar las dudas o interrogantes de sistemas.

## **Capacitacion al personal**

**Lugar:** Auditorio de la empresa.

**Tiempo:** 1 hora

**Contenido:**

## **Solicitud de Mantenimientos**

**Infraestructura:** Se utilizara el computador y un proyector.

**Evaluación:** Una vez dada la inducción se realizará preguntas al administrador de la flota para solventar las dudas o interrogantes de sistemas.

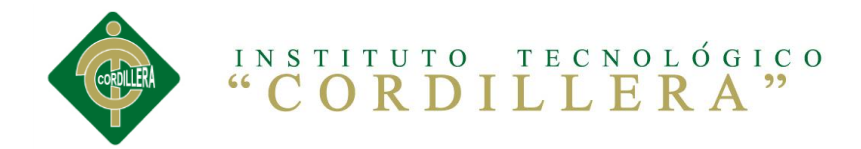

# **ANEXOS**

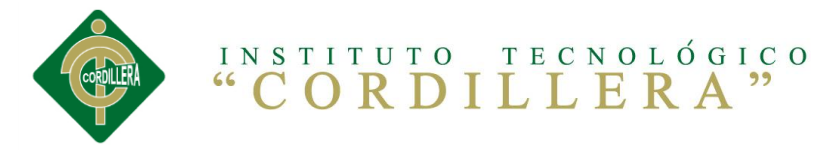

# **Anexo 1 Carta de Auspicio**

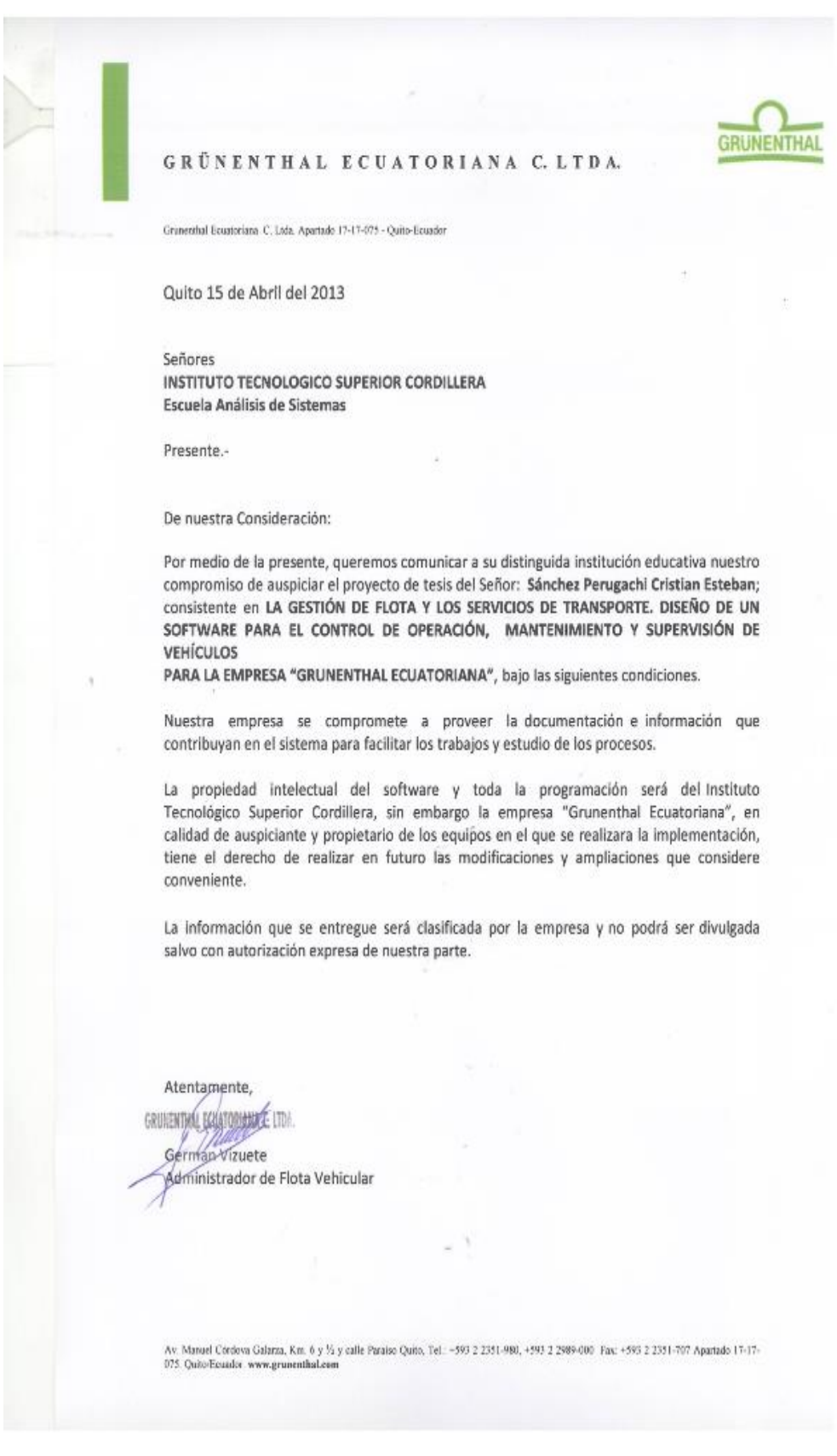

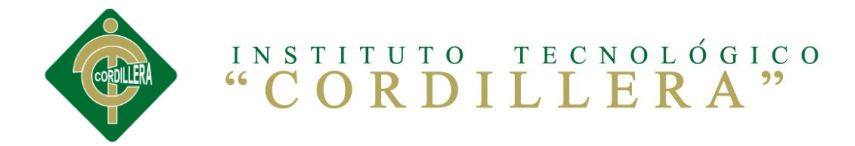

**Anexo 2 Bibliografía y Net Grafia**

**Bibliografía**

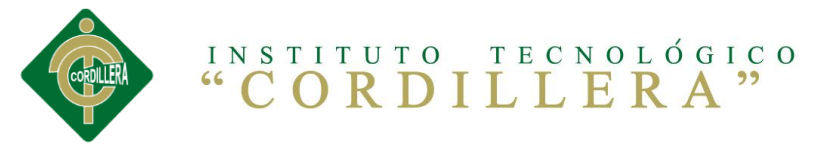

- BASANTEZ Jaime Ing. Investigación Científica, entrevistas y charlas
- HEREDIA Hugo Ing. Investigación Científica, Apuntes y conocimiento obtenidos en clase.
- ALEGRIA, Rodrigo Altamirano, Edwin Investigación Científica

# **Net Grafia**

- Mantenimiento de Flota Vehicular,<http://www.interasystem.com/>
- Sistema de Gestion de Flota Vehicular, [http://www.uruman.org/material\\_tecnico/X%20Autores/GSilva.pdf](http://www.uruman.org/material_tecnico/X%20Autores/GSilva.pdf)
- TECSUP, Profesionales de Ingenieria, [http://www.tecsup.edu.pe/home/curso-y-programas-de](http://www.tecsup.edu.pe/home/curso-y-programas-de-extension/cursos-y-programas-de-extension/?sede=L&padre=3014&detail=5101)[extension/cursos-y-programas-de](http://www.tecsup.edu.pe/home/curso-y-programas-de-extension/cursos-y-programas-de-extension/?sede=L&padre=3014&detail=5101)[extension/?sede=L&padre=3014&detail=5101](http://www.tecsup.edu.pe/home/curso-y-programas-de-extension/cursos-y-programas-de-extension/?sede=L&padre=3014&detail=5101)
- Gestion de Flota Vehicular, [http://www.facebook.com/media/set/?set=a.446748378727109.107374182](http://www.facebook.com/media/set/?set=a.446748378727109.1073741825.144853735583243&type=3) [5.144853735583243&type=3](http://www.facebook.com/media/set/?set=a.446748378727109.1073741825.144853735583243&type=3)

# **Anexo 3 Modelo de la Encuesta**

**Encuesta realizada al personal de Grunenthal Ecuatoriana Cía. Ltda.**

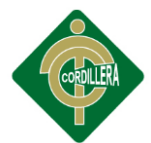

**Objetivo:** Identificar los problemas que se presentan en el departamento de la administración de flota vehicular para la implementación de un software de control, mantenimiento y supervisión de vehículos.

 1.- ¿Piensa usted que el proceso para el control de vehículos es el adecuado?

SI\_\_\_\_\_NO\_\_\_\_\_TAL VEZ\_\_\_\_\_

2.- ¿Cuál es su grado de satisfacción/ valoración del proceso que maneja el departamento de flota?

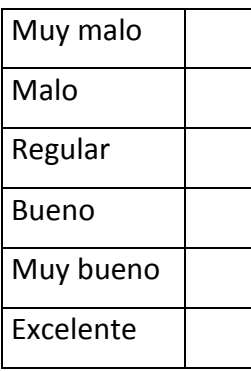

3.- ¿Considera correcto el proceso que se realiza para el mantenimiento vehicular?

SI\_\_\_\_\_NO\_\_\_\_\_TAL VEZ\_\_\_\_\_\_

4.- ¿Para realizar un mantenimiento a su vehículo el departamento de flota le genera algún documento de autorización?

SI NO TAL VEZ

5.- ¿Existe un cronograma para realizar el mantenimiento vehicular?

SI NO TAL VEZ

6.- ¿El mantenimiento vehicular lo realiza cada?

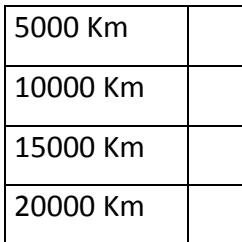

7.- ¿Cómo considera el proceso se realiza para el mantenimiento vehicular?

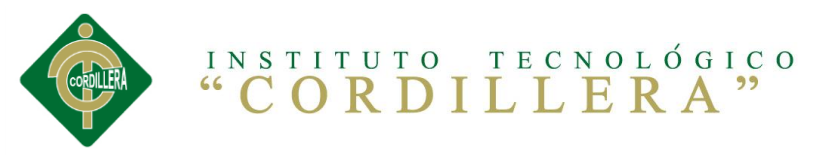

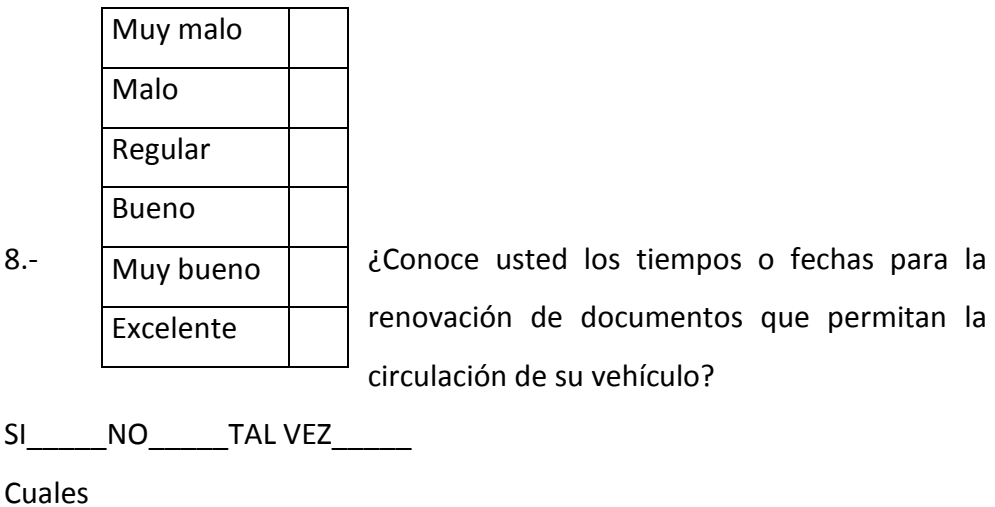

9.- ¿Conoce algún modelo o proceso para la renovación del vehículo?

SI NO TAL VEZ

Especifique

10.- ¿Piensa usted que el proceso para el control de vehículos es el adecuado?

SI NO

# **Anexo 4 Plan Maestro de Pruebas**

**Pruebas de Unidad**

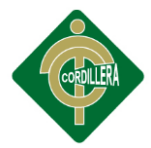

Se concentra en la verificación de la unidad más pequeña del diseño del software.

La verificación en el diseño se realizó determinando que exista las relaciones entre cada una de las tablas, poniendo especial énfasis en las tablas que contienen la información que almacena los datos de los clientes tanto emisores como receptores.

Las pruebas de unidad se concentran en la lógica del negocio los procesos internos que se relacionan las acciones de Envío y Entrega que se consideren con la finalidad que la relación entre las tablas y almacenamientos de información pueda mantener una estructura adecuada y lógica.

Este tipo de prueba se la realizo y el sistema mantiene su lógica, se consideró además que se mantenga la integridad de la información y sus datos, poniendo especial énfasis en las relaciones claves primarias y foráneas del modelo lógico del negocio.

### **Pruebas de Integración**

Esta prueba la realice individualmente verificando que todo funciona bien individualmente, por lo tanto las relaciones existentes en el modelo establecido se verificaron la consistencia del modelo indicando las claves primarias y foráneas establecidas, a fin de poder verificar la indexación de las búsquedas de las direcciones de los planos.

La prueba de integración es una técnica sistemática para construir la arquitectura del software, mientras, al mismo tiempo, se aplican las pruebas para descubrir errores asociados con la interfaz. La integración de los datos en la tabla de los clientes, determina la robustez del modelo.

### **Pruebas de Validación**

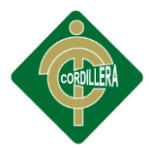

Las pruebas de validación empiezan tras la culminación de la prueba de integración, cuando se han ejercitado los componentes individuales. Se ha terminado de ensamblar el software como paquete y se han descubierto y corregido los errores de interfaz.

Este tipo de pruebas se la realizo en el módulo de seguridad establecido para poder controlar el acceso de los usuarios al sistema. También se estableció para poder verificar la integración que existe de los datos transaccionales con los datos espaciales.

La prueba se concentra en las acciones visibles para el usuario y en la salida del sistema que éste puede reconocer.

Este tipo de prueba se realizó con el módulo de seguridad poniendo énfasis en los tipos de usuarios que tiene que manejar el sistema

# **Criterios de la prueba de validación**

Se verifico que existan mensajes de verificación de usuarios al sistema, a través de ventanas de alertas y de precaución. La validación del software se logra mediante una serie de pruebas que demuestren que se cumple los requisitos.

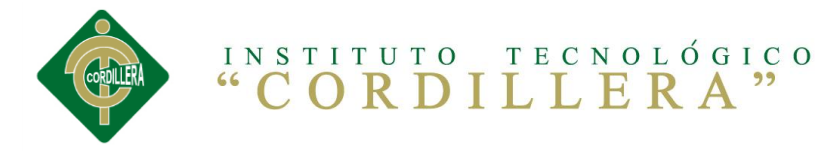

# **Anexo 5 Diseño de Casos de Prueba**

# **Ingreso del Personal**

### **Tabla N° 30: DP Ingreso de Personal**

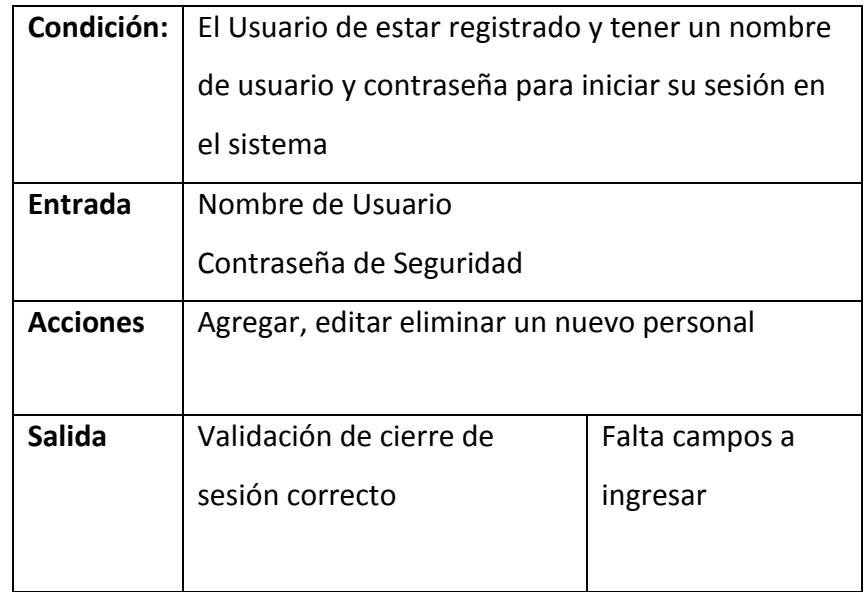

**Fuente:** Cristian Sánchez

# **Ingreso de Vehículo**

### **Tabla N° 31: DP Ingreso de Vehículo**

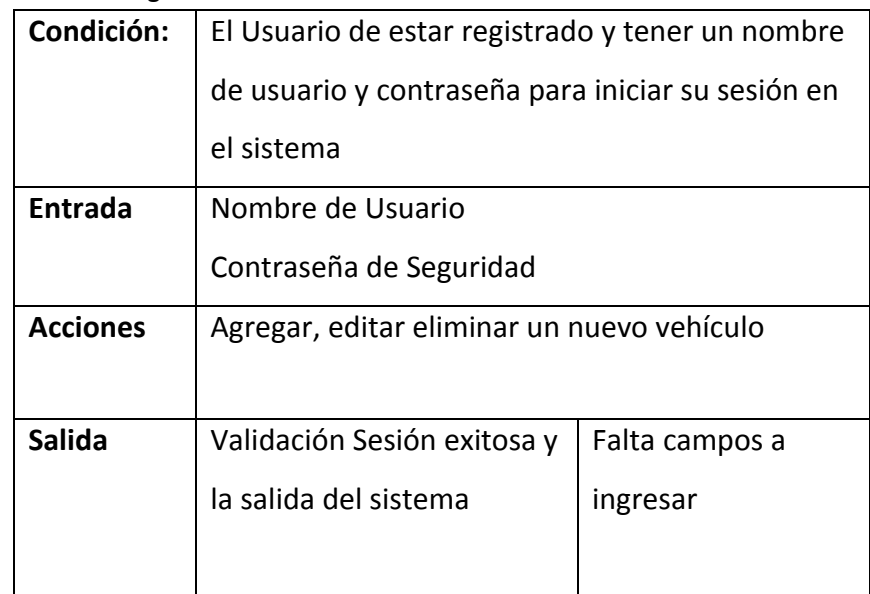

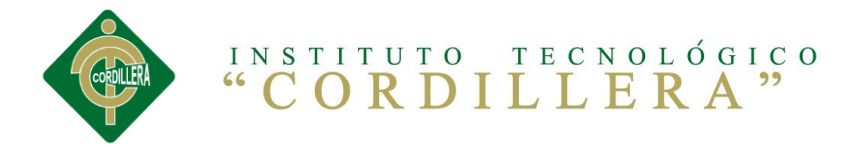

# **Mantenimiento de Vehículo**

### **Tabla N° 32: DP Mantenimiento de Vehículo**

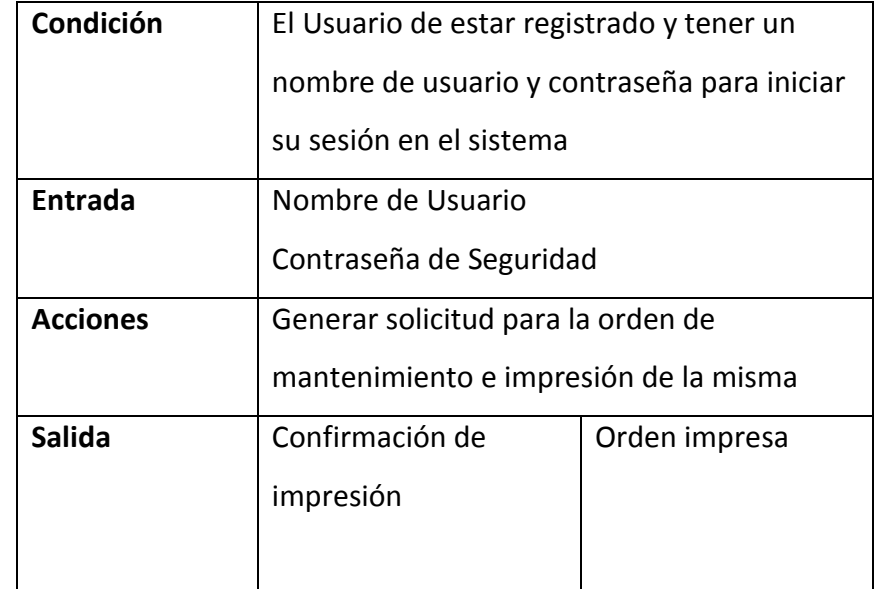

**Fuente:** Cristian Sánchez

# **Asignación de Vehículo**

### **Tabla N° 33: DP Asignación de Vehículo**

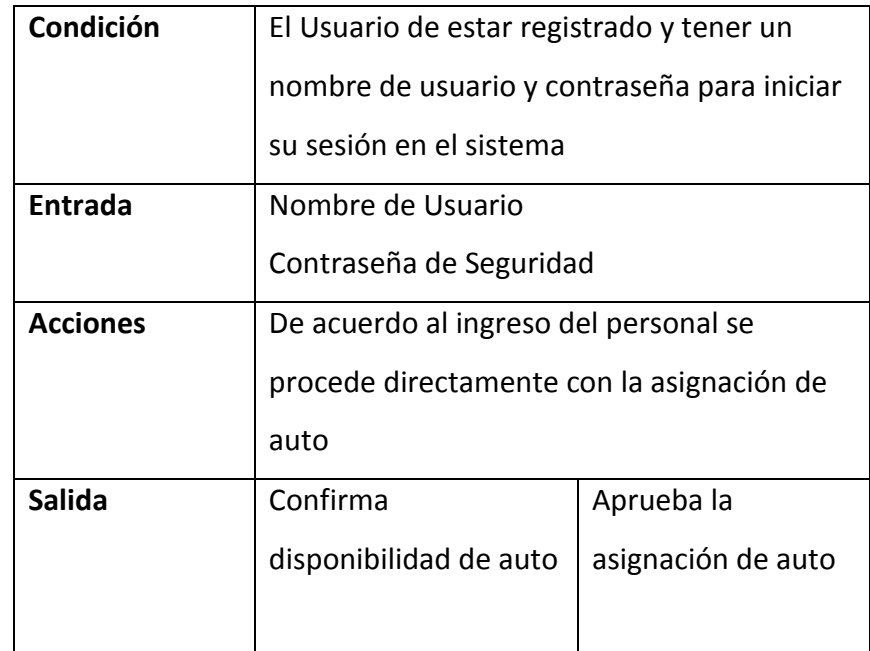

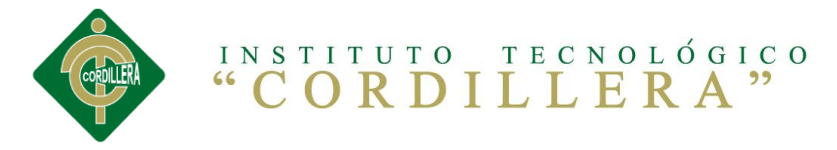

### **Matriculación**

### **Tabla N° 34: DP Matriculación**

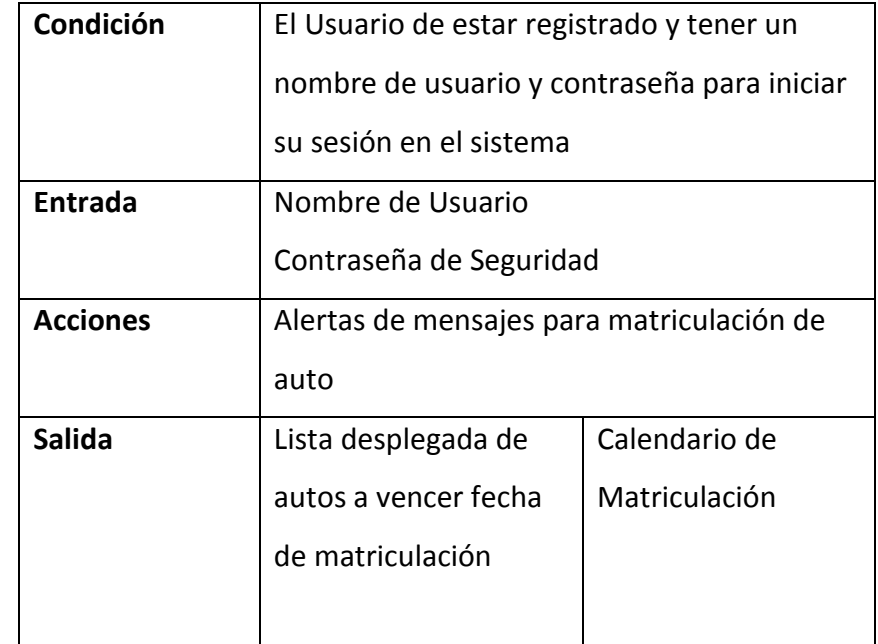

**Fuente:** Cristian Sánchez

# **Renovación de Vehículo**

### **Tabla N° 35: DP Renovación de Vehículo**

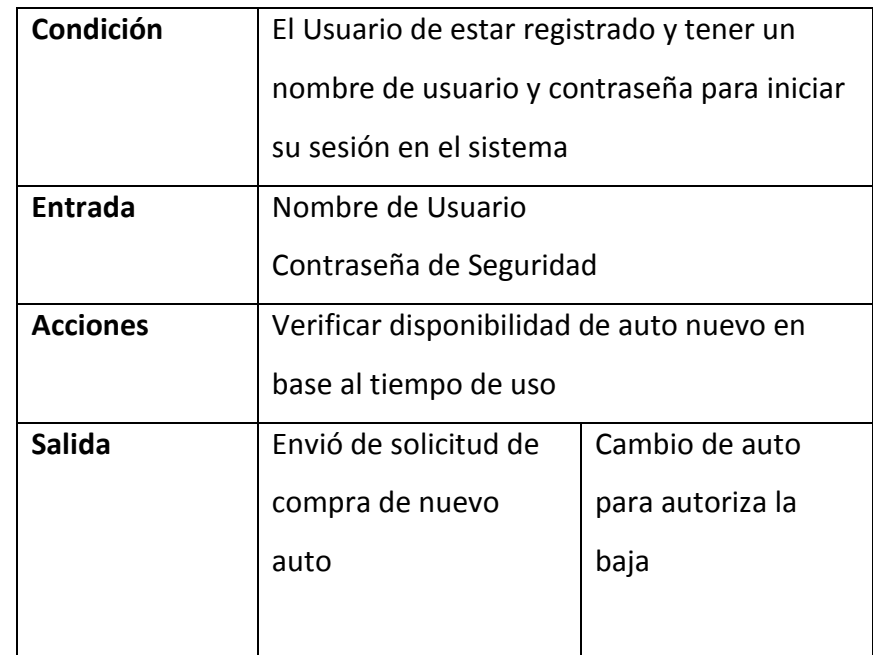

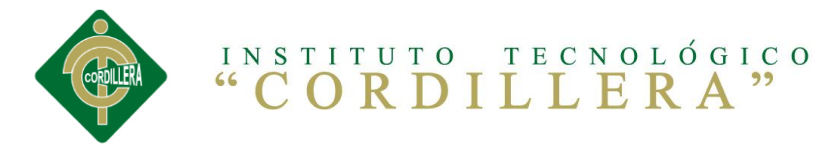

# **Anexo 6 Manuales y Entregables**

## **LINEAMIENTOS PARA LA CAPACITACIÓN.**

El analista tiene cuatro lineamientos principales para ajustar una capacitación. Estos son:

# **1. Establecimiento de objetivos mensurables.**

Los objetivos bien definidos son de una gran ayuda para permitir que los capacitados sepan lo que se espera de ellos.

# **2. Uso de métodos de capacitación adecuados.**

Algunos usuarios aprenden mejor viendo, otros oyendo y otros haciendo. Debido a que, por lo general, no es posible personalizar la capacitación para un individuo, frecuentemente la mejor manera de proceder es con una combinación de los métodos.

# **3. Selección de lugares de capacitación adecuados.**

Esta debe propiciar un ambiente de trabajo libre de situaciones problemas, que impidan la concentración de los beneficiarios de la capacitación.

# **4. Empleo de materiales de capacitación comprensibles.**

Los analistas de sistemas deben darse cuenta de la importancia de materiales, de capacitación bien preparados.

## **Manual de Usuario**

## **Ingreso al Sistema como Administrador y Usuario**

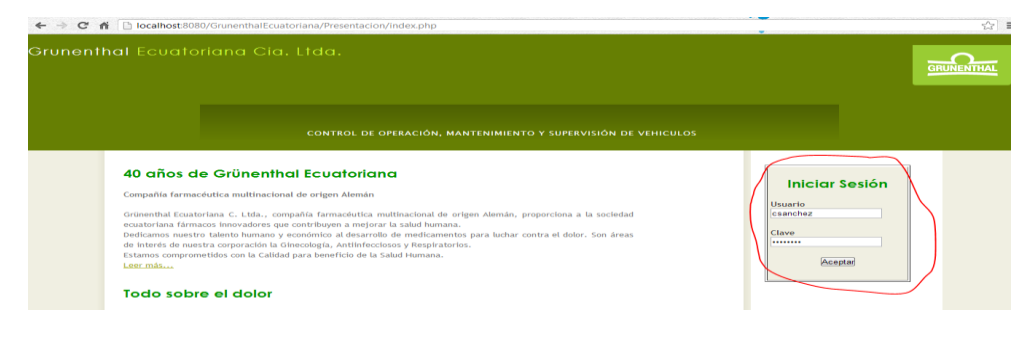

**Gráfico N°33**: Página de Mantenimientos Vehiculares **Fuente:** Cristian Sánchez

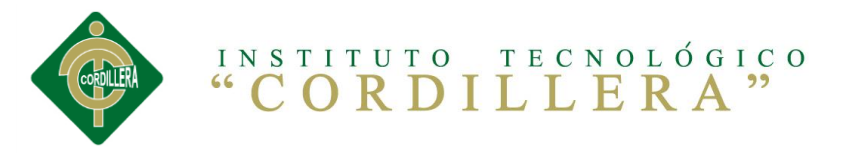

El ingreso al sistema se deberá realizar en la página principal, en la caja de texto con el nombre de **usuario** y **clave**.

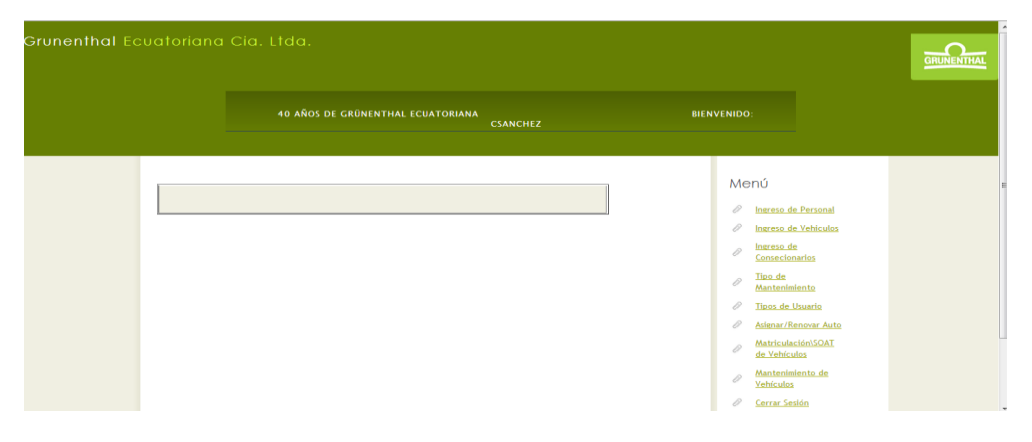

**Gráfico N°34**: Página General **Fuente:** Cristian Sánchez

Una vez iniciada la sesión tendremos el menú de opciones para el

administrador.

### **Ingreso de Personal**

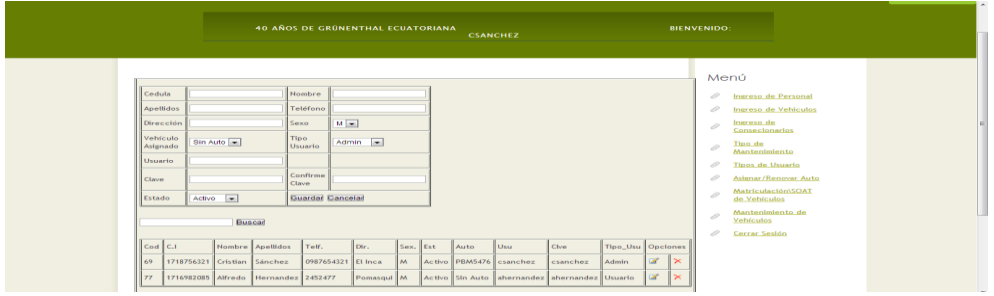

**Gráfico N°35**: Ingreso de Personal **Fuente:** Cristian Sánchez

El ingreso se deberá realizar de acuerdo a los estándares y validaciones en establecidos, será obligatorio ingresar en cada caja de texto de no permitirá guardar el usuario.

En la parte inferior se podrá eliminar y editar los usuarios.

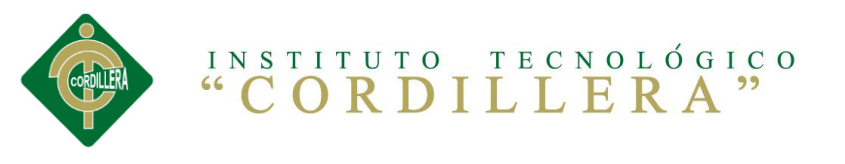

| Menú<br>2009<br>0<br>Ingreso de Personal<br>Placa<br>Marca<br>0<br>Ingreso de Vehiculos<br>Chasis<br>Tipo<br>Ingreso de<br>0<br>Consecionarios<br>Pasajeros<br>Color<br>Tipo de<br>Modelo<br>Año<br>D<br>Mantenimiento<br>$Activo$ $\rightarrow$<br>Estado<br>Compra<br><b>Tipos de Usuario</b><br>0<br>Concesionario   Auto Clinik  <br>0<br>Asignar/Renovar Auto<br>Cancelar Guardan<br>Matriculación\SOAT<br>D<br>de Vehículos | Mantenimiento de<br>0<br>Vehículos<br>Buscar<br>0<br>Cerrar Sesión |                                                                            | 40 AÑOS DE GRÛNENTHAL ECUATORIANA<br><b>CSANCHEZ</b>                     | <b>BIENVENIDO:</b>                      |  |  |
|----------------------------------------------------------------------------------------------------|--------------------------------------------------------------------|----------------------------------------------------------------------------|--------------------------------------------------------------------------|-----------------------------------------|--|--|
|                                                                                                    |                                                                    |                                                                            |                                                                          |                                         |  |  |
|                                                                                                    |                                                                    |                                                                            |                                                                          |                                         |  |  |
| Marca <sup>1</sup><br>Usuarios Color Modelo Año<br>Cod Placa<br>Chasis<br>Tipo<br>Compra Estado<br>Concesionaria Opciones<br>ď<br>$\mathsf{\times}$<br>PBM5476 Nissan   qwer1234 Sedan 5<br>46<br>Plata Standar 2008<br>15000<br>Ocupado Auto Clinik                                                                                                    |                                                                    | Sin<br>Sin<br>$\vert$ <sub>8</sub><br>Sin Auto<br>Sin Auto<br>Auto<br>Auto | Sin<br>Sin<br>Sin<br>Sin<br>Sin Auto<br>Activo<br>Auto Auto<br>Auto Auto | ď<br>$\mathsf{x}$<br><b>Auto Clinik</b> |  |  |

**Gráfico N°36**: Procesos de Mantenimiento **Fuente:** Cristian Sánchez

El ingreso se deberá realizar de acuerdo a los estándares y validaciones en establecidos, será obligatorio ingresar en cada caja de texto de no

permitirá guardar el vehículo.

En la parte inferior se podrá eliminar y editar los vehículos.

**Nota:** Los vehículos no se podrán elimar o editar cuando estén asignados a un usuario.

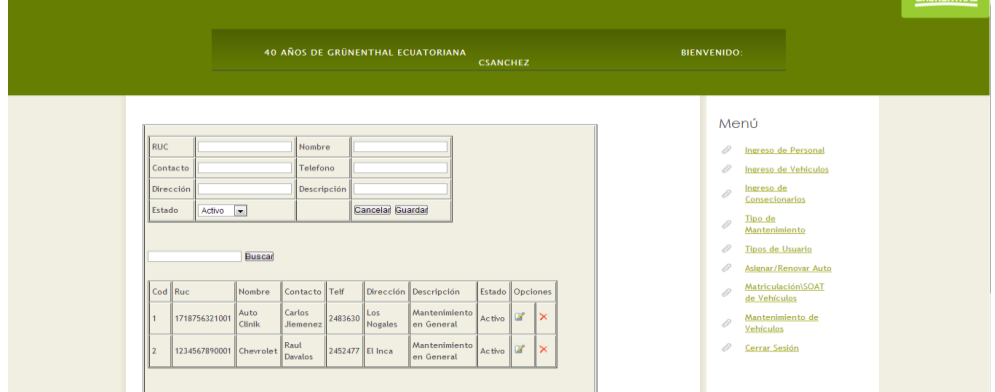

## **Ingreso de Concesionarios**

**Gráfico N°37**: Ingreso de Consecioanrios **Fuente:** Cristian Sánchez

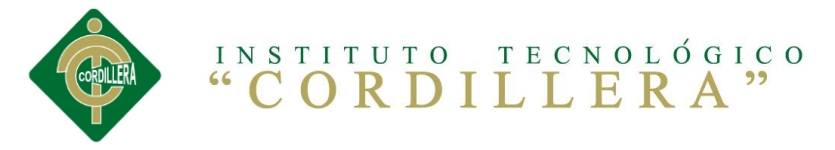

El ingreso se deberá realizar de acuerdo a los estándares y validaciones en establecidos, será obligatorio ingresar en cada caja de texto de no permitirá guardar los concesionarios.

En la parte inferior se podrá eliminar y editar los concionarios.

# **Tipo de Mantenimiento**

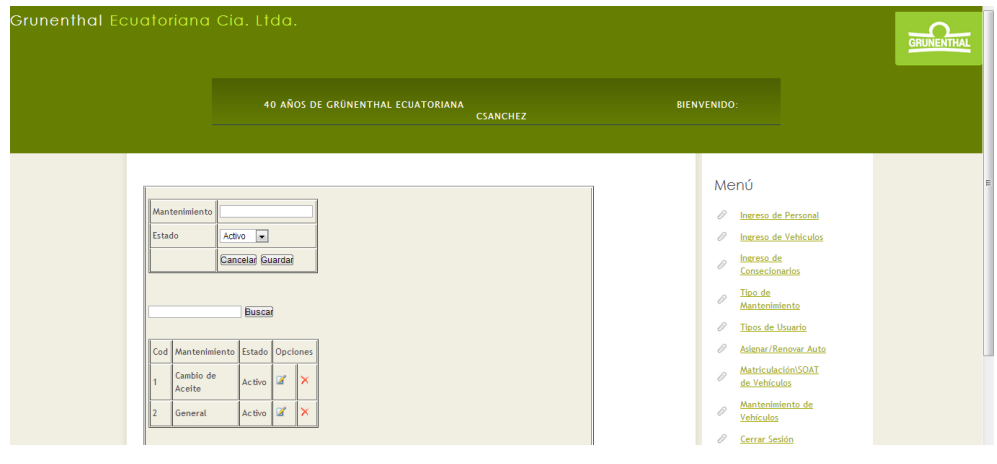

**Gráfico N°38**: Tipo de Mantenimiento **Fuente:** Cristian Sánchez

El ingreso se deberá realizar de acuerdo a los estándares y validaciones en establecidos, será obligatorio ingresar en cada caja de texto de no permitirá guardar los tipos de mantenimientos que se usaran en los mantenimientos para los vehiculos.

En la parte inferior se podrá eliminar y editar los mantenimientos.

## **Tipo de Usuario**

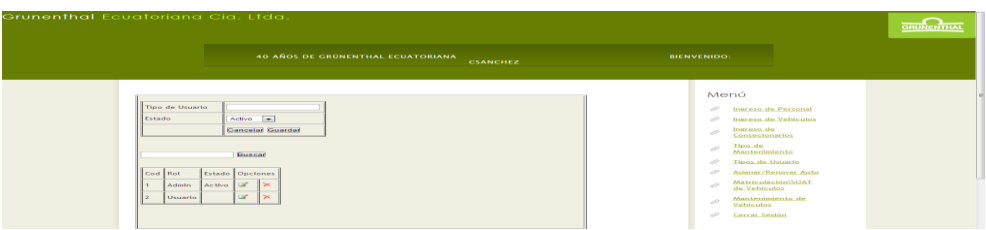

**Gráfico N°39**: Tipo de Usuario **Fuente:** Cristian Sánchez

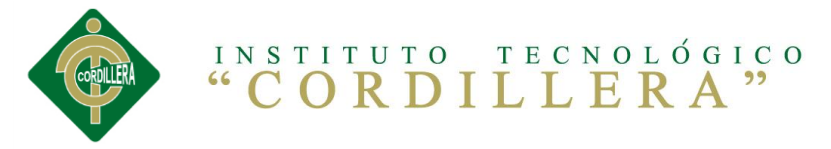

El ingreso se deberá realizar de acuerdo a los estándares y validaciones en establecidos, será obligatorio ingresar en cada caja de texto de no permitirá guardar el tipo de usuario.

En la parte inferior se podrá eliminar y editar los tipos de usuarios.

# **Asignar Vehículo**

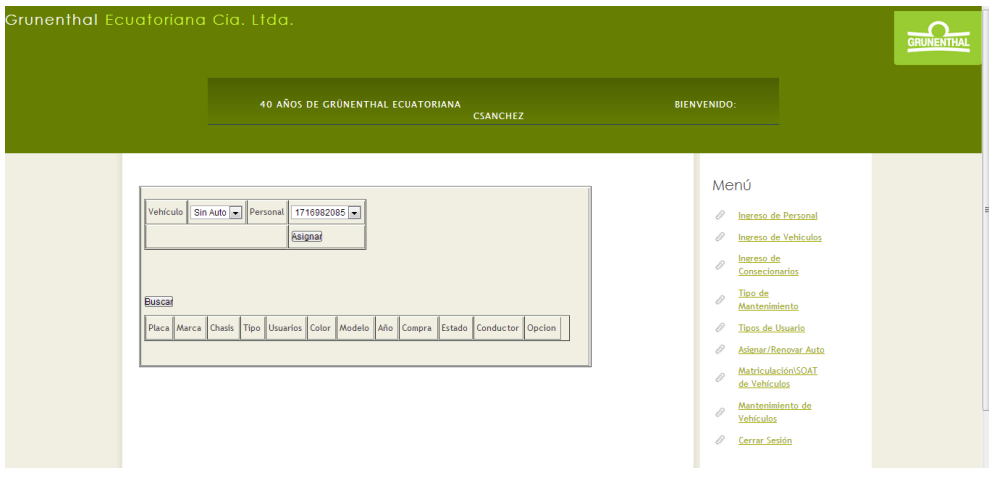

**Gráfico N°40**: Asignación de Vehículo **Fuente:** Cristian Sánchez

Esta opción nos permitirá asignar el vehiculo en caso de que haya ingresado un personal sin vehículo, se podrá renovar el vehículo después de los cuatro años establecidos por la empresa, en este caso en eviara una solicitud de renovación.

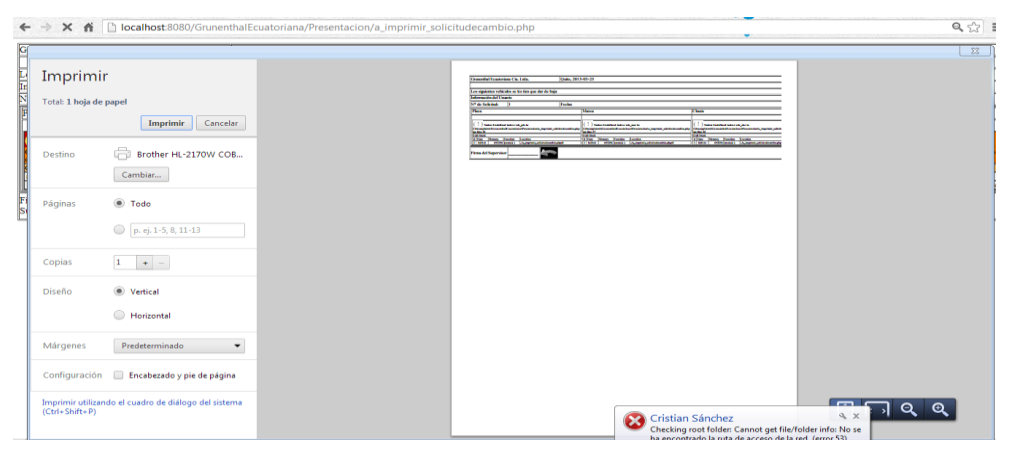

**Gráfico N°41**: Solicitud de Renovación **Fuente:** Cristian Sánchez
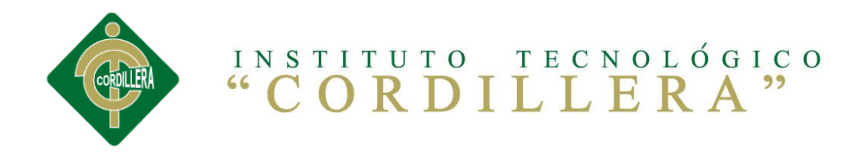

### **Matriculación/SOAT**

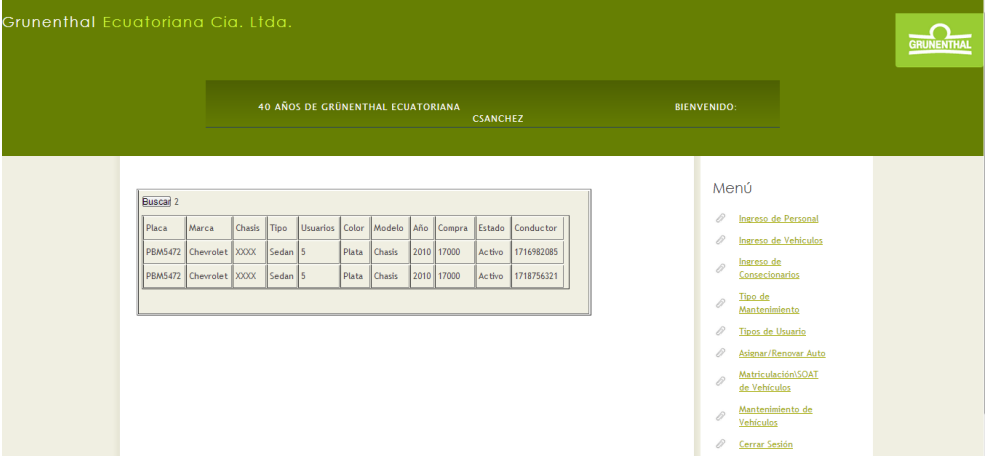

**Gráfico N°42**: Matriculación/SOAT **Fuente:** Cristian Sánchez

Esta opción nos desplegara los vehículos a matricular de acuerdo al numero de placa, esto permitirá que se lleve un control para la matriculación.

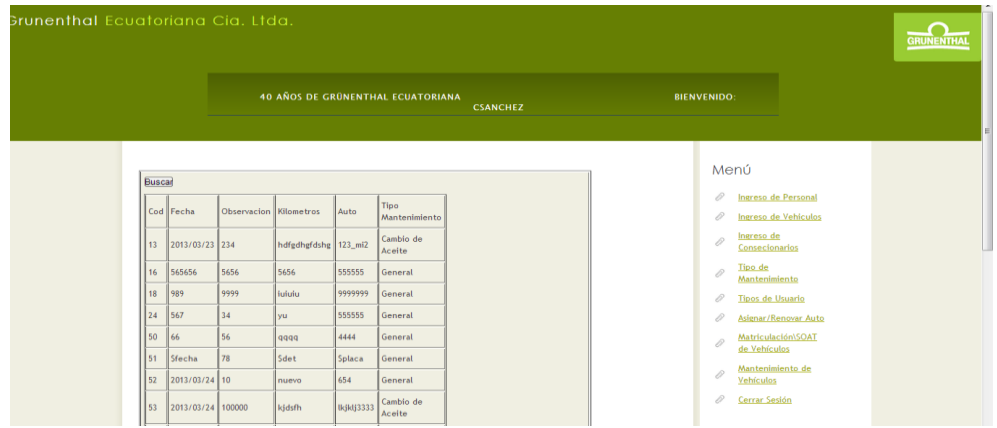

### **Mantenimiento de Vehículos**

**Gráfico N°43**: Mantenimiento de Vehículos **Fuente:** Cristian Sánchez

El mantenimiento de vehículos nos desplegara los mensajes de solictud por parte de los usarios.

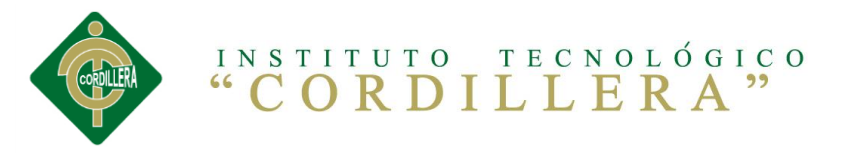

#### **Ingreso como Usuario**

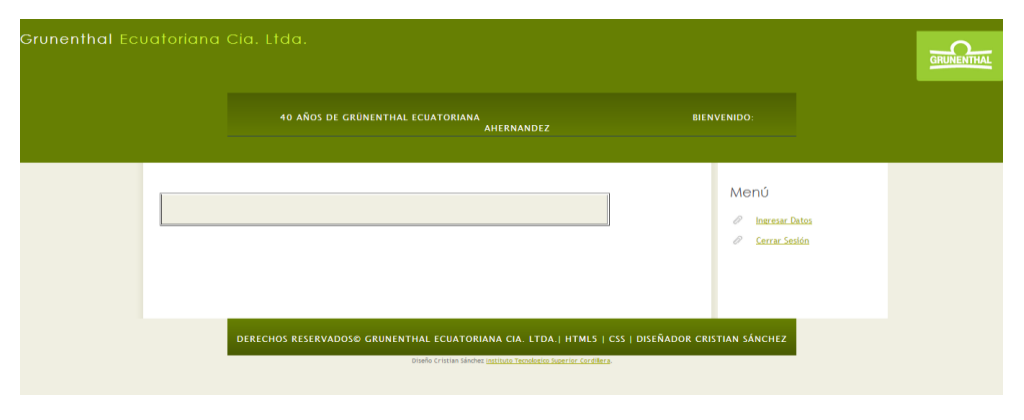

**Gráfico N°44**: Ingreso de Rol Usuario **Fuente:** Cristian Sánchez

En esta pantalla únicamente nos presenta una opción.

#### **Ingresar Datos**

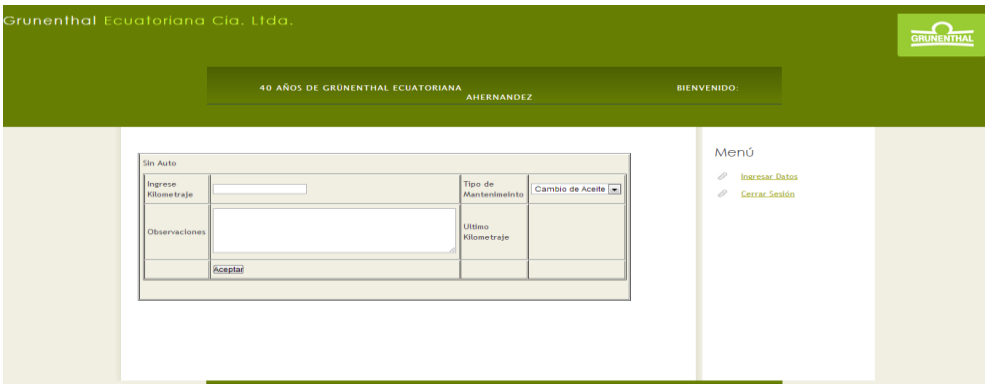

**Gráfico N°45**: Ingresar Datos **Fuente:** Cristian Sánchez

En esta opción el usuario deberá ingresar sus registro de kilómetros, en base a los cambio de aceite, tomando en cuanto el ultimo cambio.

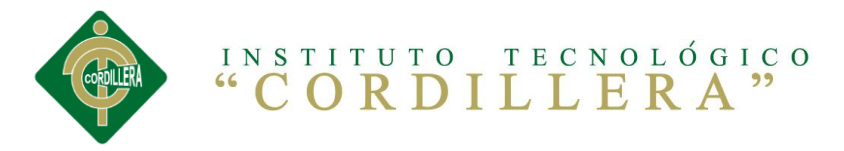

```
Manual Técnico
Código Fuente
Ingreso de Personal del Dominioal 
<?php 
include "gestion.php";
$gestion = new gestion();
if(isset($_POST["btnguardar"]))
{
       $cedula=$_POST["txtcedula"];
       $nombre=$_POST["txtnombre"];
       $apellidos=$_POST["txtapellidos"];
       $telefono=$_POST["txttelefono"];
       $direccion=$_POST["txtdireccion"];
       $sexo=$_POST["cbxsexo"];
       $usuario=$_POST["txtusuario"];
       $clave=$_POST["txtclave"];
       $vehiculo=$_POST["cbxvehiculo"];
       $tipo=$_POST["cbxtipo"];
       if(!$placa|| !$marca|| !$chasis|| 
!$tipo||!$pasajeros||!$color||!$modelo||!$anio||!$compra)
       {
       echo "<script>alert('no pude dejar campos vacios')
       location.href='../Presentacion/pagina.php?id=1' </script>";
       }
       else
       {
              $sql="insert into vehiculos 
values(NULL,'$placa','$marca','$chasis','$tipo','$pasajeros','$color','$model
```

```
o','$anio','$compra','$conse')";
```
\$gestion->principal\_gestion(\$sql);

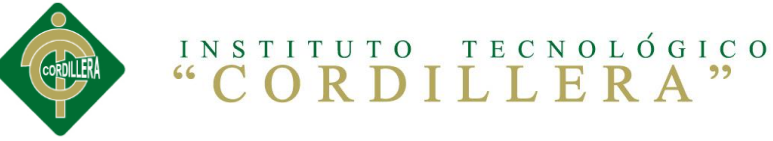

```
echo "<script>alert('carro guardado')
       location.href='../Presentacion/pagina.php?id=1' </script>";
       }
}
?>
Ingreso de Personal de la Presentación
<?php 
include "../Dominio/gestion.php";
$gestion = new gestion();
$datos = $gestion->lista_vehiculo();
?>
<!DOCTYPE html PUBLIC "-//W3C//DTD XHTML 1.0 Transitional//EN" 
"http://www.w3.org/TR/xhtml1/DTD/xhtml1-transitional.dtd">
<html xmlns="http://www.w3.org/1999/xhtml">
<head>
<meta http-equiv="Content-Type" content="text/html; charset=utf-8" />
<title>Documento sin título</title>
<script src="../SpryAssets/SpryValidationSelect.js" 
type="text/javascript"></script>
<link href="../SpryAssets/SpryValidationSelect.css" rel="stylesheet" 
type="text/css" />
</head>
<body>
```

```
<form id="form1" name="form1" method="post"
```

```
action="../Dominio/a_ingreso_personal.php?tipo_usu=<?php echo
```

```
@$tipo; ?>">
```

```
 <table width="200" border="1" align="center">
```
 $<$ tr $>$ 

<td>Cedula</td>

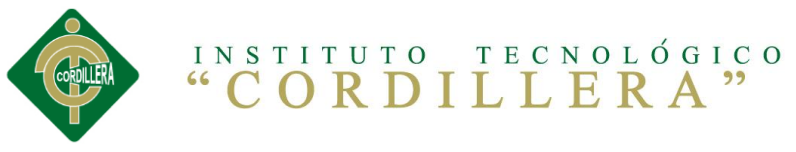

 <td><input type="text" name="txtcedula" id="txtcedula" /></td> <td>Nombre</td> <td><input type="text" name="txtnombre" id="txtnombre" /></td>  $\langle$ tr> <tr> <td>Apellidos</td> <td><input type="text" name="txtapellidos" id="txtapellidos" /></td> <td>Teléfono</td> <td><input type="text" name="txttelefono" id="txttelefono" /></td>  $<$ /tr> <tr> <td>Dirección</td> <td><input type="text" name="txtdireccion" id="txtdireccion" /></td> <td>Sexo</td> <td><select name="cbxsexo" id="cbxsexo"> <option>M</option> <option>F</option> </select></td>  $<$ /tr> <tr> <td>Usuario</td> <td><span id="spryselect1"><span class="selectRequiredMsg">Seleccione un elemento.</span></span> <input type="text" name="txtusuario" id="txtusuario" /></td> <td>Clave</td> <td><input type="text" name="txtclave" id="txtclave" /></td>  $\langle$ tr> <tr> <td>Vehículo Asignado</td> <td><select name="cbxvehiculo" id="cbxvehiculo" >

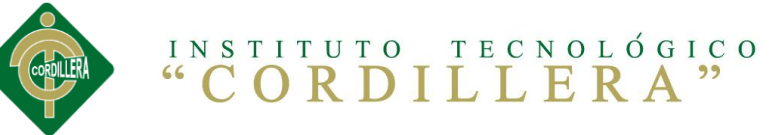

```
 <?php $gestion = new gestion();
```

```
$datos = $gestion->lista_vehiculo_no(); foreach($datos as $fila){?>
<option><?php echo $fila["veh_pla"];?></option>
```
<?php }?>

</select></td>

<td>Tipo Usuario</td>

<td><select name="cbxtipo" id="cbxtipo">

<?php \$gestion = new gestion();

\$datos = \$gestion->lista\_tipousu(); foreach(\$datos as \$fila){?>

<option><?php echo \$fila["usu\_nom"];?></option>

<?php }?>

</select></td>

 $<$ /tr>

<tr>

<td>Estado</td>

<td><select name="cbxestado" id="cbxestado">

<option>Activo</option>

<option>Inactivo</option>

</select></td>

<td colspan="2"><input type="submit" name="btnguardar"

```
id="btnguardar" value="Guardar" />
```
<input type="submit" name="btncancelar" id="btncancelar"

```
value="Cancelar" /></td>
```
 $\langle$ tr>

</table>

</form>

 $< p >$ 

<label for="txtbuscar"></label>

<input type="text" name="txtbuscar" id="txtbuscar" />

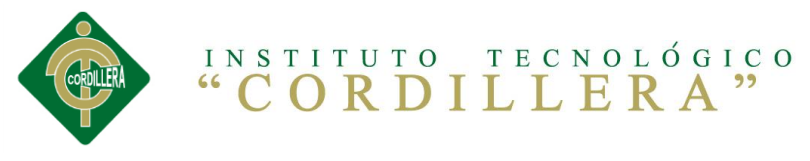

<input type="submit" name="btnbuscar" id="btnbuscar" value="Buscar"

 $\rightarrow$ 

 $<$ /p>

<table width="200" border="1">

<tr>

<td>Cod</td>

<td>C.l</td>

<td>Nombre</td>

<td>Apellidos</td>

<td>Telf.</td>

<td>Dir.</td>

<td>Sex.</td>

<td>Est</td>

<td>Auto</td>

<td>Usu</td>

<td>Clve</td>

<td>Tipo\_Usu</td>

<td colspan="2">Opciones</td>

 $\langle$ /tr>

<?php \$datos = \$gestion->lista\_personal();

foreach(\$datos as \$fila){?>

 $<$ tr $>$ 

<td><?php echo \$fila["per cod"];?></td> <td><?php echo \$fila["per\_ced"];?></td> <td><?php echo \$fila["per nom"];?></td> <td><?php echo \$fila["per ape"];?></td> <td><?php echo \$fila["per\_tel"];?></td> <td><?php echo \$fila["per dir"];?></td> <td><?php echo \$fila["per sex"];?></td> <td><?php echo \$fila["per\_est"];?></td>

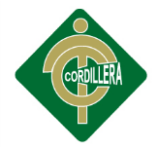

<td><?php echo \$fila["veh\_pla"];?></td> <td><?php echo \$fila["per\_usu"];?></td> <td><?php echo \$fila["per\_cla"];?></td> <td><?php echo \$fila["usu\_nom"];?></td>

 <td width="37"><a href ="pagina.php?id=4&cod=<?php echo \$fila["per\_cod"];?>&ced=<?php echo \$fila["per\_ced"];?>&nom=<?php echo \$fila["per\_nom"];?>&ape=<?php echo \$fila["per\_ape"];?>&tel=<?php echo \$fila["per\_tel"];?>&dir=<?php echo \$fila["per\_dir"];?>&sex=<?php echo \$fila["per\_sex"];?>&est=<?php echo \$fila["per\_est"];?>&pla=<?php echo \$fila["veh\_pla"];?>&usu=<?php echo \$fila["per\_usu"];?>&cla=<?php echo \$fila["per\_cla"];?>&tip=<?php echo \$fila["usu\_nom"]; ?>" class="Estilo21" onclick="if(!confirm('Esta seguro que desea modificar el registro'))return false"><img src="images/\_Edit.gif" alt="Editar" width="18" height="18" /></a></td>

<td width="28"><a

href="../Dominio/eliminar\_persona.php?cod=<?php echo \$fila["per\_cod"];?>&placa=<?php echo \$fila["veh\_pla"];?>" onclick="if(!confirm('Esta seguro que desea eliminar el registro'))return false"><img src="images/\_delete.net.png" width="16" height="16"

/></a></td>

 $<$ /tr>

<?php }?>

</table>

 $<$ p>  $<$ /p>

<script type="text/javascript">

var spryselect1 = new Spry.Widget.ValidationSelect("spryselect1");

</script>

</body>

</html>

**Ingreso de Vehículo del Dominio**

<?php

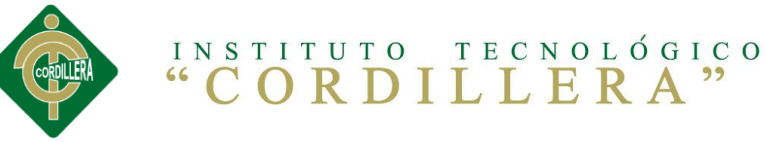

```
include "gestion.php";
$gestion = new gestion();if(isset($_POST["btnguardar"]))
{
       $placa=$_POST["txtplaca"];
       $marca=$_POST["txtmarca"];
       $chasis=$_POST["txtchasis"];
       $tipo=$_POST["txttipo"];
       $pasajeros=$_POST["txtpasajeros"];
       $color=$_POST["txtcolor"];
       $modelo=$_POST["txtmodelo"];
       $anio=$_POST["txtanio"];
       $compra=$_POST["txtcompra"];
       $conse=$_POST["cbxconce"];
       $est=$_POST["cbxestado"];
       if(!$placa|| !$marca|| !$chasis|| 
!$tipo||!$pasajeros||!$color||!$modelo||!$anio||!$compra)
       {
       echo "<script>alert('no pude dejar campos vacios')
       location.href='../Presentacion/pagina.php?id=1' </script>";
       }
       else
       {
              $sql="insert into vehiculos 
values(NULL,'$placa','$marca','$chasis','$tipo','$pasajeros','$color','$modelo
','$anio','$compra','$est','$conse')";
              $gestion->principal_gestion($sql);
              echo "<script>alert('carro guardado')
       location.href='../Presentacion/pagina.php?id=1' </script>";
       }
}
Ingreso de Vehículo de la Presentación
<?php
```
include "../Dominio/gestion.php";

```
$gestion = new gestion();
```
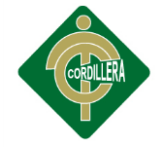

```
// $datos = $gestion->lista_vehiculo();
date_default_timezone_set("America/Bogota"); $hora=date('Y/m/d',time()-
3600*date('I')); "$hora";
print $paver = $hora - 4;
?>
<!DOCTYPE html PUBLIC "-//W3C//DTD XHTML 1.0 Transitional//EN" 
"http://www.w3.org/TR/xhtml1/DTD/xhtml1-transitional.dtd">
<html xmlns="http://www.w3.org/1999/xhtml">
<head>
<script>
function soloLetras(e)
{
key = e.keyCode || e.which;
tecla = String.fromCharCode(key).toLowerCase();
letras = "áéíóúabcdefghijklmnñopqrstuvwxyz ";
especiales = [8,9,37,39,46];
  tecla_especial = false
  for(var i in especiales)
       {
    if(key == especiales[i])
       {
 tecla especial = true;
  break;
    } 
       }
     if(letras.indexOf(tecla)==-1 && !tecla_especial)
               {
    return false;
      }
}
</script>
<script>
function soloNumeros(e)
```
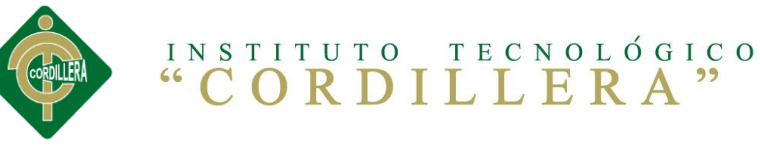

```
{
key = e.keyCode || e.which;
tecla = String.fromCharCode(key).toLowerCase();
letras = "0123456789";
especiales = [8,9,37,39,46];
tecla_especial = false
for(var i in especiales)
{
    if(key == especiales[i])
        {
 tecla<sub>especial</sub> = true; break;
        } 
}
      if(letras.indexOf(tecla)==-1 && !tecla_especial)
               {
      return false;
       }
}
</script>
<meta http-equiv="Content-Type" content="text/html; charset=utf-8" />
<title>Documento sin título</title>
<style type="text/css">
#txtFech { font-size: 9px;
       font-style: normal;
       line-height: normal;
       color: #414141;
       background-color: #414141;
       border: 0;
}
</style>
</head>
```
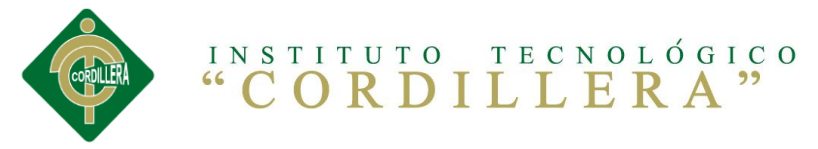

```
<form id="form1" name="form1" method="post" 
action="../Dominio/a_ingreso_vehiculo.php">
  <table width="200" border="1">
   <tr>
   <td>Placa</td>
    <td><input type="text" name="txtplaca" id="txtplaca" /></td>
    <td>Marca</td>
    <td><input type="text" name="txtmarca" id="txtmarca" 
onkeypress="return soloLetras(event)" /></td>
  </tr> <tr>
   <td>Chasis</td>
    <td><input type="text" name="txtchasis" id="txtchasis" /></td>
   <td>Tipo </td>
    <td><input type="text" name="txttipo" id="txttipo" /></td>
   </tr>
   <tr>
    <td>Pasajeros </td>
    <td><input type="text" name="txtpasajeros" id="txtpasajeros" /></td>
    <td>Color</td>
    <td><input type="text" name="txtcolor" id="txtcolor" /></td>
  \langletr><tr> <td>Modelo</td>
    <td><input type="text" name="txtmodelo" id="txtmodelo" /></td>
    <td>Año</td>
    <td><input type="text" name="txtanio" id="txtanio" /></td>
  \langle tr \rangle <tr>
    <td>Compra</td>
    <td><input type="text" name="txtcompra" id="txtcompra" /></td>
   <td>Estado</td>
     <td><label for="cbxestado"></label>
      <select name="cbxestado" id="cbxestado">
      <option>Activo</option>
```
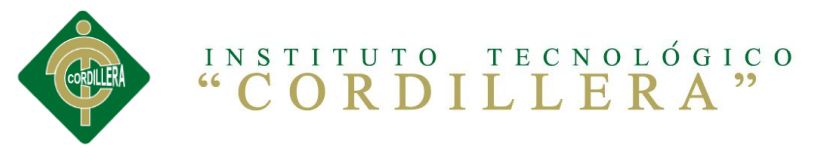

```
 <option>Inactivo</option>
```

```
 </select></td>
```
 $<$ /tr $>$ 

<tr>

<td>Concesionario</td>

<td><select name="cbxconce" id="cbxconce">

<?php \$gestion = new gestion();

\$datos = \$gestion->lista\_concecionaria(); foreach(\$datos as

### $$$ fila) $\{?$ >

```
 <option><?php echo $fila["con_nom"];?></option>
```

```
<?php ?>
```
</select></td>

```
<td>&nbsp;</td>
```
<td>&nbsp;</td>

 $<$ /tr $>$ 

<tr>

```
<td><strong><strong>
```

```
 <input name="txtFech" type="text" id="txtFech" value="<?php 
date_default_timezone_set("America/Bogota"); $hora=date('Y',time()-
3600*date('I')); print "$hora";?>
```

```
 " size="10" />
```

```
</strong></strong></td>
```

```
<td>&nbsp;</td>
```
<td colspan="2"><input type="submit" name="btncancelar"

```
id="btncancelar" value="Cancelar" />
```

```
 <input type="submit" name="btnguardar" id="btnguardar"
```

```
value="Guardar" /></td>
```
 $<$ /tr $>$ 

</table>

</form>

 $<$ /br $>$ 

 $< p$ 

```
<form id="form2" name="form2" method="post" >
```

```
 <label for="textfield"></label>
```

```
 <input type="text" name="txtbuscar" id="txtbuscar" />
```
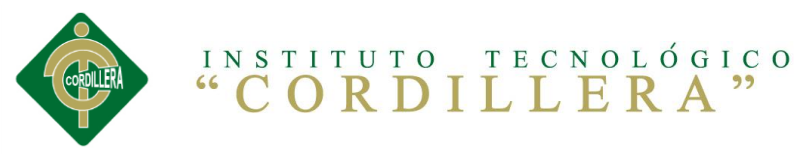

```
 <input type="submit" name="btnbuscar" id="btnbuscar" value="Buscar" />
```
 $<$ /p $>$ <table width="654" border="1">  $<$ tr $>$  <td width="27">Cod</td> <td width="33">Placa</td> <td width="40">Marca</td> <td width="40">Chasis</td> <td width="28">Tipo</td> <td width="53">Usuarios</td> <td width="35">Color</td> <td width="48">Modelo</td> <td width="26">Año</td> <td width="50">Compra</td> <td width="42">Estado</td> <td width="86">Concesionaria</td> <td colspan="2">Opciones</td>  $<$ /tr $>$  <?php if(isset(\$\_POST["btnbuscar"])) { \$buscar=\$\_POST["txtbuscar"]; \$datos = \$gestion->lista\_vehiculo(@\$buscar); foreach(\$datos as \$fila){?>  $<$ tr $>$ <td><?php echo \$fila["veh\_cod"];?></td> <td><?php echo \$fila["veh\_pla"];?></td> <td><?php echo \$fila["veh\_mar"];?></td> <td><?php echo \$fila["veh\_cha"];?></td> <td><?php echo \$fila["veh\_tipo"];?></td> <td><?php echo \$fila["veh\_pax"];?></td>

 <td><?php echo \$fila["veh\_col"];?></td> <td><?php echo \$fila["veh\_mod"];?></td> <td><?php echo \$fila["veh\_anio"];?></td> <td><?php echo \$fila["veh\_com"];?></td>

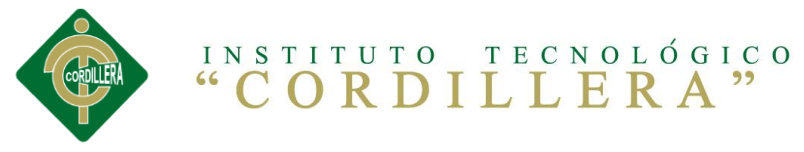

<td><?php echo \$fila["veh\_est"];?></td> <td><?php echo \$fila["con\_nom"];?></td> <td width="37"><a href ="pagina.php?id=2&cod=<?php echo \$fila["veh\_cod"];?>&placa=<?php echo \$fila["veh\_pla"];?>&chasis=<?php echo \$fila["veh\_cha"];?>&marca=<?php echo \$fila["veh\_mar"];?>&tipo=<?php echo \$fila["veh\_tipo"];?>&pasajeros=<?php echo \$fila["veh\_pax"];?>&color=<?php echo \$fila["veh\_col"];?>&modelo=<?php echo \$fila["veh\_mod"];?>&anio=<?php echo \$fila["veh\_anio"];?>&compra=<?php echo \$fila["veh\_com"];?>&est=<?php echo \$fila["veh\_est"];?>&conce=<?php echo \$fila["con\_nom"]; ?>&esta=<?php echo \$fila["veh\_est"];?>" class="Estilo21" onclick="if(!confirm('Esta seguro que desea modificar el registro'))return false"><img src="images/\_Edit.gif" alt="Editar" width="18" height="18" /></a></td>

 <td width="28"><a href="../Dominio/eliminar\_vehiculo.php?cod=<?php echo \$fila["veh\_cod"]; ?>&placa=<?php echo \$fila["veh\_pla"];?>&esta=<?php echo \$fila["veh\_est"];?>" onclick="if(!confirm('Esta seguro que desea eliminar el registro'))return false"><img src="images/\_delete.net.png" width="16" height="16" /></a></td>

 $<$ /tr $>$ 

```
 <?php }}?>
```
</table>

</form>

</body>

</html>

#### **Autentificaciones**

<?php

include "conexion.php";

session\_start();

echo \$usu=\$\_SESSION['usuario'];

echo \$tipo=\$\_SESSION['tipo'];

if(!\$\_SESSION)

### {

header ("Location: ../Presentacion/index.php");

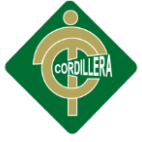

```
ł
else
\{$datos=array();
$con=new conexion();
$dbcon=$con->get_conexion();
$res=$dbcon->Execute("select * from personal where (per_usu='$usu' and
usu_nom='$tipo')");
       while(!$res->EOF)
       \{$datos[]=array("per_usu"=>$res->fields[8], "usu_nom"=>$res-
>fields[10];
       $res->MoveNext();
       \}$res->close();
       foreach($datos as $fila)
       \{$tip=$fila ["usu_nom"];
       $us=$fila ["per_usu"];
 \}header ("Location:../Presentacion/pagina.php");
 $_SESSION['tip']= $tip;
 $_SESSION['us']= $us;
\}2\mathsf{b}Cerrar Sesión
<?php
session_start();
if(@$_SESSION['usuario'])
\{session_destroy();
 echo '<script languaje = javascript>
              alert("Ha Finalizado su Sesión Exitosamente")
              self.location = "../Presentacion/index.php"
              </script>';
```
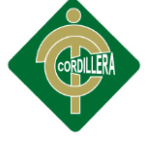

```
}
else
{
  echo '<script languaje = javascript>
               alert("No ha Iniciado Ninguna Sesión, Por Favor 
Regístrese")
              self.location = "../Presentacion/index.php"
              </script>';
}
?>
Conexión
<?php 
include "../Persistencia/adodb.inc.php";
   class conexion
       {
       protected $dbcon;
              public function get_conexion()
                     {
                     $dbcon=ADONewConnection("mysql");
                     $dbcon->debug= false;
                     $dbcon->Connect("localhost","root","","grunenthal 
ecuatoriana");
                     return $dbcon;
                     }
       }
?>
Editar Vehículo
<?php 
include "gestion.php";
$gestion = new gestion();$codigo=$_GET["cod"];
$placa=$_POST["txtplaca"];
       $marca=$_POST["txtmarca"];
        $chasis=$_POST["txtchasis"];
```
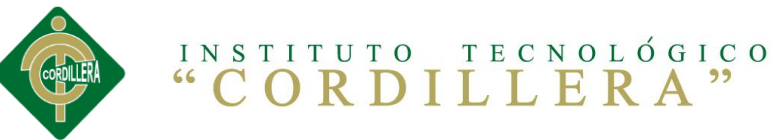

```
$pasajeros=$_POST["txtpasajeros"];
$color=$_POST["txtcolor"];
$modelo=$_POST["txtmodelo"];
$anio=$ POST["txtanio"];
```
\$compra=\$\_POST["txtcompra"];

\$conse=\$\_POST["cbxconce"];

\$sql="update vehiculos set

veh\_cod='\$codigo',veh\_pla='\$placa',veh\_mar='\$marca',veh\_cha='\$chasis',

veh\_tipo='\$tipo',veh\_pax='\$pasajeros',veh\_col='\$color',veh\_mod='\$modelo'

,veh\_anio='\$anio',veh\_com='\$compra',con\_nom='\$conse' where

veh\_cod=\$codigo;";

\$gestion->principal\_gestion(\$sql);

echo "<script>alert('Modificado auto')

location.href='../Presentacion/pagina.php?id=1'</script>";

 $2\geq$ 

### **Eliminar Vehículo**

 $<$ ?php

include "gestion.php";

 $\S$ gestion = new gestion();

\$cod=\$\_GET["cod"];

\$sql="delete from vehiculos where veh\_cod=\$cod";

\$gestion->principal\_gestion(\$sql);

echo "<script>alert('Eliminado Auto con Exito...!')

location.href='../Presentacion/pagina.php?id=1'</script>";

 $2\mathsf{b}$ 

## **Usuario**

```
<?php
include "conexion.php";
if(isset($_POST["btnAceptar"]))
\{if(!isset($_SESSION))
\{session_start();
\mathcal{E}$tipo=$_GET["tipo_usu"];
```
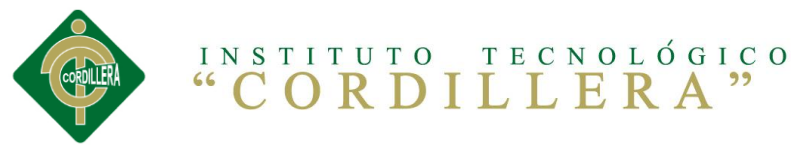

```
$usuario=$_POST["usuario"]; 
$contrasena=$_POST["contrasena"];
if(!$usuario || !$contrasena)
{
echo "<script>alert('Campo/s vacios') 
    location.href='../Presentacion/index.php'</script>";
}
else
{ 
$datos=array();
$con=new conexion();
$dbcon=$con->get_conexion();
$res=$dbcon->Execute("select * from personal where (per_usu='$usuario' 
and per_cla='$contrasena')");
       while(!$res->EOF)
       {
       $datos[]=array("per_usu"=>$res->fields[8], "per_cla"=>$res-
>fields[9], "usu_nom"=>$res->fields[10]);
       $res->MoveNext();
       }
       $res->close();
       foreach($datos as $fila)
       {
       $fila ["per_usu"];
       $fila ["usu_nom"];
       $fila ["per_cla"];
       }
if(( @$fila ["per_usu"] != $usuario) || ( @$fila ["per_cla"] != $contrasena))
{
echo "<script>alert('Usuario y/o Contrasena no Validos... Intente 
Nuevamente') 
    location.href='../Presentacion/index.php'</script>";
}
else
{
```
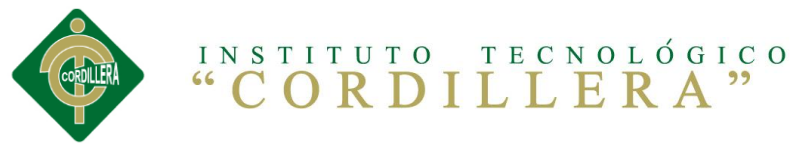

```
$_SESSION['usuario'] = $fila ["per_usu"];
$_SESSION['tipo'] = $fila ["usu_nom"];
header ("Location: autentificaciones.php");
\}\}\}2\geqGestion
<?php
include "conexion.php";
class gestion
\{protected $dbcon;
// a esta funcion llegaran todos los ficheros ya que aqui se ejecuta el
codigo sql
public function principal_gestion($sql)
\{\text{Scon} = \text{new convention}$dbcon=$con->get_conexion();
$res=$dbcon->Execute($sql);
       if($res)
       \{echo $dbcon->ErrorMsg();
       \}\}// listar concecionarios
 public function lista_concecionaria()
\{$datos=array();
 $con=new conexion();
 $dbcon=$con->get_conexion();
 $res=$dbcon->Execute("select * from consecionariosautorizados");
 while(!$res->EOF)
```
 $\{$ 

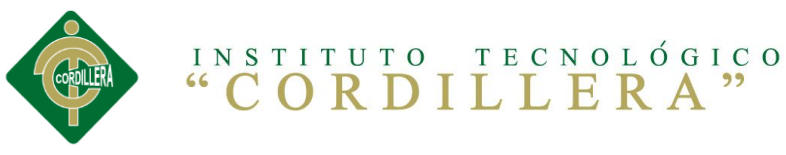

```
$datos[]=array("con_cod"=>$res->fields[0], "con_ruc"=>$res->fields[1],
"con_nom"=>$res->fields[2], "con_con"=>$res->fields[3], "con_tel"=>$res-
>fields[4], "con_dir"=>$res->fields[5], "con_des"=>$res->fields[6]);
  $res->MoveNext();
 \}$res->close();
 return $datos;
\mathcal{E}// listado de vehiculos
public function lista_vehiculo()
\{$datos=array();
 $con=new conexion();
 $dbcon=$con->get_conexion();
 $res=$dbcon->Execute("select * from vehiculos where veh_est='Activo'");
 while(!$res->EOF)
 \{$datos[]=array("veh_cod"=>$res->fields[0], "veh_pla"=>$res->fields[1],
"veh_mar"=>$res->fields[2], "veh_cha"=>$res->fields[3], "veh_tipo"=>$res-
>fields[4],"veh_pax"=>$res->fields[5], "veh_col"=>$res->fields[6],
"veh_mod"=>$res->fields[7], "veh_anio"=>$res->fields[8],
"veh_com"=>$res->fields[9],"veh_est"=>$res->fields[10],"con_nom"=>$res-
>fields[11]);
 $res->MoveNext();
 \mathcal{E}$res->close();
 return $datos;
\left\{ \right\}// lista de oficinas con parametro para q no se repita para guias de
transposrte
 public function lista_ofi_dif($ciudad)
\{$datos=array();
 $con=new conexion();
```

```
$dbcon=$con->get_conexion();
```
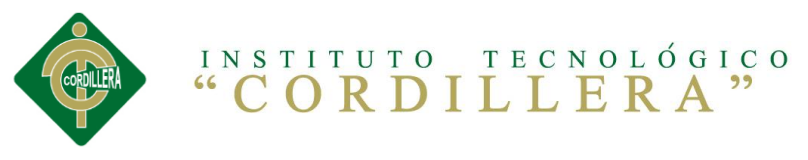

```
$res=$dbcon->Execute("select * from oficinas where ofi_desc!='$ciudad'
and ofi_ent='SI' order by ofi_cod");
 while(!$res->EOF)
 \{$datos[]=array("ofi_cod"=>$res->fields[0], "ofi_desc"=>$res->fields[1],
"ofi_dir"=>$res->fields[2], "ofi_tel"=>$res->fields[3], "ofi_num"=>$res-
>fields[4], "ofi_ent"=>$res->fields[5], "ofi_env"=>$res->fields[6],
"ofi_est"=>$res->fields[7], "ciu_nom"=>$res->fields[8]);
  $res->MoveNext();
 \mathcal{E}$res->close();
 return $datos:
}
Asignar Auto
<?php
include "../Dominio/gestion.php";
\Sgestion = new gestion();
$datos = $gestion->lista_vehiculo_vence(@$anio);
?<!DOCTYPE html PUBLIC "-//W3C//DTD XHTML 1.0 Transitional//EN"
"http://www.w3.org/TR/xhtml1/DTD/xhtml1-transitional.dtd">
<html xmlns="http://www.w3.org/1999/xhtml">
```
<head>

```
<meta http-equiv="Content-Type" content="text/html; charset=utf-8" />
```
<title>Documento sin título</title>

 $<$ /head>

<body>

<form id="form1" name="form1" method="post"

```
action="../Dominio/asignarauto.php">
```

```
<table width="200" border="1">
```
 $<$ tr $>$ 

<td><label for="select"></label>

<select name="cbxvehiculo" id="cbxvehiculo" >

```
\langle?php $gestion = new gestion();
```
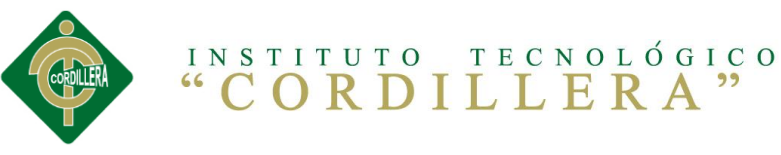

```
$datos = $gestion->lista_vehiculo_no(); foreach($datos as $fila){?>
       <option><?php echo $fila["veh_pla"];?></option>
       <?php }?>
     </select></td>
     <td><label for="cbxpersonal"></label>
      <select name="cbxpersonal" id="cbxpersonal">
          \langle?php $gestion = new gestion();
       $datos = $gestion->lista_personal_sin(); foreach($datos as $fila){?>
       <option><?php echo $fila["per_ced"];?></option>
       <?php }?>
        </select></td>
  \langle tr \rangle <tr>
   <td>&nbsp;</td>
    <td><input type="submit" name="btnAsignar" id="btnAsignar" 
value="Asignar"/></td>
  </tr> </table>
</form></br>
<form name="form2" id="form2" method="post" >
 </br> <input type="submit" name="btnbuscar" id="btnbuscar" value="Buscar" />
<table width="654" border="1">
   <tr>
        <td width="33">Placa</td>
    <td width="40">Marca</td>
     <td width="40">Chasis</td>
    <td width="28">Tipo</td>
    <td width="53">Usuarios</td>
    <td width="35">Color</td>
    <td width="48">Modelo</td>
    <td width="26">Año</td>
    <td width="50">Compra</td>
    <td width="42">Estado</td>
```

```
 <td width="50">Conductor</td>
```
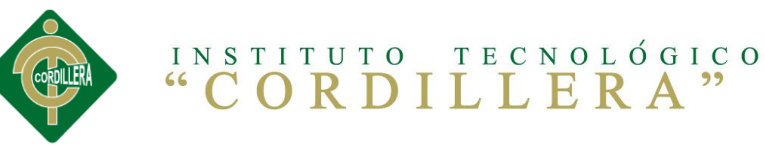

```
<td width="42">Opcion</td>
  </tr><?php
       if(isset($ POST['btnbuscar']))
       \{echo '<a href="a_imprimir_solicitudecambio.php"><input
type="button" name="btnbuscar" id="btnbuscar" value="Solicitar" /></a>';
              //echo '<a href="pagina.php?id=1">Solicitar</a>';
              date_default_timezone_set("America/Bogota");
@$anio=date('Y',time()-3600*date('I')); "$anio";
\text{Sanio} = \textcircled{a}\text{Sanio} - 4;
       \}$datos = $gestion->lista_vehiculo_vence(@$anio);
                foreach($datos as $fila){?>
  <tr><td><?php echo $fila["v.veh_pla"];?></td>
   <td><?php echo $fila["v.veh_mar"];?></td>
   <td><?php echo $fila["v.veh_cha"];?></td>
   <td><?php echo $fila["v.veh_tipo"];?></td>
   <td><?php echo $fila["v.veh_pax"];?></td>
   <td><?php echo $fila["v.veh_col"];?></td>
   <td><?php echo $fila["v.veh_mod"];?></td>
   <td><?php echo $fila["v.veh anio"];?></td>
   <td><?php echo $fila["v.veh_com"];?></td>
    <td><?php echo $fila["v.veh_est"];?></td>
   <td><?php echo $fila["p.per ced"];?></td>
      <td><a href="pagina.php?id=12&usuario=<?php echo
$fila["p.per_ced"];?>&pla=<?php echo
$fila["v.veh_pla"];?>">Renovar</a></td>
  </tr><?php ?>\lt/table>
</form></body>
</html>
```
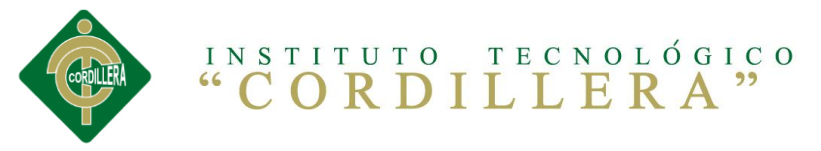

### **Renovar Auto**

```
<?php
include "../Dominio/gestion.php";
$gestion = new gestion();$datos = $gestion->lista_vehiculo_vence(@$anio);
$usuario=$_GET["usuario"];
$pla=$_GET["pla"];
?<!DOCTYPE html PUBLIC "-//W3C//DTD XHTML 1.0 Transitional//EN"
"http://www.w3.org/TR/xhtml1/DTD/xhtml1-transitional.dtd">
<html xmlns="http://www.w3.org/1999/xhtml">
<head>
<meta http-equiv="Content-Type" content="text/html; charset=utf-8" />
<title>Documento sin título</title>
</head>
<body>
<form id="form1" name="form1" method="post"
action="../Dominio/asignarauto2.php?pla=<?php echo $pla;?>">
 <table width="200" border="1">
  <tr><td><label for="select"></label>
    <select name="cbxvehiculo" id="cbxvehiculo" >
      \langle?php $gestion = new gestion();
       $datos = $gestion->lista_vehiculo_no(); foreach($datos as $fila){?>
      <option><?php echo $fila["veh_pla"];?></option>
      <?php?</select></td>
   <td><label for="cbxpersonal"></label>
    <select name="cbxpersonal" id="cbxpersonal">
      <option><?php echo $usuario;?></option>
        </select></td>
  \langle tr \rangle<tr><td>&nbsp;</td>
```
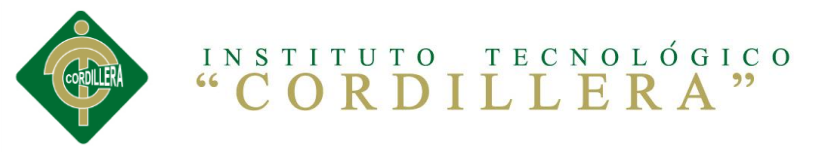

```
 <td><input type="submit" name="btnAsignar" id="btnAsignar" 
value="Asignar"/></td>
```
 $\langle tr \rangle$ 

</table>

</form>

</body>

</html>

### **Index**

<!DOCTYPE HTML>

<html>

<head>

<title>Grunenthal Ecuatoriana Cia. Ltda.</title>

<meta name="description" content="website description" />

```
 <meta name="keywords" content="website keywords, website keywords"
```
/>

```
 <meta http-equiv="content-type" content="text/html; charset=windows-
1252" />
```

```
 <link rel="stylesheet" type="text/css" href="style/style.css" title="style" />
</head>
```
<body>

```
 <div id="main">
```
<div id="header">

<div id="logo\_text">

<!-- class="logo\_colour", allows you to change the colour of the text --

>

```
 <h1 ><a href="index.php"> Grunenthal <span 
class="logo_colour">Ecuatoriana Cia. Ltda.</span></a><img 
src="images/logo.png" width="135" height="85" align="right"></h1>
    < p > </p>< p > </p> <div id="menubar">
      <ul id="menu">
       <ul>
         <ul>
```
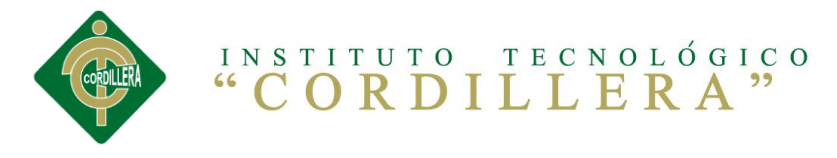

```
 <ul>
```
<li><a

href="examples.html"> &n bsp; & nbsp; & nbsp; & nbsp; & nbsp; & nbsp; & nbsp; CONTROL DE OPERACIÓN, MANTENIMIENTO Y SUPERVISIÓN DE VEHICULOS &nbs

p; &n bsp; </a></li>

```
</ul></ul>\langle u|</ul> </div>
    < p > </p> </div>
   </div>
</div>
<div id="site_content">
    <div class="sidebar">
     <!-- insert your sidebar items here -->
     <table width="200" border="1">
      <tr> <td><h3 style="color:#090" align="center"><strong>Iniciar 
Sesión</strong></h3>
          <strong> Usuario</strong>
        <form method="post" name="form1" 
action="../Dominio/usuario.php?tipo_usu=<?php echo @tipo_usu; ?>" >
       <p>
   <input type="text" name="usuario"/>
  </p> <strong>Clave</strong>
      < p > <input type="password" name="contrasena" />
      </p> <p align="center">
```
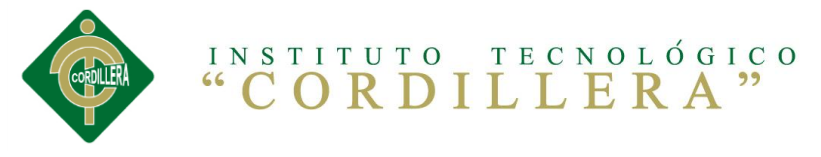

 <input type="submit" name="btnAceptar" id="btnAceptar" value="Aceptar" border="3">  $<$ /p $>$  </form></td>  $<$ /tr $>$  </table> </div> <div id="content"> <!-- insert the page content here --> <div>

<div>

<h2 style="color:#090"><strong>40 a&ntilde;os de Gr&uuml;nenthal Ecuatoriana</strong></h2>

<p><strong>Compa&ntilde;&iacute;a farmac&eacute;utica multinacional de origen Alemán</strong></p>

<p align="justify">Gr&uuml;nenthal Ecuatoriana C. Ltda., compañía farmacéutica multinacional de origen Alemán, proporciona a la sociedad ecuatoriana fármacos innovadores que contribuyen a mejorar la salud humana.<br>

Dedicamos nuestro talento humano y econó mico al desarrollo de medicamentos para luchar contra el dolor. Son á reas de interé s de nuestra corporació n la Ginecologí a, Antiinfecciosos y Respiratorios.<br>

 Estamos comprometidos con la Calidad para beneficio de la Salud Humana. < br>

<a href="http://www.grunenthal.com.ec/grt-

web/Grunenthal\_Ecuatoriana\_C.\_Ltda.\_/Compania/178400004.jsp">Leer más...</a></p>

</div>

</div>

<div>

<div>

<h2 style="color:#090"><strong>Todo sobre el

dolor</strong></h2>

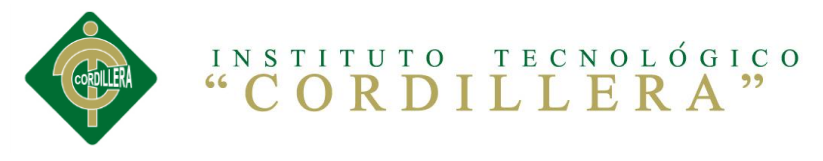

 <p><strong>Las declaraciones del paciente son cruciales para que el tratamiento del dolor sea satisfactorio. </strong></p>

 <p align="justify">La persona afectada es la que mejor sabe el tipo de dolor que sufre, porque el dolor es una sensació n puramente subjetiva. Cada persona percibe el dolor de forma diferente. Puede que una persona aguante un tipo dolor sin problemas, pero que para otra este tipo de dolor sea casi insoportable.<br>

 <a href="http://www.grunenthal.com.ec/grtweb/Grunenthal\_Ecuatoriana\_C.\_Ltda.\_/Areas\_de\_terapia\_/Dolor\_/Los\_tip os\_de\_dolor\_/195200259.jsp">Leer más...</a></p>

</div>

</div>

 $<$ h1>  $<$ /h1>

</div>

</div>

<div id="content\_footer"></div>

 <div id="footer">Derechos reservados&copy; grunenthal ecuatoriana Cia. Ltda.| <a href="http://validator.w3.org/check?uri=referer">HTML5</a> | <a href="http://jigsaw.w3.org/css-validator/check/referer">CSS</a> | <a href="http://www.html5webtemplates.co.uk">diseÑador cristian sÁnchez</a>

</div>

</div>

<div style="text-align: center; font-size: 0.75em;">Diseño Cristian Sánchez <a href="http://www.misplantillas.com/">Instituto Tecnologico Superior Cordillera</a>.</div></body> </html>

### **Página Principal**

<?php

session\_start();

if(!\$\_SESSION)

{

echo '<script language=javascript>

alert("Usuario no Identificado")

self.location = "index.php"</script>';

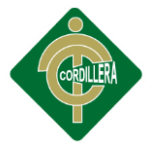

```
}
$tipo=$_SESSION['tip'];
$usuario=$_SESSION['us'];
$auto=$_SESSION['auto'];
?>
<!DOCTYPE HTML>
<html>
<head>
 <title>Grunenthal Ecuatoriana Cia. Ltda.</title>
  <meta name="description" content="website description" />
  <meta name="keywords" content="website keywords, website keywords" 
/ <meta http-equiv="content-type" content="text/html; charset=utf-8" />
  <link rel="stylesheet" type="text/css" href="style/style.css" title="style" />
</head>
<body>
  <div id="main">
   <div id="header">
    <div id="logo_text">
     <h1 ><a href="index.php">Grunenthal <span 
class="logo_colour">Ecuatoriana Cia. Ltda. </span></a><img 
src="images/logo.png" width="135" height="85" align="right"></h1>
    < p > < p ></div><p> </p>
    <div id="menubar">
     <ul id="menu">
      <!-- put class="selected" in the li tag for the selected page - to 
highlight which page you're on -->
     <sub>u</sub></sub>
        <li><a>40 años de Grünenthal 
Ecuatoriana
```
 &nbs p; &n bsp;

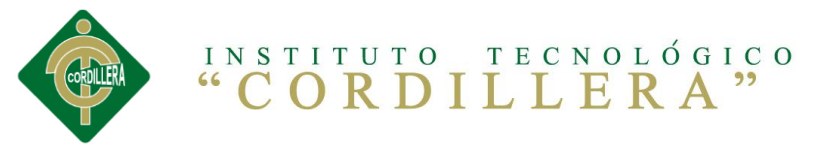

 &nbs p; Bienvenido: <?php echo \$usuario; ?></a></li>  $<$ /ul $>$ 

```
</ul> </div>
   </div>
   <div id="site_content">
   <?php if($tipo=="Admin") { echo ' 
    <div class="sidebar">
     <h3> Men&uacute: </h3>
      <ul>
               <li><a href="pagina.php?id=3">Ingreso de 
Personal</a></li>
       <li><a href="pagina.php?id=1">Ingreso de Vehiculos</a></li>
                <li><a href="pagina.php?id=9">Ingreso de 
Consecionarios</a>
                 <li><a href="pagina.php?id=5">Tipo de 
Mantenimiento</a></li>
                <li><a href="pagina.php?id=7">Tipos de Usuario</a></li>
                <li><a href="pagina.php?id=11">Asignar/Renovar 
Auto</a></li>
              <li><a href="pagina.php?id=13">Matriculación\SOAT de 
Vehículos</a></li>
      <li><a href="pagina.php">Mantenimiento de Vehículos</a></li>
</li> <li><a href="../Dominio/cerrarsesion.php">Cerrar Sesión</a></li>
     </ul> </div>';} elseif($tipo=="Usuario") { echo '
```

```
 <div class="sidebar">
```
<!-- insert your sidebar items here -->

<h3> Men&uacute; </h3>

<ul>

```
<li><a href="pagina.php?id=15">Ingresar Datos</a></li>
```
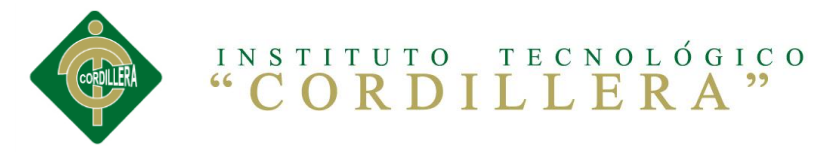

```
<li><a href="../Dominio/cerrarsesion.php">Cerrar 
Sesión</a></li>
      </ul>
    </div>'; }?>
       <div id="content">
      <!-- insert the page content here --></br>
      <table width="695" height="55" border="1">
      <tr> <td width="675" height="34">
                     <?php
                      @$id=$_GET['id'];
                     switch($id)
                     {
                             case 1:
                             include("a_ingreso_vehiculo.php");
                             break;
                             case 2:
                             include("a_editar_auto.php");
                             break;
                             case 3:
                             include("a_ingreso_personal.php");
                             break;
                             case 4:
                             include("a_editar_personal.php");
                             break;
                             case 5:
                             include("a_ingreso_tipomantenimiento.php");
                             break;
                             case 6:
                             include("a_editar_tipomantenimiento.php");
                             break;
                             case 7:
                             include("a_ingreso_tipousuario.php");
                             break;
                             case 8:
```
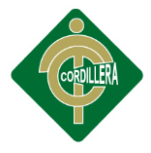

include("a\_editar\_tipousuario.php"); break; case 9: include("a\_ingreso\_consecionario.php"); break; case 10: include("a\_editar\_consecionario.php"); break; case 11: include("asignarauto.php"); break; case 12: include("renovarauto.php"); break; case 13: include("a\_matriculacion.php"); break; case 15: include("u\_estado.php"); break;

```
}
```
 $?$ ></td>

 $<$ /tr $>$ 

</table>

 $<$ h1>  $<$ /h1>

 $<$ p>  $<$ /p>

</div>

</div>

<div id="content\_footer"></div>

<div id="footer">Derechos reservados&copy; grunenthal ecuatoriana Cia. Ltda.| <a href="http://validator.w3.org/check?uri=referer">HTML5</a> | <a href="http://jigsaw.w3.org/css-validator/check/referer">CSS</a> | <a href="http://www.html5webtemplates.co.uk">diseÑador cristian s&Aacute:nchez</a></div>

</div>

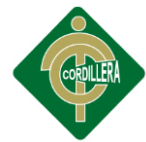

<div style="text-align: center; font-size: 0.75em;">Dise&ntilde;o Cristian Sánchez <a href="http://www.misplantillas.com/">Instituto Tecnologico Superior Cordillera</a>.</div></body> </html>

### **Matriculación**

```
<?php
include "../Dominio/gestion.php";
$gestion = new gestion();?>
<!DOCTYPE html PUBLIC "-//W3C//DTD XHTML 1.0 Transitional//EN" 
"http://www.w3.org/TR/xhtml1/DTD/xhtml1-transitional.dtd">
<html xmlns="http://www.w3.org/1999/xhtml">
<head>
<meta http-equiv="Content-Type" content="text/html; charset=utf-8" />
<title>Documento sin título</title>
</head>
<body>
<form id="form1" name="form1" method="post" action="">
<input type="submit" name="btnbuscar" id="btnbuscar" value="Buscar" />
  <table width="654" border="1">
  <sub>tr</sub></sub>
    <td width="33">Placa</td>
    <td width="40">Marca</td>
    <td width="40">Chasis</td>
    <td width="28">Tipo</td>
    <td width="53">Usuarios</td>
    <td width="35">Color</td>
    <td width="48">Modelo</td>
    <td width="26">Año</td>
    <td width="50">Compra</td>
    <td width="42">Estado</td>
    <td width="50">Conductor</td>
     </tr> <?php
```
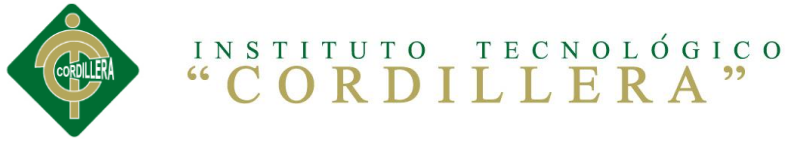

```
if(isset($_POST['btnbuscar']))
       \{date_default_timezone_set("America/Bogota");
@$anio=date('Y-m',time()-3600*date('l')); "$anio";
list(\$anyo, \$mes) = explode("--",\$anio);$dia; // Imprime 11
$mes; // Imprime 02
$anyo; // Imprime 2008
// echo s = smes + 0;
              if($mes==2)
                             \left\{ \right.Sres=1:
                             }elseif($mes==3)
                                           \{echo $res=2;
                                           }elseif($mes==4)
                                                   ł
                                                          echo $res=3:
                                                   \}$datos = $gestion->lista_vehiculo_mat(@$res);
                foreach($datos as $fila){?>
  <tr><td><?php echo $fila["v.veh pla"];?></td>
   <td><?php echo $fila["v.veh_mar"];?></td>
   <td><?php echo $fila["v.veh_cha"];?></td>
   <td><?php echo $fila["v.veh tipo"];?></td>
   <td><?php echo $fila["v.veh_pax"];?></td>
   <td><?php echo $fila["v.veh_col"];?></td>
   <td><?php echo $fila["v.veh_mod"];?></td>
   <td><?php echo $fila["v.veh_anio"];?></td>
```
<td><?php echo \$fila["v.veh\_est"];?></td> <td><?php echo \$fila["p.per\_ced"];?></td>

<td><?php echo \$fila["v.veh\_com"];?></td>

 $\langle tr \rangle$ 

 $\langle$ ?php }}?>

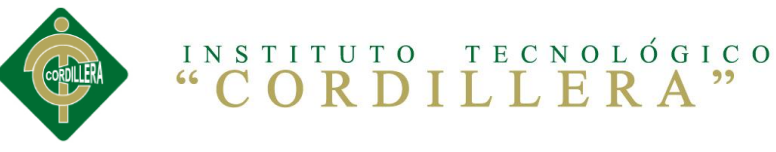

 </table> </form> </body> </html> **Tipo de Mantenimiento** <?php include "../Dominio/gestion.php"; \$gestion =new gestion(); ?> <!DOCTYPE html PUBLIC "-//W3C//DTD XHTML 1.0 Transitional//EN" "http://www.w3.org/TR/xhtml1/DTD/xhtml1-transitional.dtd"> <html xmlns="http://www.w3.org/1999/xhtml"> <head> <meta http-equiv="Content-Type" content="text/html; charset=utf-8" /> <title>Documento sin título</title> </head> <body> <form id="form1" name="form1" method="post" action="../Dominio/a\_ingreso\_tipoman.php"> <table width="200" border="1">  $<$ tr $>$  <td>Mantenimiento</td> <td><input type="text" name="txtmantenimiento" id="txtmantenimiento"  $/$  $>$  $<$ /td $>$  $\langle$ tr $>$  $<$ tr $>$  <td width="100">Estado</td> <td width="84"><label for="cbxest"></label> <select name="cbxest" id="cbxest"> <option>Activo</option> <option>Inactivo</option> </select></td>  $\langle t \rangle$ <tr> <td>&nbsp;</td>
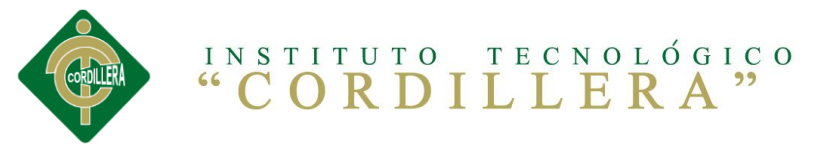

```
 <td><input type="submit" name="btncancelar" id="btncancelar" 
value="Cancelar" />
    <input type="submit" name="btnguardar" id="btnguardar" 
value="Guardar" /></td>
  </tr> </table>
</form>
</br><p> <label for="txtbuscar"></label>
  <input type="text" name="txtbuscar" id="txtbuscar" />
  <input type="submit" name="btnbuscar" id="btnbuscar" value="Buscar" />
</p>
<table width="200" border="1">
 <tr><td>Cod</td>
   <td>Mantenimiento</td>
  <td>Estado</td>
   <td colspan="2">Opciones</td>
 </tr> <?php $datos = $gestion->lista_tipoman();
  foreach($datos as $fila){?>
 <tr><td><?php echo $fila ["man_cod"];?></td>
   <td><?php echo $fila ["man_nom"];?></td>
  <td><?php echo $fila ["man_est"];?></td>
   <td width="37"><a href ="pagina.php?id=6&cod=<?php echo 
$fila["man_cod"];?>&mante=<?php echo $fila["man_nom"];?>&est=<?php 
echo $fila["man_est"];?>"class="Estilo21" onclick="if(!confirm('Esta seguro 
que desea modificar el registro'))return false"><img src="images/_Edit.gif" 
alt="Editar" width="18" height="18" /></a></td>
     <td width="28"><a href="../Dominio/eliminar_mante.php?cod=<?php 
echo $fila["man_cod"]; ?>" onclick="if(!confirm('Esta seguro que desea
```
eliminar el registro'))return false"><img src="images/\_delete.net.png" width="16" height="16" /></a></td>

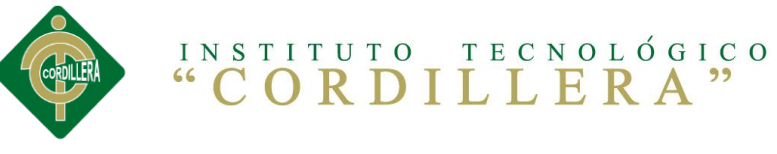

 <?php } ?>  $\langle tr \rangle$ </table> <p>&nbsp;</p> </body> </html>